中 拓 推進性能部田

#### 1. プログラムの目的および概要

詞速の海上輸送を目的とした新型式船舶研究の一部 として,半潜水船の推進性能の研究がすすめられてい る。このプログラムは,半潜水船の主船体として想定 した扁平没水体の船型(流線)を流線追跡の手法によ って求め, Lines および off-set になおして排水量等 の計算をおこない、諸力計算の入力データを作るもの で、流線追跡の条件としては、水面を固定壁近似、非 場力体としており、今後自由表面をもつものに拡張す るよう計画されている。本プログラムは半潜水船主船 体設計に関連した具体的な目的をもって作成したもの であるが,水面を合む扁平没水体の性質を知る上には 一般的なプログラムとして使用できる。

プログラムは次の4つの要素で構成されている(図 -1参照)

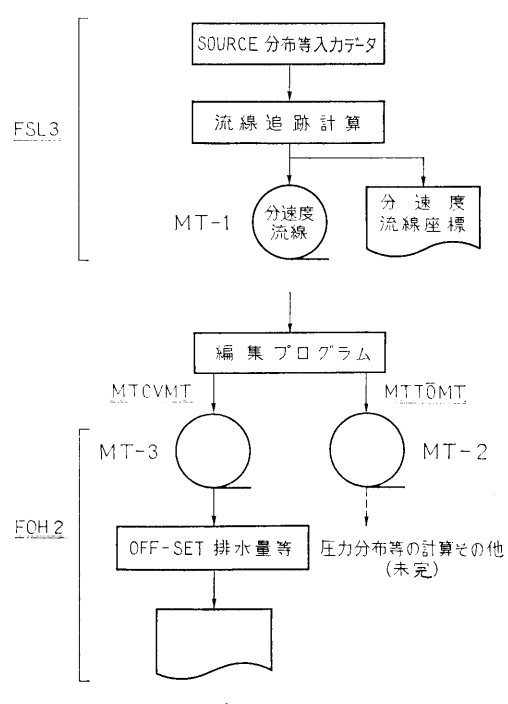

図-1 プログラムの構成

(1) プログラム名, FSL3

与えられた Source分布と没水深度による流 線を求めて, X, Y, Z 方向の各速度成分を計算 し,流線の座標を計算する。計算結果は,次の 計算入力となるよう磁気テープ (MT-1) に記 録されるほか、作表することもできる。

- (2) プログラム名, MTCVMT 排水量等計算のプログラム FOH2 の入力磁 気テープ (MT-3) を MT-1 から編集するプロ グラム。
- (3) プログラム名, FOH2 MT-3を入カデータとして, FSL3で得られ た流線から20本を指定して(計算機の容鼠によ る), off-set および排水量等を計算する。
- (4) プログラム名, MTTOMT MT-1 では各流線ごとに流線の起点から Runge-Kuttaの分割占における速度成分。座標 点が記録されている。語力等の計算では各 section ごとにまとまっている方が扱いやすい ので, MT-1を編集して MT-2 とし,以後の 科学計算の入力とする。

### 2. プログラムの内容

2.1 製作者等 昭和48年3月 推進性能部 田 中 拓

日本ビジネスオートメーション 白木 孝宏 他 2.2 計算の基礎となる理論の概要

本プログラムで使用している座標軸および扁平没水 体の幾何学的な関連を図-2 に示す。

船体は前後および左右に対称と考え, source 分布面 を水而と幅方向が平打で長さ方向に二次の camber もった矩形板(長さ土1, 幅 士b) とする。

$$
m(x', y', z') = \sum_{j=0}^{3} \sum_{i=1}^{3} a_{ij}x^{i}y^{j} \cdots \cdots (1)
$$
  

$$
|x'| \le 1, |y'| \le b, z' = z'_{0} - c(1 - x'^{2})
$$

このような source 分布を, 速度 U=-1 の一様流中 においた時に生ずる流線は,適当な流線の出発点を与

 $\mathbf{1}$ 

(1)

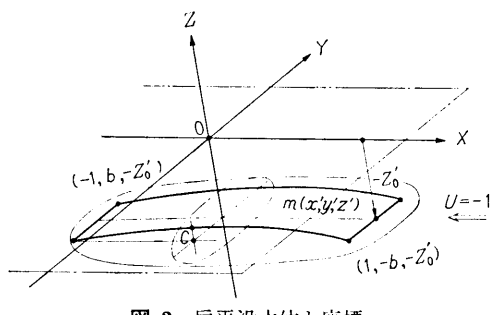

図-2 扁平没水体と座標

えて、Runge-Kutta法を用いて次の流線方程式を解け ばよい。

$$
\frac{dx}{-1+u} = \frac{dy}{v} = \frac{dz}{w} \qquad \dots (2)
$$

ただし,水面を固定壁近似とすれば,分速度は次式 で示される。

$$
u = \frac{1}{4\pi} \int_{-1}^{1} \int_{0}^{b} m(x', y', z')(x - x') \sum_{n=1}^{4} \frac{1}{r_n^3} dy' dx'
$$
  
\n
$$
v = \frac{1}{4\pi} \int_{-1}^{1} \int_{0}^{b} m(x', y', z') \Big[ (y - y') \Big( \frac{1}{r_1^3} + \frac{1}{r_3^3} \Big) + (y + y') \Big( \frac{1}{r_1^2} + \frac{1}{r_1^3} \Big) \Big] dy' dx'
$$
  
\n
$$
w = \frac{1}{4\pi} \int_{-1}^{1} \int_{0}^{b} m(x', y', z') \Big[ (z - z') \Big( \frac{1}{r_1^3} + \frac{1}{r_2^3} \Big) + (z + z') \Big( \frac{1}{r_3^3} + \frac{1}{r_4^3} \Big) \Big] dy' dx'
$$
  
\n
$$
r_1^2 = \Big[ (x - x')^2 + \Big( \frac{(y - y')^2}{(y + y')^2} \Big) + (z - z')^2
$$
  
\n
$$
r_2^3 = \Big[ (x - x')^2 + \Big( \frac{(y - y')^2}{(y + y')^2} \Big) + (z + z')^2 \cdots (3)
$$
  
\n
$$
x \neq 1
$$
  
\n
$$
x' \in \mathcal{L} - c(1 - x'^2)
$$

(3)式の計算は, y'の積分だけ解析的に行ない, x' の積分は simpson の数値積分によった。

流線の出発点  $p_n(x_0, y_0, z_0)$ は, 没水深度が充分に 大きい場合は非揚力体であるから, zo=z' として, |yo|≤b で適当な xo から出発すればよい。水面に近 で適当な から出発すればよい。水曲に近 づくと流線は対称でなくなるので, stagnation point の近傍を通る上下一対の流線を探す必要がある。この ため任意の  $p_n(x_0, y_0, z_0)$  を与え,  $p_n(x_0, y_0, z_0-\varepsilon)$ の流線と  $x=1.0$  における  $w$  の符号を比較して、異 符号なら目的とする流線と考えている。ε としては, 小さくとり過ぎると船体の外形の精度は上るが,時間 がかかるので常用 s=0.0025としている(全長=2.0) 分速度  $(u, v, w)$  および流線の座標  $p_n(x, y, z)$ が計算されると,MT-1 と LP に記録される。流線の

計算は, 前後対称の場合は midship までで充分であ るが、将来自由表面条件のもとで計算することを予想 して船尾までの計算が選択できるようになっている。 計算分割点は常用のものを midship までで 45点とし ている。

FOH2 における計算内容は次のとおりである。

- (1) 流線テーブルから off-set を求め作表する。
- (2) L, B, D を求める。

(3) 各 station (10点)の sectional area を求め,

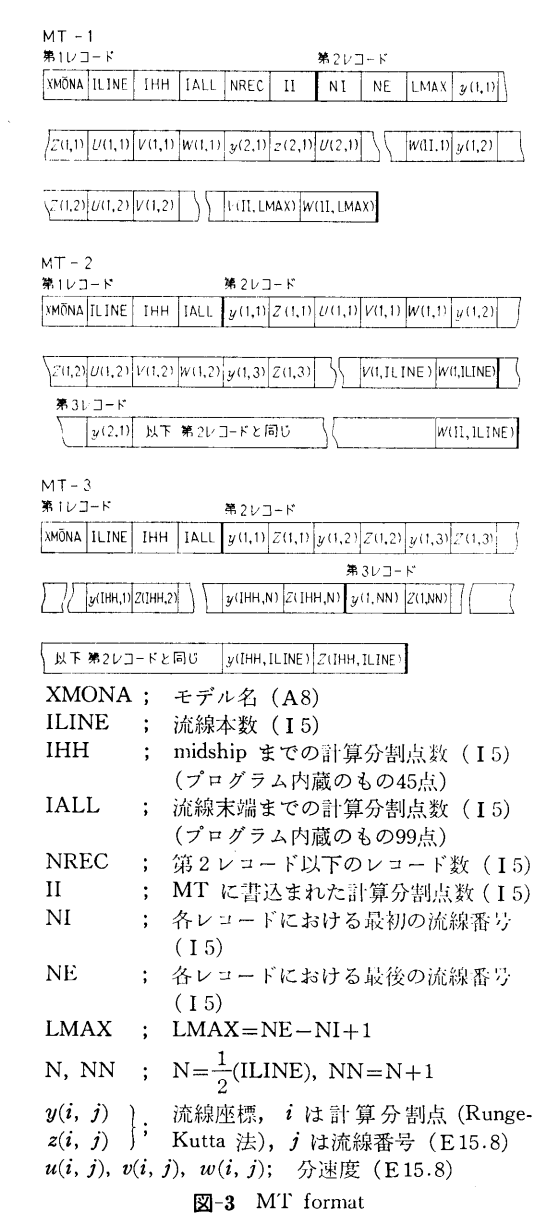

(2)

排水容積を算出する。

- $(4)$  各 station  $(10.5)$  の girth length を求め, 浸水表面積を算出する。
- (5)  $C_B$ ,  $C_M$ ,  $C_P$  を計算する。

流線を計算する本数は任意であるが, FOH2 の計 算には計算機容量の都合で流線20本以下に限定されて いる。この調整は, MT-3 の作成の際に MTCVMT で行なわれる。

磁気テープの format を 図-3 に示す。

2.3 プログラム用語および計算機種

計算機種 TOSBAC 3400-30 (16 kW) オペレーションシステム TOPS 11 version 3, 用語 FORTRAN

### 3. プログラムの検定

3.1 計算精度および誤差

解析的な計算結果との比較を行なっていないので完 全な計算精度の検定は現状では不明である。しかし,

- (1) 船首側から船尾端に至る流線の追跡を行な ぃ, 前後対称性から Runge-Kutta数値計算法 の累積する誤差を調べたところ,流線の座標点 5桁以上,分速度に関しては 6桁前後の精度 がある。
- (2) 削項で述べた, stagnation point を探す精度 上の制限は,船体の外形に対しほぼ一様な誤差

を与える。時間を掛けることにより制度の向上 は期待できるが,長さ 2mの外形に対し通常の 方法では 1mm 以下の精度をだすことは難し **しゃ** 

(3) 従来の同種のプログラムによる計算結果との 比較では,実用上間題を生じていない。

3.2 計算所要時間

流線20本で船首から midship までの流線追跡では, 3時間の計算時間を要す。 FOH2 および磁気テー プ編集フ゜ログラムは,オペレートが主要な時間となる。

#### 4. プログラムの使用法について

本プログラムは,流線追跡法を主とした扁平没水体 の設計システムの基虎をなすもので,扁平没水体に加 わる諸力,圧力分布の』算,水面を自由表面条件とし た場合等への応用が可能なようになっており,一部を 計画している。

### 5. あとがき

本プログラムは, 原子力試験研究費, 「半潜水船の 推進性能の研究 01-4511」の一部として実施されたも のである。

また流線が 20本まででよい場合は,中間に MT を 介さず, FSL3 と FOH2 を一貫させたプログラムも 用意されている。

# 2. 変分法による造波抵抗極小の特異点分布の 計算プログラム

推進性能部山口真裕

#### 1. プログラムの目的および概要

本プログラムは「特閃点分布による造波抵抗係数の 中間積分表の社算プログラム」によって出力された造 波抵抗係数 Cw の中間積分表を使用して、ある条件の 下で造波抵抗が極小となるような特沢点分布を求める プログラムの一つであり,船型を平底とするように加 えられる Bottom Doublet を付加条件として与えたと きの, 最適の Side Source を求めるものである。

#### 2. プログラムの内容

2.1 プログラムの番号および名称

Calculation of Optimum Source Distribution By Variational Method (Bottom Doublet)

- 2.2 製作者 推進性能部山口真裕
- 2.3 製作年月 昭和47年7月

2.4 計算の基礎となる理論の概要

 $-$ 様流れ  $V$  中の特異点分布による  $C_W$  の中間積分 表 $I_{ij}$ が用意されていれば、ある特異点分布–––Side Source  $m(\xi) \geq$  Bottom Doublet  $b(\xi)$   $\psi$ ,

$$
m(\xi) = \sum_{i=0}^{N} a_i \xi^i; \text{ S.S., } b(\xi) = \sum_{i=0}^{M} b_i \xi^i; \text{ B.D.}
$$

$$
\mathcal{L} \oplus \mathcal{L} \oplus \mathcal{
$$

と表わすことができ、Cw は容易に計算することがで きる。

そこで,船型の排水容積 þ や中央横切面積 Ам どの幾何的条件に相当するものが, Side Source の分 布に与えられ, しかも, 船型を平底 にする Bottom Doublet の分布  $b(\xi)$  が与えられているとき, 極小抵 抗を与える Side Source 分布は,

$$
\frac{\partial F}{\partial a_i} = 0 \quad (i = 1, 2, \dots, m)
$$

$$
\frac{\partial F}{\partial \lambda_k} = 0 \quad (k = 1, 2, \dots, l)
$$

$$
\sum \sum k = Cw + \sum_k \lambda_k g_k
$$

$$
g_k = \sum_i a_i K_{ik} - h_k = 0 \quad (k = 1, \ldots, l)
$$

として得られる連立方程式を解くことによって求めら れる。

すなわち

 $[A]\cdot X=B$ 

$$
\mathbf{X} = \begin{pmatrix} 2I_{S_1S_1} & 2I_{S_1S_2} \cdots K_{11} & K_{12} \cdots \\ 2I_{S_2S_1} & 2I_{S_2S_2} \cdots K_{21} & K_{22} \cdots \\ \vdots & \vdots & \vdots & \vdots \\ K_{11} & K_{21} & \cdots & 0 & \cdots \\ K_{12} & K_{22} & \cdots & 0 & \cdots \\ \vdots & \vdots & \vdots & \ddots & \vdots \\ K_{12} & K_{22} & \cdots & 0 & \cdots \\ \vdots & \vdots & \vdots & \ddots & \vdots \\ 2I_{2} & \cdots & 0 & \cdots \\ \vdots & \vdots & \vdots & \vdots \\ 2I_{2} & \cdots & 0 & \cdots \\ \vdots & \vdots & \vdots & \vdots \\ 2I_{2} & \cdots & 0 & \cdots \\ \vdots & \vdots & \vdots & \vdots \\ 2I_{2} & \cdots & 0 & \cdots \\ \vdots & \vdots & \vdots & \vdots \\ 2I_{2} & \cdots & 0 & \cdots \\ \vdots & \vdots & \vdots & \vdots \\ 2I_{2} & \cdots & 0 & \cdots \\ \vdots & \vdots & \vdots & \vdots \\ 2I_{2} & \cdots & 0 & \cdots \\ \vdots & \vdots & \vdots & \vdots \\ 2I_{2} & \cdots & 0 & \cdots \\ 2I_{2} & \cdots & 0 & \cdots \\ \vdots & \vdots & \vdots & \vdots \\ 2I_{2} & \cdots & 0 & \cdots \\ 2I_{2} & \cdots & 0 & \cdots \\ \vdots & \vdots & \vdots & \vdots \end{pmatrix}
$$

(4)

## [A-1]: [A] の逆行列

よって,極小造波抵抗を与える Side Source 分布 は、付帯条件の Bottom Doublet の係数 bj と束縛条 件の hk の一次式で表わされ, したがって、造波抵抗 はそれらの二次形式で表現される。

2.5 計算の手順

計算の手順は, 図ー1 である。

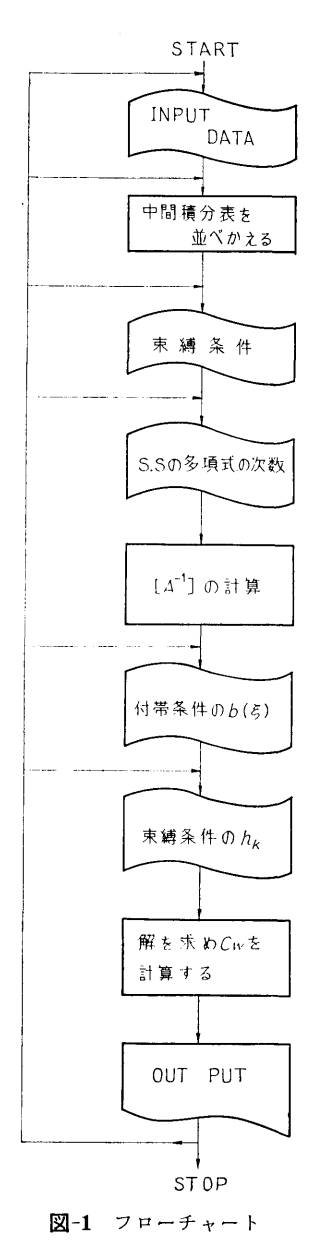

2.6 プ<sup>ロ</sup><sup>グ</sup><sup>ラ</sup><sup>ム</sup><sup>用</sup><sup>語</sup><sup>お</sup><sup>よ</sup><sup>び</sup><sup>計</sup><sup>算</sup><sup>機</sup><sup>種</sup> プログラム用語は FORTRAN IV で、利用機種は, FACOM 270-20である。 2.7 <sup>入</sup> <sup>力</sup> MAXXF, YYF(I) ……Side Source の分布面 ns の ど<sup>の</sup><sup>最</sup><sup>裔</sup><sup>次</sup><sup>数</sup><sup>お</sup><sup>よ</sup><sup>び</sup><sup>そ</sup><sup>の</sup><sup>係</sup> 数 TF ………………………S.S. の分布深さ XFLL, YFLL …………S.S. の分布面 ns の平行部 の端部座標 $(S_0, \eta_0)$ MAXSXF, MXSZFW …S.S. の分布  $m(\xi, \zeta)$ のよう ての最高次数 FSLS ……………………S.S. の分布の肩部の\$座標 MXBDXF, YBF(I)······Bottom Doublet の分布面  $η$ B の ξ の最高次数および その係数 そ<sup>の</sup><sup>係</sup><sup>数</sup> TBF ……………………B.D. の分布深さ MAXBXF, MXBYFW B.D. の分布  $b(\xi, \eta)$  の  $\xi$ , η の最高次数 FBS 1. FBS 2……………B.D. の き の分布範囲 KIND ……………………… Cw の計算方法 =l: 前<sup>後</sup><sup>対</sup><sup>称</sup> 1: <sup>船</sup><sup>体</sup><sup>前</sup><sup>半</sup><sup>部</sup><sup>の</sup><sup>み</sup>  $FK$  ............................. $K_0L (=1/F_n^2)$ DE1, DE2 ……………Cw の中間積分表計算の 0 . . . . . . . TAB(K, K1)…………… Cw の中間積分表 AM, BM ………………S.S. および B.D. の μ 修 正の値  $\mu$ s,  $\mu$ B NW1, NW2……………· 束縛条件の中の水線面およ び<sup>排</sup><sup>水</sup><sup>容</sup><sup>積</sup><sup>関</sup><sup>係</sup><sup>の</sup><sup>条</sup><sup>件</sup> NW2, NW4…………… 束縛条件の NW1, NW2 の<sup>そ</sup><sup>れ</sup><sup>ぞ</sup><sup>れ</sup><sup>拡</sup><sup>張</sup><sup>し</sup><sup>た</sup><sup>条</sup><sup>件</sup>  $AV1(I), AV2(I), AV3(I)$ 束縛条件 NW1, NW2 の ξ, ζ の次数  $AV4(I)$ ,  $AV5(I)$ ,  $AV6(I)$ **束縛条件 NW3, NW4 の** 

ε. ζ の次数 NZW, NX(I), NZ(I)…求める S.S. の項数と とこ の次数 MBXF, MBYW………付常条件として与える B.D. の  $\varepsilon$ ,  $n$  の最高次数 FBD(I, I) ………………その与える B.D. の係数  $b_i$ D(I) ………………………………… 束縛条件の値 hk IGO………………………… 再計算か否か 2.8 <sup>出</sup> <sup>力</sup> 入力データと FRN  $\cdots$   $\cdots$ T(I, J) …………………[A]の係数 D(I) ・・・・・・・・・・・・・・・・・・・・・・・・Bの<sup>係</sup><sup>数</sup> E (I) ........................ xの<sup>係</sup><sup>数</sup> G(I), B(l) ・・・・・・・・・•… ··e の座標およびそこでの S.S. の分布  $m(\xi, \zeta)$ CW …………………………… 全体の Cw CWSS, CWSB, CWBB S.S.  $\varphi$ <sub>A</sub>, S.S.  $\geq$  B.D., および, B.D. のみの  $C_W$ 

#### 3. プログラムの検定

3.1 計算精度および誤差 連<sup>立</sup><sup>方</sup><sup>程</sup><sup>式</sup><sup>を</sup><sup>解</sup><sup>く</sup><sup>と</sup><sup>き</sup><sup>に</sup><sup>倍</sup><sup>長</sup><sup>計</sup><sup>算</sup><sup>と</sup><sup>し</sup><sup>て</sup><sup>叶</sup><sup>算</sup><sup>を</sup><sup>打</sup><sup>な</sup> っているが、Cw の中間積分表にそれほどの精度がな いので, 4~5桁<sup>の</sup><sup>精</sup><sup>度</sup><sup>と</sup><sup>考</sup><sup>え</sup><sup>ら</sup><sup>れ</sup><sup>る</sup>。

3.2 叶<sup>算</sup><sup>所</sup><sup>要</sup><sup>時</sup><sup>間</sup> 10ケ<sup>ー</sup><sup>ス</sup><sup>で</sup><sup>約</sup> 5分。

#### 4. プログラムの使用法について

4.1 オ<sup>ペ</sup><sup>レ</sup><sup>ー</sup><sup>ト</sup> 実行は BATCH 処理による。 4.2 プログラムの応用 付<sup>幣</sup><sup>条</sup><sup>件</sup><sup>と</sup><sup>し</sup><sup>て</sup><sup>与</sup><sup>え</sup><sup>る</sup> Bottom Doublet <sup>の</sup><sup>代</sup><sup>わ</sup><sup>り</sup> に,<sup>バ</sup><sup>ル</sup><sup>ブ</sup><sup>を</sup><sup>表</sup><sup>わ</sup><sup>す</sup> VerticalLine Singularityを<sup>入</sup><sup>れ</sup> て<sup>計</sup><sup>算</sup><sup>す</sup><sup>る</sup><sup>こ</sup><sup>と</sup><sup>も</sup><sup>で</sup><sup>き</sup><sup>る</sup>。 4.3 他<sup>機</sup><sup>柚</sup><sup>へ</sup><sup>の</sup><sup>移</sup><sup>行</sup> FACOM 270-20 より大型のものであれば, 移行可 能である。

5

## 3. 特異点分布による造波抵抗係数の 中間積分表の計算プログラム 中間積分表の計算プログラム

推進性能部 山 口 真 裕 推進性能部山口真裕

## 1. プログラムの目的および概要

船型を特異点の多項式で表示できるものとして、そ  $\cdots$  and the state of the state of the state  $\cdots$ の特異点多項式の各項による造波抵抗係数 Cw の中間 積分表を作成することを目的とする。このプログラム では前後対称の船型を想定した Cw計算である。(す なわち, 船体中央を原点としたときの Sine 波成分の みを計算する。)この計算結果を使用して、ある与えら みを計算する。)この社算結果を使用して,ある与えら れた特異点分布に対応する Cw計算ももちろん可能で あるが,「変分法による造波抵抗極小の特異点分布の 叶算プログラム」の入カデータとして使用される。

#### 2. プログラムの内容

- 2.1 プログラムの番号および名称 Calculation of Cw Integral Table
- 2. 2 製作者 推進性能部山口貞裕
- 2.3 製作年月 昭和47年9月
- 2.4 計算の基礎となる理論の概要

 $\cdots$ 様流れ  $V$  中におかれた点吹き出し  $m(x_0, y_0, z_0)$ による自由波  $\zeta$ r は Havelock によれば次式で与えら れる。

$$
\zeta_f = \frac{mK_0}{\pi V} \int_{-\pi/2}^{\theta - \pi/2} \sec^3\theta \exp(K_0 \sec^2\theta z_0)
$$
  
\n
$$
\times \cos(K_0 \sec^2\theta p) d\theta
$$
  
\n
$$
\zeta \zeta \zeta \zeta
$$
  
\n
$$
p = (x - x_0) \cos \theta + (y - y_0) \sin \theta
$$
  
\n
$$
\theta = \frac{\pi}{2} - \tan^{-1} \left( \frac{x - x_0}{y - y_0} \right)
$$
  
\n
$$
K_0 = g/V^2, \ z_0 = l\zeta_0
$$
  
\n
$$
y - y_0 > 0, \ l; \ \#\|\}.
$$
  
\n
$$
\therefore \ \frac{\zeta_f}{2l} = \frac{m}{Vl^2} \frac{K_0 l}{2\pi} \int_{-\pi/2}^{\theta - \pi/2} \sec^3\theta \exp(K_0 l \sec^2\theta \zeta_0)
$$
  
\n
$$
\times \cos(K_0 l \sec^2\theta \omega') d\theta
$$
  
\n
$$
= \frac{m}{Vl^2} \frac{K_0 l}{2\pi} \int_{-\pi/2}^{\theta - \pi/2} \sec^3\theta \exp(K_0 l \sec^2\theta \zeta_0)
$$
  
\n
$$
\times \cos(K_0 l \sec^2\theta \omega) \cos(K_0 l \sec^2\theta \omega) d\theta
$$

 $+\frac{m}{Vl^2}\frac{K_0l}{2\pi}\Big|_{-\pi/2}^{\sigma-\pi/2}\sec^3\theta\exp{(K_0l\sec^2\theta\zeta_0)}$ 

 $\times$  sin ( $K_0 l$  sec<sup>2</sup> $\theta \omega_0$ ) sin ( $K_0 l$  sec<sup>2</sup> $\theta \omega$ )d $\theta$ 

ここに  $\omega'=(\xi-\xi_0)\cos\theta+(\eta-\eta_0)\sin\theta$ 

 $\omega = \xi \cos \theta + \eta \sin \theta$ 

 $\omega_0 = \xi_0 \cos \theta + \eta_0 \sin \theta$ 

前後対称な船型となるには,  $(-x_0, y_0, z_0)$ に 一 $m$ の吸いこみが必要となり,それを加えると,結局,自 由波は

$$
\frac{\zeta_f}{L} \approx \frac{m}{Vl^2} \frac{K_0 l}{2\pi} \int_{-\pi/2}^{\pi/2} \sec^3\theta \exp(K_0 l \sec^2\theta \zeta_0)
$$
  
×2 sin  $(K_0 l \sec \theta \xi_0) \sin(K_0 l \sec^2\theta \omega) d\theta$   
 $\tau \tau \zeta L$   $y_0 = \tau_0 = 0$ ,  $L = 2l$ 

となる。

吹出しが線上あるいは面上に分布しているときは,

それぞれその積分を行なえばよい。 さて、後続自由波 7.11 が

$$
\begin{array}{cc}\n\mathbf{1} & \mathbf{1} & \mathbf{1} \\
\mathbf{2} & \mathbf{1} & \mathbf{1} \\
\mathbf{3} & \mathbf{1} & \mathbf{1} \\
\mathbf{4} & \mathbf{1} & \mathbf{1} \\
\mathbf{5} & \mathbf{1} & \mathbf{1} \\
\mathbf{5} & \mathbf{1} & \mathbf{1} \\
\mathbf{5} & \mathbf{1} & \mathbf{1} \\
\mathbf{5} & \mathbf{1} & \mathbf{1} \\
\mathbf{5} & \mathbf{1} & \mathbf{1} \\
\mathbf{5} & \mathbf{1} & \mathbf{1} \\
\mathbf{1} & \mathbf{1} & \mathbf{1} \\
\mathbf{2} & \mathbf{1} & \mathbf{1} \\
\mathbf{2} & \mathbf{1} & \mathbf{1} \\
\mathbf{3} & \mathbf{1} & \mathbf{1} \\
\mathbf{4} & \mathbf{1} & \mathbf{1} \\
\mathbf{5} & \mathbf{1} & \mathbf{1} \\
\mathbf{5} & \mathbf{1} & \mathbf{1} \\
\mathbf{5} & \mathbf{1} & \mathbf{1} \\
\mathbf{5} & \mathbf{1} & \mathbf{1} \\
\mathbf{6} & \mathbf{1} & \mathbf{1} \\
\mathbf{1} & \mathbf{1} & \mathbf{1} \\
\mathbf{1} & \mathbf{1} & \mathbf{1} \\
\mathbf{2} & \mathbf{1} & \mathbf{1} \\
\mathbf{3} & \mathbf{1} & \mathbf{1} \\
\mathbf{4} & \mathbf{1} & \mathbf{1} \\
\mathbf{5} & \mathbf{1} & \mathbf{1} \\
\mathbf{5} & \mathbf{1} & \mathbf{1} \\
\mathbf{6} & \mathbf{1} & \mathbf{1} \\
\mathbf{5} & \mathbf{1} & \mathbf{1} \\
\mathbf{6} & \mathbf{1} & \mathbf{1} \\
\math
$$

$$
\frac{J}{L} \approx \int_{-\pi/2}^{\pi} \left\{ S(\theta) \sin \left( K_0 l \sec^2 \theta \omega \right) \right\}
$$

 $+C(\theta) \cos(K_0 l \sec^2 \theta) d\theta$ 

と表わされるとき,造波抵抗係数 Cw は次式で与えら れる。 れる。

$$
C_W = \frac{R_W}{\frac{1}{2}\rho V^2 L^2}
$$
  
=  $2\pi \int_0^{\pi/2} \left[ (S(\theta))^2 + (C(\theta))^2 \right] \cos^3\theta d\theta$   
=  $\int_0^{\pi/2} \left[ \left( \sqrt{2\pi} S^*(\theta) \right)^2 + \left( \sqrt{2\pi} C^*(\theta) \right)^2 \right] d\theta$   
 $\pi L^2 L$ ,  $S^*(\theta) = S(\theta) \cos^{3/2}\theta$   
 $C^*(\theta) = C(\theta) \cos^{3/2}\theta$ 

よって,  $\sqrt{2\pi} S^*(\theta)$  あるいは  $\sqrt{2\pi} C^*(\theta)$ を計算す れば Cw が求まる。

本プログラムでは特異点の多項式の各項による  $\sqrt{2\pi} S^*(\theta)$ を計算し、 $C_W$ の中間積分表を作成してい る。

2.5 計算の手順

計算の手順は, 図ー1 フコート・マーチャート アクセス・アクセス アクセス・アクセス

(6)

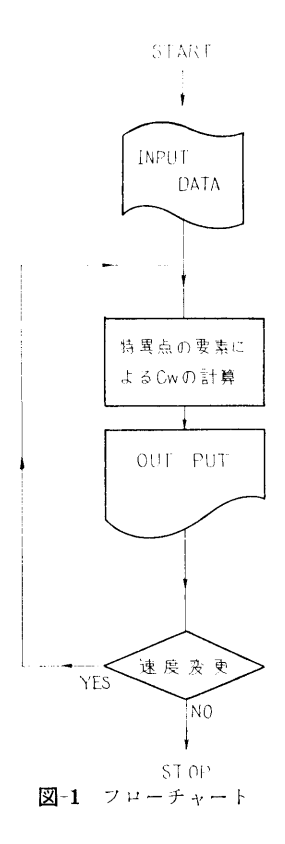

である。

2.6 プログラム用語および計算機種

プログラム用語は FORTRAN IV で,利用機種は, FACOM 270-20である。

2.7 入 力

必要な入カデータは次のとおりである。整数は IG, 尖数 F12.0 とする。

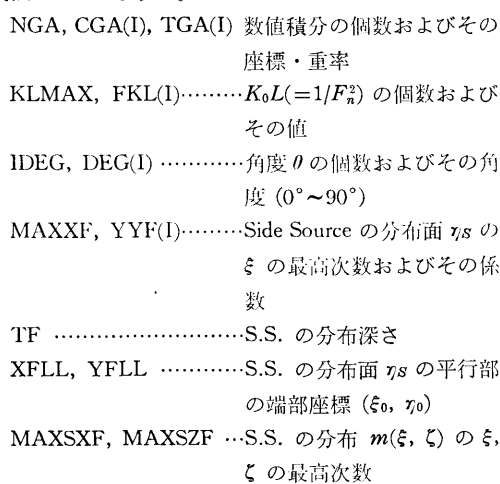

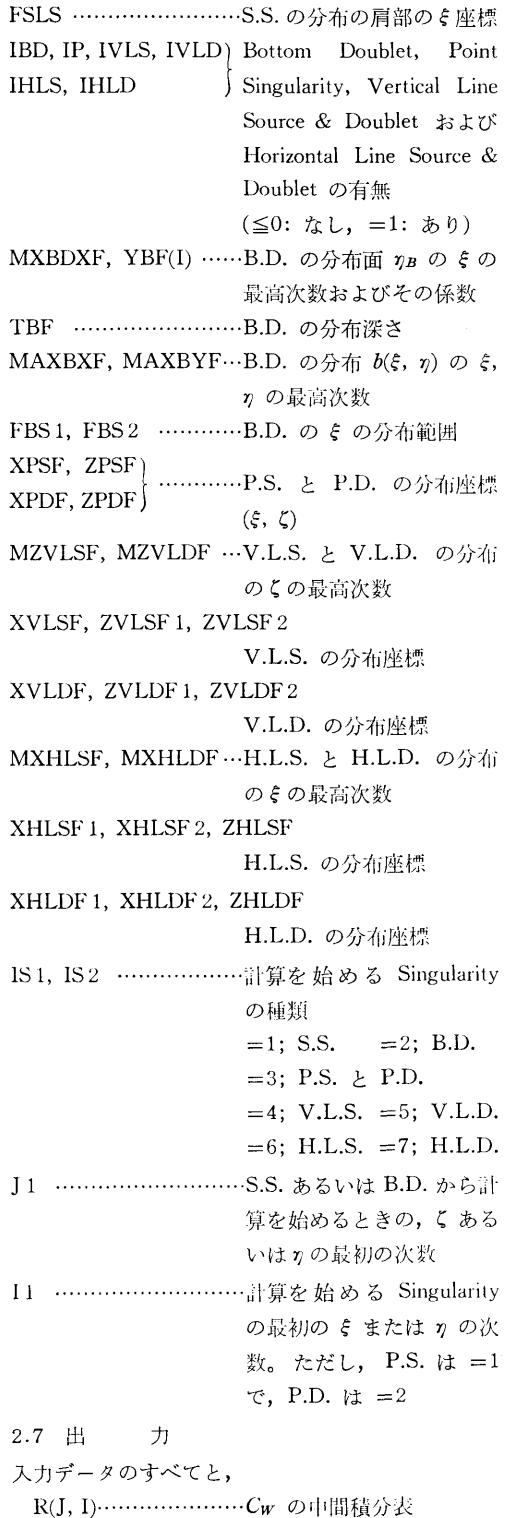

 $\omega$ 

7

 $\overline{8}$ 

## 3. プログラムの検定

3.1 計算精度および誤必

計算精度は入力データによって多少変化するが、通  $\blacksquare$ 常,有効数字で 5桁あることを検討してある。

3.2 計算所要時間

Singularityの種類を増すと時間がかかるのは当然 であるが,多項式の項数10でおよそ 2時間かかる。

4. プログラムの使用法について

4.1 オペレート

実行は BATCH 処理による。

4.2 プログラムの応用

SUBROUTINE のプログラムを利用して、与えら れた特異点分布による後続自由波の振幅関数および造 れた特異点分布による後続自由波の振幅閃数および造 波抵抗係数 Cw を求めることができる。

4.3 他機種への移行

FACOM 270-20 よりも大型のものであれば, 移行 可能である。

# 4. 揚力線理論を応用したプロペラ揚力面 の逐次近似計算プログラム

推進性能部/」、 推進性能部 小 山 鴻 一

#### 1. プログラムの目的および概要

りえられた形状のプロペラが与えられた削進係数で 作動する時の流体力学的性能を調べるには,プロペラ 楊力面の積分方程式を解かねばならないが,そのため には莫大な計算鼠を必要とする。一方,この間題を楊 力線理論によって解くならば少ない計算量ですれが, 舶用プロベラの場合この理論では精度の翡い解が得ら れない。本プログラムの計算法は,揚力線を解く過程に おいて揚力面補正を施すことによりこの問題を解く。 <u>。 ネット・デート エルエル エルエル データ・エー・エー・エル エルエル エルエル エルエル</u> 計算の過程は涿次近似計算となり、それを続ければ場 計算の過程は逐次近似計算となり,それを続ければ楊 力面理論による解に近づくはずである。展開面積比の 大きなフ゜ロペラの場合には解が収束しないが,その場 合でも第1近似値に対してかなり良好な 値 が 得 られ る。

#### 2. プログラムの内容

2.1 プログラムの番号および名称 45-049

An asymptotic approximation of propeller lifting surface by the lifting line theory

- 2.2 製作者 推進性能部小山鴻一
- 2.3 製作年月 昭和47年4月
- 2.4 計算の基礎となる理論の概要

プロペラ揚力面の積分方程式を変形すると

$$
\tilde{\alpha}_g = \frac{1}{2\pi} \left( \frac{1}{\epsilon} \frac{\gamma / W^*}{\epsilon - \epsilon'} d\xi' + \alpha_i + \chi \quad \cdots \cdots \left( 1 \right) \right)
$$

 $\angle \alpha$ る。ただし、 $\tilde{a}_q$ は翼面の局所的迎角, rは循環 分布密度, W\*は洲索への流入速度,どは半翼弦長を 単位とする翼弦方向の座標, αι は揚力線による誘導 the second contract the second contract of the second contract of the second contract of the second contract of 迎角, Xは揚力面補正項である。この式を r/W\*

$$
\begin{split} \frac{\gamma}{W^*} &= -\frac{2}{\pi} \sqrt{\frac{1-\xi}{1+\xi}} \int_{-1}^1 \sqrt{\frac{1+\xi'}{1-\xi'}} \frac{\tilde{\alpha}_\theta - \chi}{\xi - \xi'} d\xi' \\ &- 2\alpha_i \sqrt{\frac{1-\xi}{1+\xi}} \qquad \qquad \qquad \qquad \ldots \ldots \, (2) \end{split}
$$

これを洲弦全体に積分すると

 $\cdots$ 

$$
\frac{\Gamma}{2\pi c^* W^*} + \frac{2}{h} \int_{\mu_b}^{\mu_0} \frac{\Gamma}{W^*} \frac{1}{\sqrt{1 + \mu^2}} K(0; \mu, \mu') d\mu'
$$
  
= 
$$
\frac{1}{\pi} \int_{-1}^{1} \sqrt{\frac{1 + \xi}{1 - \xi}} (\tilde{\alpha}_g - \chi) d\xi
$$
 ......(3)

となる。ただし、 $c^*$ は半翼弦長、h は hydrodynamic pitch  $\mu$  は半径方向の座標  $\gamma/h$  であり, また,

$$
\Gamma = \int_{-1}^{1} \gamma c^* d\xi \qquad \qquad \dots \dots (4)
$$

$$
\alpha_i = \frac{2}{h} \int_{\mu_b}^{\mu_0} \frac{\Gamma}{W^*} \frac{1}{\sqrt{1 + \mu^2}} K(0; \mu, \mu') d\mu' \quad (5)
$$

を用いた。 $K(0; \mu, \mu')$ は揚力面積分方程式の核関数 である。 3)式で x=O とおくとよく知られた揚力線 の積分方程式となる。そこで χ は α α に対する補正と して次の様に逐次近似計算をする。初め x=O として

(8)

 $(3)$ 式を解くと  $\Gamma$  が得られる。それを用いると $(5)$ 式 から αι が得られ, 従って(2)式から γ が得られる。 このγを用いて χを計算すると高次近似の χが得られ るので,前と同様にして高次近似の  $\Gamma$ ,  $\alpha_i$ ,  $\gamma$  が計算 される。 X <sup>は</sup><sup>揚</sup><sup>力</sup><sup>面</sup><sup>の</sup><sup>積</sup><sup>分</sup><sup>を</sup><sup>必</sup><sup>要</sup><sup>と</sup><sup>す</sup><sup>る</sup><sup>の</sup><sup>で</sup><sup>最</sup><sup>も</sup><sup>手</sup><sup>間</sup> の<sup>か</sup><sup>か</sup><sup>る</sup><sup>計</sup><sup>算</sup><sup>で</sup><sup>あ</sup><sup>る</sup>。<sup>ま</sup><sup>た</sup>,<sup>上</sup><sup>述</sup><sup>の</sup><sup>逐</sup><sup>次</sup><sup>近</sup><sup>似</sup><sup>計</sup><sup>算</sup><sup>と</sup><sup>同</sup> 時に hydrodynamic pitch の逐次近似計算をする。

2.5 計<sup>算</sup><sup>の</sup><sup>手</sup><sup>順</sup>

計算の手順は、図-1 フローチャートに示すとおり である。 である。

2.6 プログラム用語および計算機種 FORTRAN, FACOM 270-20

2.7 <sup>入</sup> <sup>力</sup>

必要な入カデータは次のとおりである。

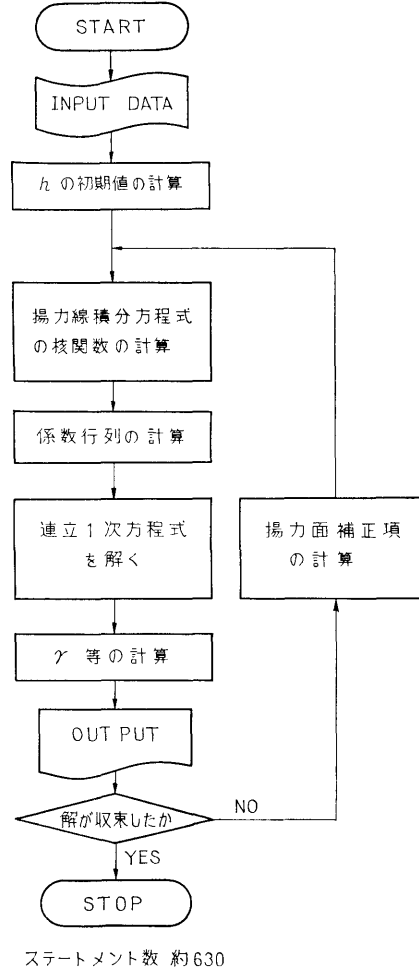

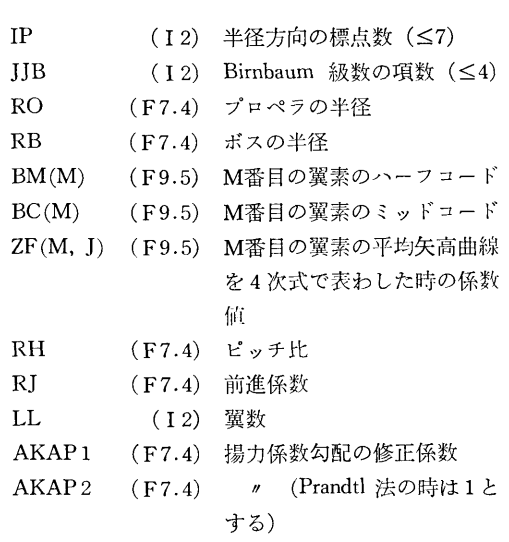

2.8 <sup>出</sup> <sup>力</sup>

楊<sup>力</sup><sup>面</sup><sup>補</sup><sup>正</sup><sup>を</sup><sup>施</sup><sup>さ</sup><sup>れ</sup><sup>た</sup><sup>平</sup><sup>均</sup><sup>矢</sup><sup>高</sup><sup>曲</sup><sup>線</sup><sup>お</sup><sup>よ</sup><sup>び</sup><sup>そ</sup><sup>の</sup><sup>係</sup> 数, 全循環, 循環分布密度, Birnbaum 級数の係数, hydrodynamic pitch 等の値を各翼素ごとに出力する。

#### 3. プログラムの検定

3.1 計<sup>算</sup><sup>精</sup><sup>度</sup><sup>お</sup><sup>よ</sup><sup>び</sup><sup>誤</sup><sup>差</sup>

一<sup>般</sup><sup>の</sup><sup>演</sup><sup>算</sup><sup>は</sup><sup>約</sup> 7桁,<sup>連</sup><sup>立</sup><sup>方</sup><sup>程</sup><sup>式</sup><sup>を</sup><sup>解</sup><sup>く</sup><sup>と</sup><sup>き</sup><sup>だ</sup><sup>け</sup><sup>倍</sup> 長<sup>精</sup><sup>度</sup><sup>と</sup><sup>し</sup><sup>た</sup>。<sup>逐</sup><sup>次</sup><sup>近</sup><sup>似</sup><sup>計</sup><sup>算</sup><sup>の</sup><sup>性</sup><sup>質</sup><sup>上</sup>,<sup>収</sup><sup>束</sup><sup>性</sup><sup>の</sup><sup>良</sup><sup>悪</sup> によって第1近似値の精度は多少異なるが、翼素の全 循<sup>環</sup><sup>の</sup><sup>値</sup><sup>の</sup><sup>場</sup><sup>合</sup>,<sup>直</sup><sup>接</sup><sup>揚</sup><sup>力</sup><sup>面</sup><sup>積</sup><sup>分</sup><sup>方</sup><sup>程</sup><sup>式</sup><sup>を</sup><sup>解</sup><sup>い</sup><sup>た</sup><sup>値</sup><sup>に</sup> 比<sup>べ</sup><sup>て</sup><sup>賀</sup><sup>根</sup><sup>部</sup><sup>で</sup> 10%,他で 3%程度の誤差となる。

3.2 計<sup>算</sup><sup>所</sup><sup>要</sup><sup>時</sup><sup>間</sup>

標点数を IP=7, JJB=4 として、第1近似の解を 得<sup>る</sup><sup>ま</sup><sup>で</sup><sup>約</sup>10分である。

3.3 適<sup>用</sup><sup>範</sup><sup>囲</sup>,<sup>制</sup><sup>限</sup><sup>事</sup><sup>項</sup>

展<sup>開</sup><sup>面</sup><sup>積</sup><sup>比</sup><sup>の</sup><sup>小</sup><sup>さ</sup><sup>な</sup> (30%以下) <sup>プ</sup><sup>ロ</sup><sup>ペ</sup><sup>ラ</sup><sup>以</sup><sup>外</sup><sup>に</sup> 対しては第1近似より高次近似の計算をしても意味が ない。

#### 4. プログラムの使用法について

4.1 オペレート

実行は BATCH 処理による。

4.2 プ<sup>ロ</sup><sup>グ</sup><sup>ラ</sup><sup>ム</sup><sup>の</sup><sup>応</sup><sup>用</sup>

粟素の全循環の値の精度はさほど悪くないから,フ゜ ロペラのスラスト, トルク等の計算には応用できる。

#### 5. <sup>あ</sup><sup>と</sup><sup>が</sup><sup>き</sup>

殷<sup>開</sup><sup>面</sup><sup>積</sup><sup>比</sup><sup>の</sup><sup>特</sup><sup>に</sup><sup>小</sup><sup>さ</sup><sup>な</sup><sup>プ</sup><sup>ロ</sup><sup>ペ</sup><sup>ラ</sup><sup>以</sup><sup>外</sup><sup>に</sup><sup>対</sup><sup>し</sup><sup>て</sup><sup>は</sup>,

(9)

## 図ー1 フローチャート

逐次計算の収束性が悪く、局所的な循環分布密度の値 体のスラストやトルクの値を求める場合にはかなり実 体のスラストやトルクの値を求める場合にはかなり実 用性のあるものと考えられる。 用性のあるものと考えられる。

#### 参老文献

## 5. 定常プロペラ揚力面の計算プログラム

推進性能部 小 山 鴻 一

#### 1. プログラムの目的および概要

与えられた形状のプロペラが与えられた前准係数で 与えられた形状のプロペラが与えられた前進係薮で 作動する時の流体力学的性能を調べるには、プロペラ 作動する時の流体力学的性能を調べるには,プロペラ 揚力面の積分方程式を解かねばならない。揚力面積分 方程式の数値解法は幾つかあるが,いずれも多鼠な計 算量を必要とする。舶用フ゜ロペラ翼の平均矢高曲線は 比較的単純な形をしているので,それをべき級数で表 示することにすると四次式位で近似することができ 示することにすると四次式位で近似することができ る。このことから,揚力面の積分方程式の両辺をべき 級数に展開し,その係数閃数を等罹して連立積分方程 式を立てそれを解くことにすると,比較的少ない計冥 熾で解を得ることができる。

## 2. プログラムの内容

2.1 プログラムの蓄号および名称

47-021

The calculation of propeller lifting surface by Hanaoka's method

2.2 製作者 推進性能部 小山鴻一

2.3 製作年月 昭和48年3月

2.4 叶算の某礎となる理論の概疫

プロペラ揚力面の積分方程式は  $\cdots$  , and  $\cdots$  , and  $\cdots$ 

$$
\bar{\alpha}_g = \int_{-1}^1 d\gamma' \int_{-1}^1 \frac{\gamma}{W^*} \bar{\mu} \bar{\tau}' \sqrt{\frac{1+\mu'^2}{1+\mu^2}} K(v; \mu, \mu') d\xi'
$$
  
......(1)

と表わされる。ただし, agは翼面の局所的迎角, r は 循環分布密度, W\* は翼素への流入速度, 5, η は各翼 弦方向および半径方向の座標, またμも半径方向の 座標で  $r/h$  (h: hydrodynamic pitch) である。  $\bar{\mu}$ は翼 根から翼端までの距離を表わす係数であり、テ'はμ' における靱弦長を表わす係数である。また核閃数は

$$
K(v; \mu, \mu') = -\frac{\sqrt{1+\mu'^2}}{8\pi \sqrt{1+\mu^2}} \sum_{m=0}^{l-1} \int_{-\infty}^{v} \left\{ \frac{\mu \mu' + \cos v'_m}{\bar{R}^3} \right\}
$$

$$
-\frac{3(\mu v' - \mu' \sin v'_m)(\mu' v' - \mu \sin v'_m)}{\bar{R}^5} \right\} dv'
$$

$$
\bar{R} = \sqrt{v'^2 + \mu^2 + \mu'^2 - 2\mu \mu' \cos v'_m}
$$

$$
v = (\tau - \tau')/2, \quad v'_m = v' - 2m\pi/l
$$

$$
\dots (2)
$$

で与えられる。ただし、 τ, τ'は翼弦方向の螺旋座標 で 5, 5' に対応し, l は翼数である。

まず、未知数である循環分布密度を まず,未知数である循環分布密度を

$$
\frac{\gamma}{W^*} = \sum_{N=0}^{n-1} A^{(N)}(\eta) \lambda_N(\xi) \qquad \qquad \cdots \cdots (3)
$$

と仮定する。 $\lambda_{\mathbf{N}}(\xi)$ は Birnbaum の級数であり,  $A^{(N)}(\eta)$ が未知数となる。 (3)を(1)に代入し、その両 辺を とについて Taylor 展開し係数関数を等置すると

$$
\left(\frac{\partial}{\partial \xi}\right)^M \tilde{\alpha}_g \Big|_{\xi=0} = \frac{1}{2\pi} \sum_{N=0}^{n-1} \int_{-1}^{1} A^{(N)}(\eta') \sqrt{\frac{1+\mu'^2}{1+\mu^2}} \times K^{(MN)} d\eta' \quad M=0, 1, \dots, n-1 \quad \dots (4)
$$
  

$$
K^{(MN)} = 2\pi \bar{\mu} \bar{\tau}' \int_{-1}^{1} \lambda_N(\xi') \left(\frac{\partial}{\partial \xi}\right)^M K(v; \mu, \mu') \Big|_{\xi=0}
$$
  

$$
\times d\xi' \qquad \dots (5)
$$

となる。 $K(MN)$ の特異性に注意して積分すると(4)は 連立一次方程式に変換される。 それから Α<sup>(Ν)</sup>(η′ 解くと(3)から循環分布密度が得られ、プロペラに働 く流力特性が求められる。

2.5 計算の手順 計算の手順は, 図-1 フローチャートに示すとおり である。  $\cdots$ 2.6 プログラム用語および計算機種 FORTRAN, FACOM 270-20

2.7 <sup>入</sup> <sup>力</sup>

必要な入カデータは次のとおりである。 ID (I a) 半保土点の通点数 (/7)

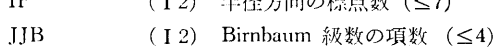

10

(10)

<sup>1)</sup> 花岡達郎, プロペラの基礎理論, 船研報告, 第5 巻第 6号,(1968)

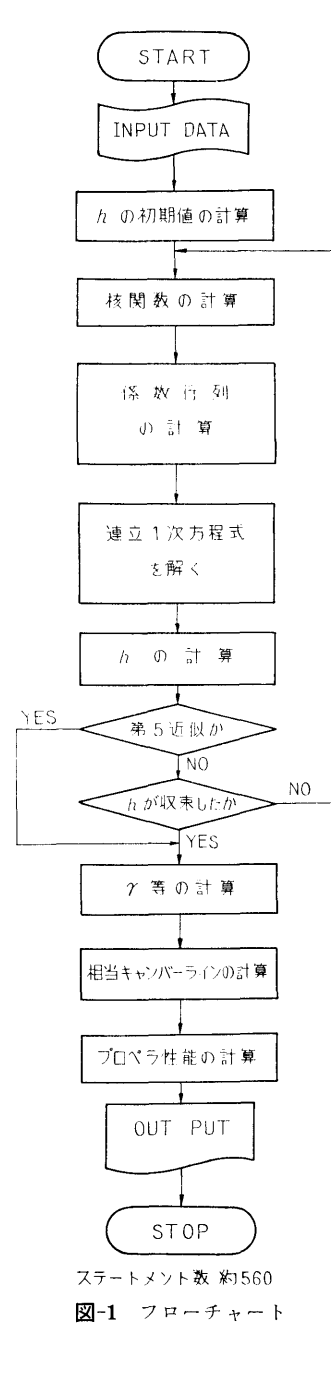

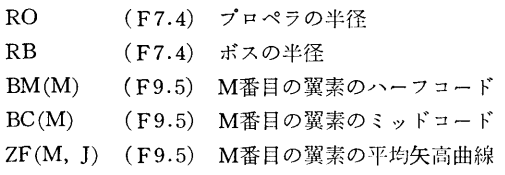

を四次式で表わした時の係数

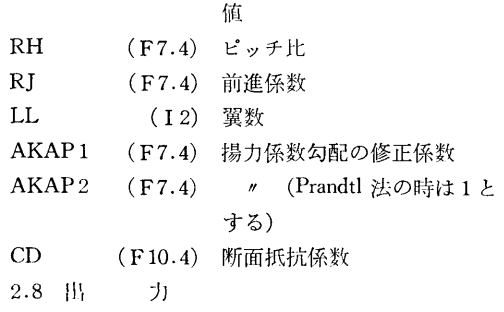

Birnbaum 級数の係数, 循環分布密度, 翼素の全循 環 hydrodynamic pitch, 相当平均矢高曲線,推力, l ルク,効率を出力する。

### 3. プログラムの検定

3.1 計算精度および誤差

計算精度は,半径方向の標点数,核関数の積分精度, 翼弦方向の積分精度, hydrodynamic pitch の値, 連立 一次方程式の計算等に影響されるが,粟素の全循環の **値にして 1%, Birnbaum 級数の係数の値にして 4%** 以上の精度を目標とし、一般の演算は約7桁,連立方 程式を解くときだけ倍長精度とした。

3.2 計算所要時間

標点数を IP=7, JJB=4 として, h の1回の繰り 返しに約10分かかる。繰り返しの回数はプロペラの作 動状態によって異なるが、設計点においてはほぼ2回 の繰り返しで充分である。

#### 4. プログラムの使用法について

4.1 オペレート

実行は BATCH 処理による。

4.2 プログラムの応用

本プログラムを拡張すると、非定常プロペラ揚力面 の計算も可能となる。

### 5. あとがき

本プログラムの計算実績は必ずしも充分なものとは いえず,またプロペラ揚力面の計算例も未だ数少ない ものであるから今後の使用にあたって改良すべき点が 現われたなら改良して発展させて行くつもりである。

#### 参考文献

1) 小山鴻一, 新しい方法によるプロペラ揚力面の数 仙的解析,造船学会論文集,第 132号,(1972)

 $(11)$ 

## 6. 三次元軸対称物体に働く流体力の計算プログラム

豊 海洋開発工学部 大 川

### 1. プログラムの目的および概要

海罪構造物の墓本部材となっている circular dock については,これらの多くが三次元軸対称物体である ため"別所の変分表式''を利用すれば,簡単な形状の 物体については数個の特異点を中心線上に置くだけで 汎関数としての流体力を求めることができる。

ここでは circular dock および, 球形 footing のつ いた circular dock について、上下揺れの場合の付加 質最係数・減衰係数・波強制力およびその位相を求め るプログラムについて述べる。

#### 2. プログラムの内容

2.1 プログラムの番号および名称

- Circular Docks 47-002-1 Hydrodynamical Forces for Heaving 用いている。
- 47-002-2 Hydrodynamical Forces for Heaving Circular Docks with Spherical Footing
- 2.2 製作者 海洋開発工学部 大川 豊

2.3 製作年月 昭和48年3月

2.4 計算の某礎となる理論の概要

別所の変分表式といわれるものは次のような汎閃数 である。

$$
J[\phi] = \int_{S} \phi \left( \frac{\partial \phi}{\partial \nu} + 2f \right) ds = J_c[\phi] + i J_s[\phi]
$$
  
......(1)

ここで φ は連続の条件, 自由表面条件,無限遠条 件, Radiation 条件を満たす速度ポテンシャル, s は 物体表面を表わし, f は物体表面の境界条件を表わ す。

この J[ø] を極値とするような停留関数 Φ が求ま ると,

$$
J[\phi] = -\int \bar{\phi} \frac{\partial \bar{\phi}}{\partial \nu} ds \qquad \qquad \cdots \cdots (2)
$$

となって,これは直接流体力を表わしている。 近似関数 φ を次のような物体内部に分布させた特 異点による速度ポテンシャルの線型結合で表わす。

$$
\phi = \sum_{m=1}^{N} a_m \phi_m \qquad \qquad \cdots \cdots (3)
$$

$$
\text{f1 } L \qquad a_m = \alpha_m + i \beta_m
$$

$$
\phi_m = \phi_m, c + i\phi_m, s
$$

ここで dm は物体表面の境界条件以外の条件を満足す る三次元 Green 関数,  $\alpha_m$ ,  $\beta_m$  は求めるべき未定係数 である。この¢を (1)に代入して

$$
\frac{\partial J_0[\phi]}{\partial \alpha_m} = 0, \quad \frac{\partial J_5[\phi]}{\partial \beta_m} = 0 \quad \dots (4)
$$
  
for  $m = 1, \dots, N$ 

とすれば 2N 元連立一次方程式に帰着される。

特異点としては source を用いているが、その場合 の Green 関数およびその導関数の計算には次の式を

$$
\phi_{m, c} = \frac{1}{R} + \frac{1}{R^*} - \pi K e^{\kappa (z + z_m)} [H_0(KR_{\infty}) + N(KR_{\infty})]
$$

$$
-2Ke^{\kappa (z + z_m)} \int_0^{-(z + z_m)} \frac{e^{\kappa v}}{\sqrt{v^2 + R_{\infty}^2}} dv \quad (5)
$$

$$
\phi_{m, s} = -2\pi K e^{\kappa (z + z_m)} J_0(KR_{\infty}) \qquad \cdots \cdots \quad (6)
$$

$$
\frac{\partial \phi_{m, c}}{\partial x} = -(x - x_m) \left\{ \frac{1}{R^3} + \frac{1}{R^{*s}} + \frac{\pi K^2}{R_{\infty}} e^{\kappa (z + z_m)} \right\}
$$

$$
\times [H_{-1}(KR_{\infty}) - N_1(KR_{\infty})]
$$

$$
-2Ke^{\kappa (z + z_m)} \int_0^{-(z + z_m)} \frac{e^{\kappa v}}{(v^2 + R_{\infty}^2)^{3/2}} dv \right\}
$$

$$
\cdots \cdots (7)
$$

$$
\frac{\partial \phi_{m, s}}{\partial x} = \frac{(x - x_m)2\pi K^2}{R_{\infty}} e^{\kappa (z + z_m)} J_1(KR_{\infty}) \cdots (8)
$$

$$
\frac{\partial \phi_{m, c}}{\partial x} = z - z_m \qquad z + z_m \qquad \cdots \qquad \cdots (7)
$$

$$
\frac{\partial \phi_m, o}{\partial z} = -\frac{z - z_m}{R^3} - \frac{z + z_m}{R^{*3}} - \pi K^2 e^{K(z + z_m)}
$$

$$
\times [H_0(KR_\infty) + N_0(KR_\infty)]
$$

$$
-2K^2 e^{K(z + z_m)} \int_0^{-(z + z_m)} \frac{e^{Kv}}{\sqrt{v^2 + R_\infty^2}} dv
$$

$$
+ \frac{2K}{R^*} \qquad \qquad \dots \tag{9}
$$

$$
\frac{\partial \phi_{m,s}}{\partial z} = -2\pi K^2 e^{K(z+z_m)} J_0(KR_\infty) \qquad \qquad \ldots \ldots (10)
$$

2.5 計算の手順 計算の手順を図-1 フローチャートに示す。 2.6 プログラム用語および計算機種

(12)

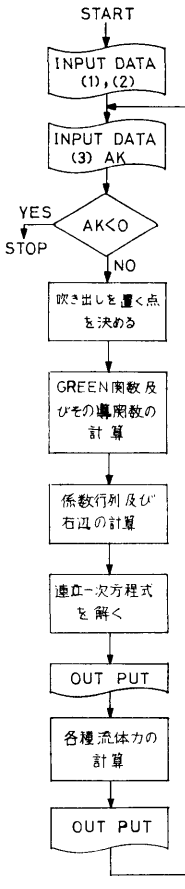

図-1 フローチャート

FORTRAN, FACOM 270-20

2.7 <sup>入</sup> <sup>力</sup>

必要な入力データは次のとおりである (図-2 参照) 47-002-1

- (1) <sup>物</sup><sup>体</sup><sup>形</sup><sup>状</sup> 半径…………………R S2 ) 喫水・・・・・・・・・・・・・・・・::;S2 } (2F5.0)
- (2) <sup>分</sup><sup>割</sup><sup>数</sup> 吹き出しの数……NN(≦10)) <sub>へご出しの数</sub><br>積分代表点の数…MM(≦60) (2 I 3)
- (3) 波数・・・・・・・・・・・・・・ •AK(FlO.O)

波<sup>敷</sup><sup>は</sup><sup>必</sup><sup>要</sup><sup>な</sup><sup>だ</sup><sup>け</sup><sup>入</sup><sup>れ</sup><sup>る</sup><sup>こ</sup><sup>と</sup><sup>が</sup><sup>で</sup><sup>き</sup><sup>る</sup>。<sup>計</sup><sup>算</sup><sup>打</sup><sup>ち</sup><sup>切</sup> りのため最後に負数を入れる。

47-002-2

(1) 物<sup>体</sup><sup>形</sup><sup>状</sup>

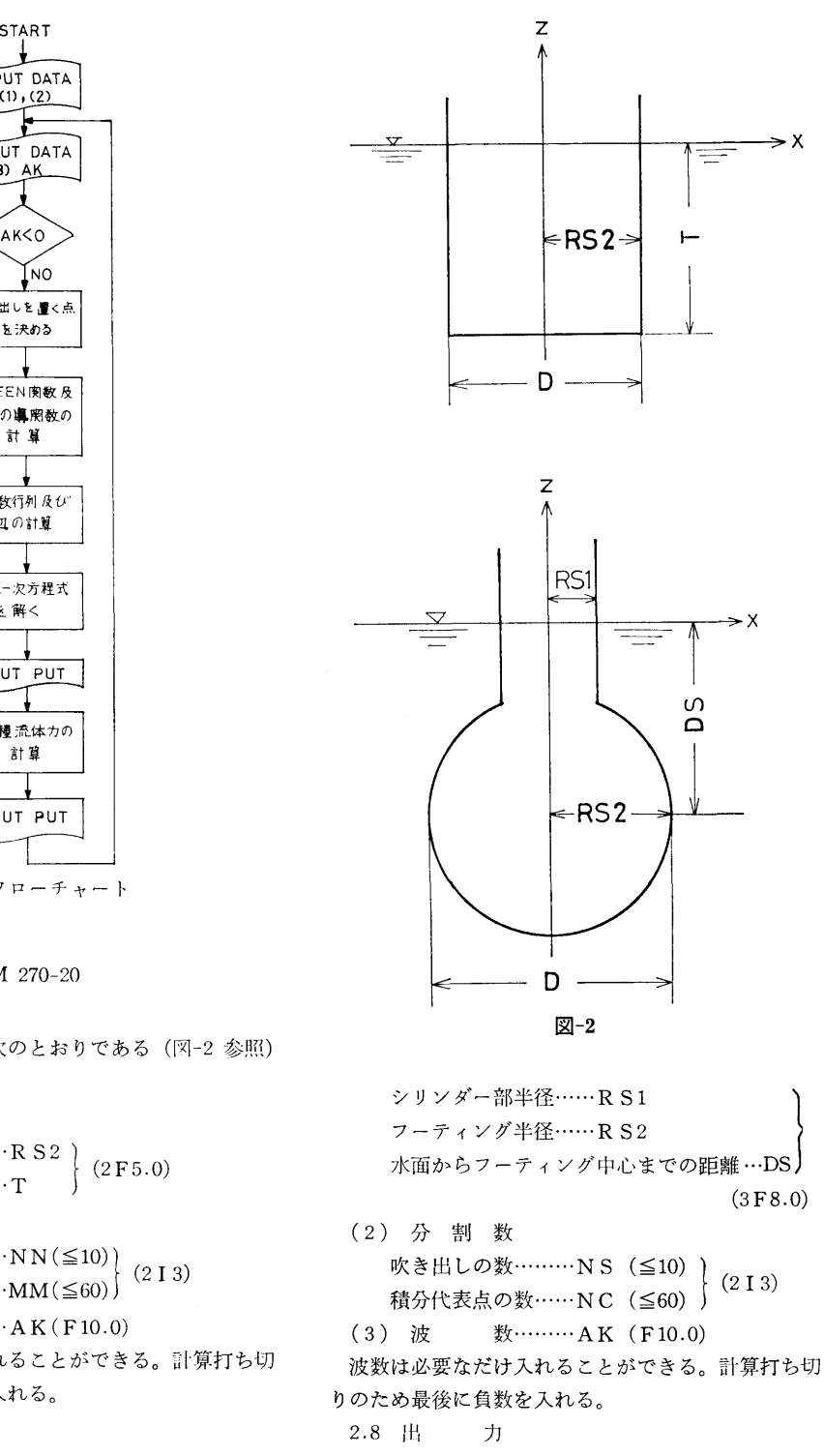

ま<sup>ず</sup>,<sup>物</sup><sup>体</sup><sup>形</sup><sup>状</sup><sup>を</sup><sup>示</sup><sup>す</sup><sup>パ</sup><sup>ラ</sup><sup>メ</sup><sup>ー</sup><sup>タ</sup>,<sup>吹</sup><sup>き</sup><sup>出</sup><sup>し</sup><sup>を</sup><sup>置</sup><sup>い</sup>

(13)

14

た点の座標、積分代表点の座標が出力される。続いて 各波数について、波数、連立方程式の係数および右辺 の値、方程式の解が出力され、最終結果は次のように 示される。

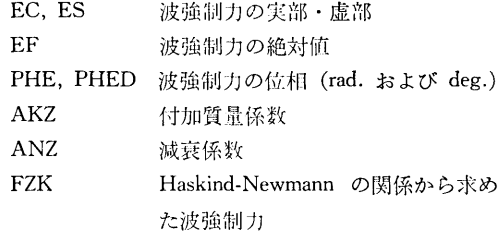

#### 3. プログラムの検定

3.1 計算精度および誤差

球形 footing のついた場合では MM=60 の場合に 吹<sup>き</sup><sup>出</sup><sup>し</sup><sup>の</sup><sup>数</sup><sup>を</sup> 10個<sup>か</sup><sup>ら</sup> 6個<sup>に</sup><sup>し</sup><sup>て</sup><sup>も</sup> 3桁<sup>の</sup><sup>精</sup><sup>度</sup><sup>が</sup><sup>保</sup> たれ, MM=30 <sup>の</sup><sup>場</sup><sup>合</sup><sup>は</sup><sup>吹</sup><sup>き</sup><sup>出</sup><sup>し</sup><sup>の</sup><sup>数</sup><sup>に</sup><sup>関</sup><sup>係</sup><sup>な</sup><sup>く</sup> 1

3.2 計<sup>算</sup><sup>所</sup><sup>要</sup><sup>時</sup><sup>間</sup>

吹き出しの数6個,積分代表点の数60点で1波数に 対して約6分である。

3.3 適<sup>用</sup><sup>範</sup><sup>囲</sup>,<sup>制</sup><sup>限</sup><sup>事</sup><sup>項</sup>

Circular dock <sup>で</sup><sup>は</sup><sup>係</sup><sup>数</sup><sup>行</sup><sup>列</sup><sup>の</sup><sup>性</sup><sup>質</sup><sup>か</sup><sup>ら</sup><sup>若</sup><sup>干</sup><sup>精</sup><sup>度</sup><sup>が</sup> 悪くなり, T/D の小さいところでは特に顕著であるの で<sup>改</sup><sup>苔</sup><sup>の</sup><sup>必</sup><sup>要</sup><sup>が</sup><sup>あ</sup><sup>り</sup>,<sup>検</sup><sup>討</sup><sup>中</sup><sup>で</sup><sup>あ</sup><sup>る</sup>。

#### 4. プログラムの使用法について

4.1 オ<sup>ペ</sup><sup>レ</sup><sup>ー</sup><sup>ト</sup>

プログラムの実行は BATCH 処理で PTR より行 なう。

4.2 プ<sup>ロ</sup><sup>グ</sup><sup>ラ</sup><sup>ム</sup><sup>の</sup><sup>応</sup><sup>用</sup>

自由表面条件を満たす三次元 Point Source による 速度ポテンシャル (Green 関数) およびその導関数を 求めるサブルーチ'ノは,(5)~ (10) <sup>式</sup><sup>に</sup><sup>現</sup><sup>わ</sup><sup>れ</sup><sup>る</sup><sup>特</sup><sup>殊</sup> 関数を求める関数副プログラムとともに1セットにな っているので、一般に利用可能である。

## 5. <sup>あ</sup><sup>と</sup><sup>が</sup><sup>き</sup>

当部では海洋構造物に働く外力に関する研究の一環 - キャッシュ - キャッシュ - キャッシュ - キャッシュ - キャッシュ - キャッシュ - キャッシュ として Cylinder 型 footing のついた Circular dock の流体力の実験を行なっている。今後この型について も実験結果と比較しうるようなプログラムの開発を進 も<sup>実</sup><sup>験</sup><sup>結</sup><sup>果</sup><sup>と</sup><sup>比</sup><sup>較</sup><sup>し</sup><sup>う</sup><sup>る</sup><sup>よ</sup><sup>う</sup><sup>な</sup><sup>プ</sup><sup>ロ</sup><sup>グ</sup><sup>ラ</sup><sup>ム</sup><sup>の</sup><sup>開</sup><sup>発</sup><sup>を</sup><sup>進</sup> める予定である。また、同じ手法で水深有限の場合へ の<sup>適</sup><sup>用</sup><sup>も</sup><sup>興</sup><sup>味</sup><sup>あ</sup><sup>る</sup><sup>も</sup><sup>の</sup><sup>と</sup><sup>思</sup><sup>わ</sup><sup>れ</sup><sup>る</sup>。

#### 参考文献

- 1) Bessho, M; Variational Approach to Steady Ship Wave Problem, 8th Symp. on Naval Hydro. at Pasadena, (1970)
- 2) 佐尾,前田,黄;軸対称柱体の上下揺れについて 造船学会論文集, Vol.130, (1971)

## 7. 平<sup>水</sup><sup>中</sup><sup>で</sup><sup>調</sup><sup>和</sup><sup>振</sup><sup>動</sup><sup>す</sup><sup>る</sup><sup>二</sup><sup>次</sup><sup>元</sup><sup>柱</sup><sup>状</sup><sup>体</sup><sup>に</sup><sup>働</sup><sup>く</sup> 変動圧力の計算プログラム 変<sup>動</sup><sup>圧</sup><sup>力</sup><sup>の</sup><sup>計</sup><sup>算</sup><sup>プ</sup><sup>ロ</sup><sup>グ</sup><sup>ラ</sup><sup>ム</sup>

運動性能部 菅

信

1. プログラムの目的および概要 2. プログラムの内容

平<sup>水</sup><sup>中</sup><sup>に</sup><sup>浮</sup><sup>か</sup><sup>ぶ</sup><sup>二</sup><sup>次</sup><sup>元</sup><sup>物</sup><sup>体</sup><sup>が</sup><sup>調</sup><sup>和</sup><sup>振</sup><sup>動</sup><sup>し</sup><sup>て</sup><sup>い</sup><sup>る</sup><sup>と</sup><sup>き</sup> 2.1 プ<sup>ロ</sup><sup>グ</sup><sup>ラ</sup><sup>ム</sup><sup>の</sup><sup>香</sup><sup>号</sup><sup>お</sup><sup>よ</sup><sup>び</sup><sup>名</sup><sup>称</sup> のポテンシャル流場を、物体表面に連続分布させた吹 47-011 出しによって表わし,この吹出しの分布を速度ポテン Potential Flow about a Oscillating Cylinder シャルに関する Neumann 問題の解として積分方程式 in Still Water を数値的に解くことによって求め、次にこの吹出し分 2.2 製作者 布を利用して物体表面上の変動圧力,附加質量,減衰 力<sup>等</sup><sup>を</sup><sup>数</sup><sup>値</sup><sup>積</sup><sup>分</sup><sup>に</sup><sup>よ</sup><sup>り</sup><sup>叶</sup><sup>算</sup><sup>す</sup><sup>る</sup><sup>た</sup><sup>め</sup><sup>の</sup><sup>プ</sup><sup>ロ</sup><sup>グ</sup><sup>ラ</sup><sup>ム</sup><sup>で</sup><sup>あ</sup> る。

- 運動性能部 菅  $1.7$
- 2.3 <sup>製</sup><sup>作</sup><sup>年</sup><sup>月</sup> 昭和47年8月

 $(14)$ 

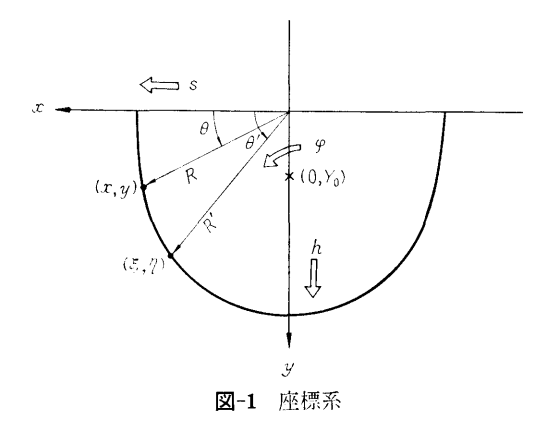

2.4 計算の基礎となる理論の概要

吹出しおよび速度ポテンシャルを それ ぞれ, feivt  $=(f_r+if_i)e^{i_1t}$ ,  $\Phi e^{i_1t}=(\Phi_r+i\Phi_i)e^{i_1t}$  の実数部で表わ す。吹出し分布を決める連立積分方程式は次の様に書 ける。

$$
q_r(\theta) + \frac{1}{\pi} \int_0^{\pi/2} \{q_r(\theta')K_r(\theta, \theta') \qquad \text{if } \theta \in \mathbb{R} \}
$$
  
\n
$$
-q_i(\theta')K_i(\theta, \theta')\}R(\theta')d\theta' = 2V_n(\theta)
$$
  
\n
$$
q_i(\theta) + \frac{1}{\pi} \int_0^{\pi/2} \{q_r(\theta')K_i(\theta, \theta')\} \qquad (1)
$$
  
\n
$$
+q_i(\theta')K_r(\theta, \theta')\}R(\theta')d\theta' = 0
$$
  
\n
$$
+ \frac{1}{\pi} \sum_{i=1}^{\pi/2} \{q_r(\theta')K_i(\theta, \theta')\} \qquad \text{if } \theta \in \mathbb{R} \}
$$

但し  $K_{r, i}(\theta, \theta') = H_{r, i}(\theta, \theta') \pm H_{r, i}(\theta, \pi - \theta')$  であり, 複号は上下動のとき正,左右動,横揺のとき負をとる。 ここで

$$
H_{r, i}\left(\theta, \frac{\theta'}{\pi - \theta'}\right) = l \frac{\partial}{\partial x} G_{r, i}(x, y; \pm \xi, \eta)
$$

$$
+ m \frac{\partial}{\partial y} G_{r, i}(x, y; \pm \xi, \eta)
$$

とおくと

$$
\frac{\partial}{\partial x} \left\{ G_r(x, y; \xi, \eta) + i G_i(x, y; \xi, \eta) \right\}
$$
\n
$$
= \frac{x - \xi}{R_1^2} + \frac{x - \xi}{R_2^2} - 2Ke^{-K(y + \eta)} \left\{ \sin K(x - \xi) \right\}
$$
\n
$$
\times C_i K |x - \xi| - \text{sgn}(x - \xi) \cos K(x - \xi)
$$
\n
$$
\times S_i K |x - \xi| - \text{sgn}(x - \xi) \frac{\pi}{2} \cos K(x - \xi)
$$
\n
$$
+ \int_{-(y + \eta)}^0 e^{-K\mu} \frac{(x - \xi) d\mu}{(x - \xi)^2 + \mu^2} + i\pi \sin K(x - \xi) \right\}
$$
\n
$$
\dots (2)
$$
\n
$$
\frac{\partial}{\partial y} \left\{ G_r(x, y; \xi, \eta) + i G_i(x, y; \xi, \eta) \right\}
$$
\n
$$
= \frac{y - \eta}{R_1^2} + \frac{y + \eta}{R_2^2} - 2Ke^{-K(y + \eta)} \left\{ \cos K(x - \xi) \right\}
$$
\n
$$
\times C_i K |x - \xi| + \sin K |x - \xi| S_i K |x - \xi|
$$

15  
\n
$$
- \ln |x - \xi| + \frac{\pi}{2} \sin K |x - \xi| - K \int_{-(y+\tau)}^{0} e^{-K\mu}
$$
\n
$$
\times \ln[(x-\xi)^{2} + \mu^{2}]^{1/2} d\mu + i\pi \cos K(x-\xi)
$$

 $-K \ln \left[ (x-\xi)^2 + (y+\eta)^2 \right]$  •••••••(3) であり, また  $R_1=[(x-\xi)^2+(y-\eta)^2]^{1/2}$ ,  $R_2=[(x-\xi)^2]$  $+(y+p)^2$ ]<sup>1/2</sup>.

 $l=\cos\theta+\sin\theta\cdot R_{\theta}/R$ ,  $m=\sin\theta-\cos\theta\cdot R_{\theta}/R$ ,  $q_{r, i} = F \cdot f_{r, i}$ ,  $F = [1 + (R_{\theta}/R)^{2}]^{1/2}$ ,  $x = R \cos \theta$ ,  $y=R\sin\theta, ~\xi=R'\cos\theta', ~\eta=R'\sin\theta',~R_{\theta}=dR/d\theta,$  $R'=R({\theta}'), V_n({\theta})=m$  (上下動),  $l$  (左右動),

 $mx-l(y-y_0)$  (横揺,  $y_0$ は横揺中心)等である。  $f(x) = E(0)$  長さの次元を持つ量は物体の半幅  $B/2 (= R(0))$ で無次元化し, f (または q) と  $\Phi$  はそれぞれ  $\nu\bar{\delta}$ ,  $\nu\bar{\delta}B/2$  ( $\bar{\delta}$  は振動の線変位の振幅) で無次元化してあ る。なお  $K=\nu^2B/(2g)$  である。

この積分方程式の核関数には特異性がないので,数 値的に解くことは容易である。本プログラムでは,変 数 $\theta$ , $\theta'$  & 0~π/2 で  $M$  等分し, 数値積分公式とし て Simpson の公式を使って  $2(M+1)$ 元の連立一次方 程式に直して解く方法を使った。

次に変動圧力を  $pe^{i_1t}=(p_r+ip_i)e^{i_1t}$  の実数部で表 わすと  $p/\rho g\bar{\delta} = K\Phi_i - i(K\Phi_r + \bar{p}_s) = c_P e^{i\epsilon}$ である。但し  $\bar{p}_s$ は静水圧の変動の振幅を表わすもので $\bar{p}_s=1$  (上 下動),  $\bar{p}_s = 0$  (左右動, 横揺) である。

$$
\Phi_r(\theta) = \frac{1}{2\pi} \int_0^{\pi/2} \{q_r(\theta') [G_r(\theta, \theta') \pm G_r(\theta, \pi - \theta')] - q_i(\theta') [G_i(\theta, \theta') \pm G_i(\theta, \pi - \theta')] \} \times R(\theta') d\theta'
$$
\n
$$
\Phi_t(\theta) = \frac{1}{2\pi} \int_0^{\pi/2} \{q_r(\theta') [G_i(\theta, \theta') \pm G_i(\theta, \pi - \theta')] + q_i(\theta') [G_r(\theta, \theta') \pm G_r(\theta, \pi - \theta')] \} \times R(\theta') d\theta'
$$
\n
$$
\dots (4)
$$

但し,複号は上下動のとき正,左右動,横揺のとき負 をとるものとし, また,  $G_r$ ,  $(i\theta, \pi-\theta')=G_r$ ,  $i(x, y)$ ;  $-\xi$ , $\eta$ ), および

$$
G_{\tau}(\theta, \theta') + iG_{i}(\theta, \theta') = \ln R_{1} + \ln R_{2} + 2e^{-K(\theta + \eta)}
$$
  
\n
$$
\times \left\{ \cos K(x - \xi)C_{i}K|x - \xi| + \sin K|x - \xi|
$$
  
\n
$$
\times S_{i}K|x - \xi| - \ln|x - \xi| + \frac{\pi}{2} \sin K|x - \xi|
$$
  
\n
$$
-K \int_{-(\eta + \eta)}^{0} e^{-K\mu} \ln[(x - \xi)^{2} + \mu^{2}]^{1/2} d\mu
$$
  
\n
$$
+ i\pi \cos K(x - \xi) \right\} \qquad ...... (5)
$$

15

(15)

で<sup>あ</sup><sup>る</sup>。<sup>こ</sup><sup>こ</sup><sup>で</sup> (4)の<sup>被</sup><sup>積</sup><sup>分</sup><sup>閃</sup><sup>数</sup><sup>は</sup><sup>対</sup><sup>数</sup><sup>特</sup><sup>異</sup><sup>性</sup><sup>を</sup><sup>持</sup><sup>っ</sup> て<sup>い</sup><sup>る</sup><sup>が</sup>,<sup>そ</sup><sup>れ</sup><sup>ら</sup><sup>の</sup><sup>数</sup><sup>値</sup><sup>積</sup><sup>分</sup> (Simpsonの公式を使用) にあたっては完全に処理してある。

次に附加質量係数  $K_4$  (上下動),  $K_3$  (左右動) およ  $\check{\sigma}$ 減衰係数 $\bar{A}$ は,それぞれ次式で計算する。

$$
K_{4}, x = \frac{1}{c\pi} \int_{0}^{\pi/2} \Phi_{r}(\theta') V_{n}(\theta') R(\theta') d\theta',
$$
  

$$
\bar{A} = K \left[ 2 \int_{0}^{\pi/2} \Phi_{i}(\theta') V_{n}(\theta') R(\theta') d\theta' \right]^{1/2} (6)
$$

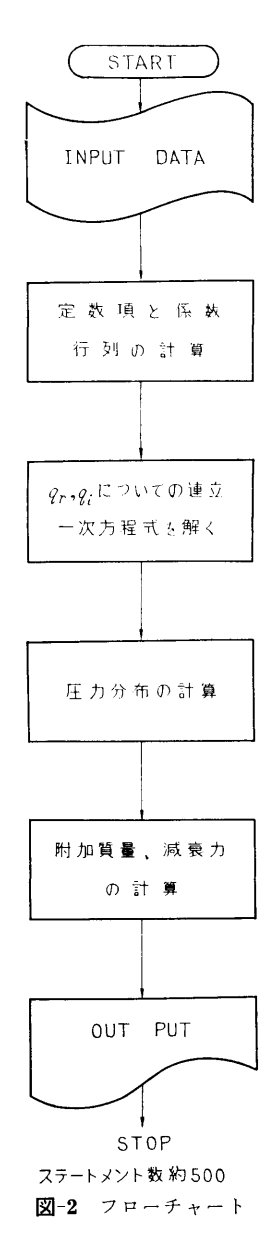

 $H: L$ , 上下動のとき  $C=C_0$  ( $K \rightarrow \infty$  のときの附加質量 係数) 左右動のとき  $C=[R(\pi/2)]^2$  である。 2.5 計<sup>算</sup><sup>の</sup><sup>手</sup><sup>順</sup> 計算の手順は 図-2 フローチャートに示すとおりで ある。 2.6 プ<sup>ロ</sup><sup>グ</sup><sup>ラ</sup><sup>ム</sup><sup>用</sup><sup>語</sup><sup>お</sup><sup>よ</sup><sup>び</sup><sup>計</sup><sup>算</sup><sup>機</sup><sup>種</sup> FACOM FORTRAN, FACOM 270-20 2.7 <sup>入</sup> <sup>力</sup> 必<sup>要</sup><sup>な</sup><sup>入</sup><sup>カ</sup><sup>デ</sup><sup>ー</sup><sup>タ</sup><sup>は</sup><sup>次</sup><sup>の</sup><sup>と</sup><sup>お</sup><sup>り</sup><sup>で</sup><sup>あ</sup><sup>る</sup>。  $(1)$  KB  $x<sub>0</sub>$ M………………分割数 (偶数) I 3 KIND………動揺の種類 KIND=l (上下動), 2 (左右動), 3 (構揺) I 2 (2) PTR より (I) 任意船型の場合 SHIPNO …船体番号 15  $\sim$   $\sim$   $\sim$   $\sim$ SSNO ………·· 断面番号 F6.3  $R(I) = R$ F7.4  $RT(I) = \partial R/\partial \theta$  F7.4  $RTT(I) = \frac{\partial^2 R}{\partial \theta^2}$  F8.4 添字 I は θ =  $(I-1)\pi$ /M での値であることを示 し, l=lから M+lまでの値をこの順に入れる。  $BK = K = \nu^2 B/(2g)$  F7.4 ② Lewis Formの<sup>場</sup><sup>合</sup> A1, As••••• …•Lewis Formの<sup>係</sup><sup>数</sup> F7.4  $BK = K = \nu^2B/(2g)$  F7.4 2.8 <sup>出</sup> <sup>力</sup> タイトル, 船体番号, 断面番号 (Lewis Form の場 合はその形状係数), K=1,12B/(2g) を印字したあと, 各θについて  $FR = f_r$ ……吹出しの cos 成分  $FI = f_i$ ……吹出しの sin 成分 PHR= $\varphi$ ……速度ポテンシャルの cos 成分 PHI  $=\phi_i$ ……速度ポテンシャルの sin 成分  $CP = C_p$  …変動圧力係数 EPS=s……変動庄力の運動変位との位相差 を出力し,次に附加質量係数 K4 または KX,減衰係 数 AO を出力する。

## 3. プログラムの検定

3.1 計<sup>算</sup><sup>精</sup><sup>度</sup><sup>お</sup><sup>よ</sup><sup>び</sup><sup>誤</sup><sup>差</sup>

計算精度は, 物体の形状および無次元振動率 K の 値<sup>に</sup><sup>よ</sup><sup>っ</sup><sup>て</sup><sup>異</sup><sup>な</sup><sup>る</sup>。<sup>一</sup><sup>般</sup><sup>に</sup> K <sup>の</sup><sup>値</sup><sup>が</sup><sup>大</sup><sup>き</sup><sup>く</sup><sup>な</sup><sup>る</sup><sup>ほ</sup><sup>ど</sup> 計<sup>算</sup><sup>精</sup><sup>度</sup><sup>が</sup><sup>落</sup><sup>ち</sup><sup>る</sup><sup>た</sup><sup>め</sup><sup>分</sup><sup>割</sup><sup>数</sup> M <sup>を</sup><sup>増</sup><sup>さ</sup><sup>な</sup><sup>く</sup><sup>て</sup><sup>は</sup><sup>な</sup><sup>ら</sup>

(16)

ない。また物体形状については, V型船のように水面 と直角に交わらない物体では水面附近で計算精度が落 ち,船首部のように深さ方向に細長い物体では船底附 近で精度が悪くなるため,分割数 M を増す必要があ る。しかし通常の船体動揺と考える限りでは,大ざっ  $\mathcal{C} \subset \mathcal{M}$  = 10~12 程度を取れば実用的には充分 であろう。計算精度の検定の詳細は参考文献 1), 2) を参照されたい。なお,試計算により倍精度にする必 要のないことを確認し,計算はすべて単語長 (7~ <sup>8</sup> 桁)で行なっている。

3.2 計算所要時間

ある断面形状で, あるひとつの K の値についての 計算所要時間は,  $M=6$  で 17秒,  $M=12$  で 43秒, M=24 で 164秒, M=30 で 255 秒等である。

3.3 適用範囲,制限事項

 $R(\theta)$ ,  $\partial R(\theta)/\partial \theta$ ,  $\partial^2 R(\theta)/\partial \theta^2 \oslash \theta$ に対する変化が緩か な物体ほど良い結果が得られる。これらの変化の激し いものほど分割数を増さなくてはならない。また,こ れらの変化が不連続になる物体は,厳密には計算でき ないが,工学的には,物体の形状を僅かに変えて不連 統部をなくすようにまるめてしまえば計算できる。し かしこの場合の計算精度は少し悪くなるようである。 また  $R(\theta)$  が  $\theta$  の多価関数になるような物体は、この プログラムでは計算できない。次に,このプログラム は、第2種の Fredholm 型積分方程式を解いているた め,バラメーター K が核関数の固有値になるところ (いわゆる irregular frequency のところ)では計算が できないこととなる。またその附近では狭い範囲では あるが計算精度が悪くなる。

#### 4. プログラムの使用法について

4.1 オペレート

プログラムの実行は、¥BATCH で PT より行な う。

4.2 プログラムの応用

規則波中に固定して置かれた物体まわりの流場を解 く,いわゆる Diffraction 間題を扱うプログラムに変 更することは容易である。

#### 5. あとがき

表題のような二次元波動問題を計算するプログラム はすでにいくつか開発されている。特に流れ関数に関 する Dirichlet問題の解として積分方程式を解いて吹 出し分布を求める前田の方法は任意形状の物体につい ての計算が容易にできる利点がある。ここに新たに開 発した方法は,前田の方法より少ない分割数で精度の 良い計算結果を得ることができるほか,比較的任意な 形状の物体についても計算することができるもので応 用価値は高いものと考えられる。

#### 参考文献

- 1) 信,平水中で調和振動する 2次元柱状体に働 く変動庄力の計算,第20回船研研究発表会講演概 要, (1972)
- 2) 日本造船研究協会,第 131研究部会,波浪外力に 閃する水槽試験報告書,造研研究資料第 176号, (1973)

## 8. 二次元物体まわりの変動圧計算プログラム

運動性能部 渡 辺 巌

#### 1. 7゜ログラムの目的および概要

波浪中にある二次元物体に働く圧力分布を計算する プログラムである。二次元物体としては通常 Lewis formと呼ばれる円の等角写像で得られる形状を用い る。波浪中で運動する物体まわりのポテンシャルを求 める方法としては,数値計算で級数解を求める方法に 拠っている。すなわち,物体表面の境界条件以外のラ プラスの方程式その他の条件を満たす形のボテンシャ

ルを未知係数を合んだ級数であらわし,これが物体表 面の境界条件を最小二乗法的に協足するよう係数を定 めるものである。物体の運動は調和振動なら任意であ るが振幅および各運動間の位相関係は既知のものとし て入力で与える必要がある。

#### 2. プログラムの内容

2.1 プログラムの番号および名称 46-039

Calculation of Pressure Distribution around a Lewis form Cylinder

前安

2.2 製作者 運動性能部 渡辺

2.3 製作年月

昭和 47 12

2.4 計算の基礎となる理論の概要

物体表面での境界条件は線型な問題であれば、左右 対称な条件と反対称な条件に分けて考える事ができ る。物体表面条件を流れ閃数でよ示すれば,

 $\phi = FH + FS$ 

ただし FH:対称な条件, FS:反対称な条件

ラプラスの方程式その他の条件を悩足する速度ポナ ンシャル,流れ関数は上と l[1J様に対称成分,反対称成 分に分離できて次のように定義される。

$$
\phi = \phi H + \phi S
$$
  
\n
$$
\phi = \phi H + \phi S
$$
  
\n
$$
\phi H = \sum_{i=0}^{N} A_i^H \phi_i^H(r, \theta, H_0, \sigma, \xi_B)
$$
  
\n
$$
\phi H = \sum_{i=0}^{N} A_i^H \phi_i^H(r, \theta, H_0, \sigma, \xi_B)
$$

( $H_0$ ,  $\sigma$  は半幅喫水比, 面積比で Lewis form を特 微付ける諸量である。  $\xi_B = \frac{\omega^2 B}{2g}$  で波数の無次元量で  $\delta$ る。 $r, \theta$ は写像する円の座標である。)

この ψH を物体表面の境界条件式に入れ, FH を最  $\Lambda$ 二乗法的に満足するように  $A_t^H$ を定める。反対称 な成分に閃しても全く同様に Afを求める事ができ る。 これら  $A_i^H$ ,  $A_i^S$  を使えばポテンシャル  $\phi$ <sup>H</sup>,  $\phi$ <sup>S</sup> が定まり, 全体のポテンシャルは  $\phi = \phi H + \phi S$ で与え られる。これより動的な変動圧は簡単に水める事がで きる。

 $p = -i\omega\rho\phi$ 

または Real part, Imaginary Part に分解すれば

$$
p_{r}\!=\!+\omega\rho\,\phi_{i}
$$

#### $p_i = -\omega \rho \phi_r$

となる。これが変動圧力の位相成分を示す。全変動圧 はこれに静的な変動庄(喫水変化分または入射波によ る成分)を加えたものとなる。

2.5 計算の手順

省略

- 2.G プログラム用語および計算機種 FORTRAN, FACOM 270-20
- 2.7 入 力
	- 1) 物体形状,半幅喫水比  $(H_0)$ , 面積比  $(\sigma)$
	- 2) 入射波,運動状態 入射波の有無,入射波または運動の周波数 (ER), 運動の振幅, 位相差
	- 3) ポテンシャルの項数,最小二乗法を適用する 椋点数

2.8 出 一 力

水面下の物体表面を 15° 毎に選び, 各点毎の変動圧 を  $p_r$ ,  $p_i$  の形で出力する。ただし, 圧力は入射波振 輻,または運動椒幅で無次元化した値である。

### 3. プログラムの検定

3.1 計算精度および誤ふ

計算精度は最小二乗法で作られる連立一次方程式の 計算精度に依存する。このプログラムでは、この部分 のみ倍精度である。

3.2 計算所要時間

1つの物体につき近似項数 8項,標点 12点で 15秒 程度である。

#### 4. プログラムの使用法について

4.1 オペレート

Batch 処理による。

4.2 プログラムの応用

ストリップ法の連動』算と糾介わせて船体まわりの 変動圧計算に適している。

### 5. あとがき

積分方程式の解法と比校して,叶算時間が他かで粘 度の良い結果が得られる。

## 参考文献

1) 渡辺 巌;二次元物体まわりの変動圧計算法,造 船学会論文梨,第 133号,(1973)

18

 $(18)$ 

## 9. 実船の耐航性実験のデータ解析プログラム

運動性能部 小川陽弘·渡辺 巌·福田由美子

#### 1. プログラムの目的および概要

船体運動,船体や積荷に生ずる加速度,舵角等をアナ ログのデータレコーダに収録して持ち帰るのが普通で  $H_{1/3} = 1.598H_m$ あり,この記録を AD変換して解析する。本プログラ<br>フランカトのディジクル記録や統計解析ナスメので、トーーー以上の式にデータから得られた Hm を与えて計算 ムはこれらのディジタル記録を統計解析するもので, 結果はラインプリンターによる表および 図, 並びに する。 XYプロッタ用の紙テープとして出力される。 2.5 計算の手順

#### 2. プログラムの内容 (STAT 2) に示す。

- 2.1 プログラムの番号および名称 SPECmおよび STATn m および n はプログラムの改良に応じて変更 して行く番号で、現在はそれぞれ SPEC5, STAT 2 となっている。
- 2.2 製作者 運動性能部 小川陽弘,渡辺巌,福田由美子 海洋開発工学部 安藤定雄
- 2.3 製作年月

昭和46年5月

2.4 計算の基礎となる理論の概要

SPECm は前記ディジタルデータをスペクトラム解 析するもので,墓本的には第 1集に安藤によって報告 されたもの1) と同一である。

STATn は一連のデータから統計的諸量を計算する ものである。従ってデータの処理法は算術的演算で処 理される部分が大部分であり、改めて述べる必要はな いと思われる。ただプログラム中,データが狭帯域と 仮定した時の理論値を主に両振幅について計算してい る。それらを以下に示す。

入力波形が狭帯域だとすれば,両振幅の分布は Rayleigh 分布で表わされる。両振幅の平均を  $H_m$  と すれば

分布密度 f(H) は

$$
f(H)dH = \frac{\pi H}{2H_m} \exp\left(-\frac{\pi H^2}{4H_m^2}\right) dH.
$$

また累積分布は $F(0)=1$ とした時,

$$
F(H) = \exp\left(-\frac{\pi H^2}{4H_m^2}\right).
$$

耐航性に関する実船試験では, ビッチ, ロール等の この分布形状での 1/3 Highest Mean, 1/10 Highest<br>は置動、奶体の積荷に仕ずる加速度、蛇色等なアナ Mean を H1/3, H1/10 とすれば

$$
H_{1/10} = 2.032 H_m
$$

大略の計算順序を 図-1 (SPEC 5) および 図-2

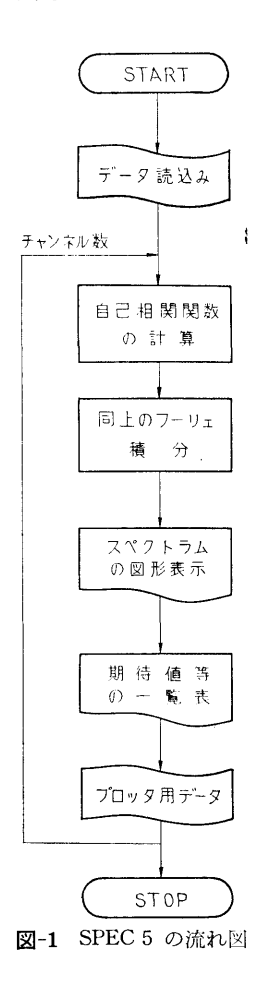

(19)

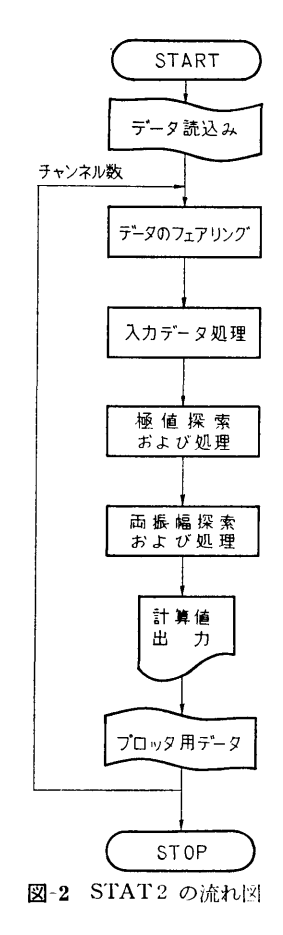

2.6 入 力

入力データは紙テープで与え, SPECm, STATn と もに共通のデータテープを使用する。デークの形式は 次のとおりである。

- 1) データのチャンネル数
- 2) 試験分類番号,ラグ数,サンプリングクイム
- 3) 各チャンネルの項目名,キャリブレーションコ ンスタ'ノト
- 4) 実験番号
- 5) デーク
- 2.7 出 一
	- 2.7.1 SPEC 5 の場合
	- 1) スペクトラムの概略図 (LP上)–––ラグ数55 まで
	- 2) 解析値
		- (a) 振幅解析値––分散,標準偏差のそれぞれ ω の全範囲積分値が直接および有限範囲積分値(積 分周波数範囲はスペクトラムの形および面秘

から自動的に決定)

- (b) 平均周波数および周期 -- スペクトラムの ビーク値,一次モーメントによる値, zerocross の値, peak-to-peak の値
- (c) バンド幅パラメター ε および  $E_0$
- (d)  $1/n \boxtimes$ 高平均値 ---  $\varepsilon=0$  および  $\varepsilon=\sqrt{2/3}$ に対する最大値,有義値, 1/10最高平灼値
- (e) 条件ー―ーデータ数,ラグ数,サンプリング タイム,ウインドウ (W<sub>2</sub>)
- (f) 自己相関関数値
- 3) X Yプロッタ用紙テープ

プロッタにはスペクトラムとコレログラム, 分散(または標準偏差)の値、積分周波数範囲。 スペクトラムのビーク等が画かれる。スペクト ラムの構軸は ω = 1.6 まで, 縦軸のスケールは 自動的に決められる。図の大きさは4チャンネ ルの場合に丁度 A4の大きさに入るようになっ ている。この出力例を図ー3 に示す。

- 2.7.2 STAT 2 の場合
- 1) 入カデークおよび極値

各々の平均,最大,最小,分散。この他に, 平均周期 (zero cross, peak to peak) を2種類。 2) 両振輻

(a) データ解析値

1) と同じものを計算する他に以下の値を求 める。最大値から 1/10 および 1/3 までの平 均値,二乗平均値,ヒストグラム,累禎ヒス トグラム。

(b) 理論値

2.4 に述べた理論式に(a)で求めた平均値を 代入して計算した値。すなわち、1/10平均 伯, 1/3平詢値,分布密度,累積分布等を予 測値として計算する。

(c) X Yプロッター用紙テープ

以上, 2) の(b)迄は LP 上に出力する。両振幅 ヒストグラムの解析値,理論値を X Yプロッター で作図するための紙テープを作成する。作図例は 図ー4に示すが, 4チャンネルで A4のサイズに収 まるスケールである。

### 3. プログラムの検定

3.1 計算精度および誤羞 計測値の精度に較べて充分である。 3.2 計算所要時間

(20)

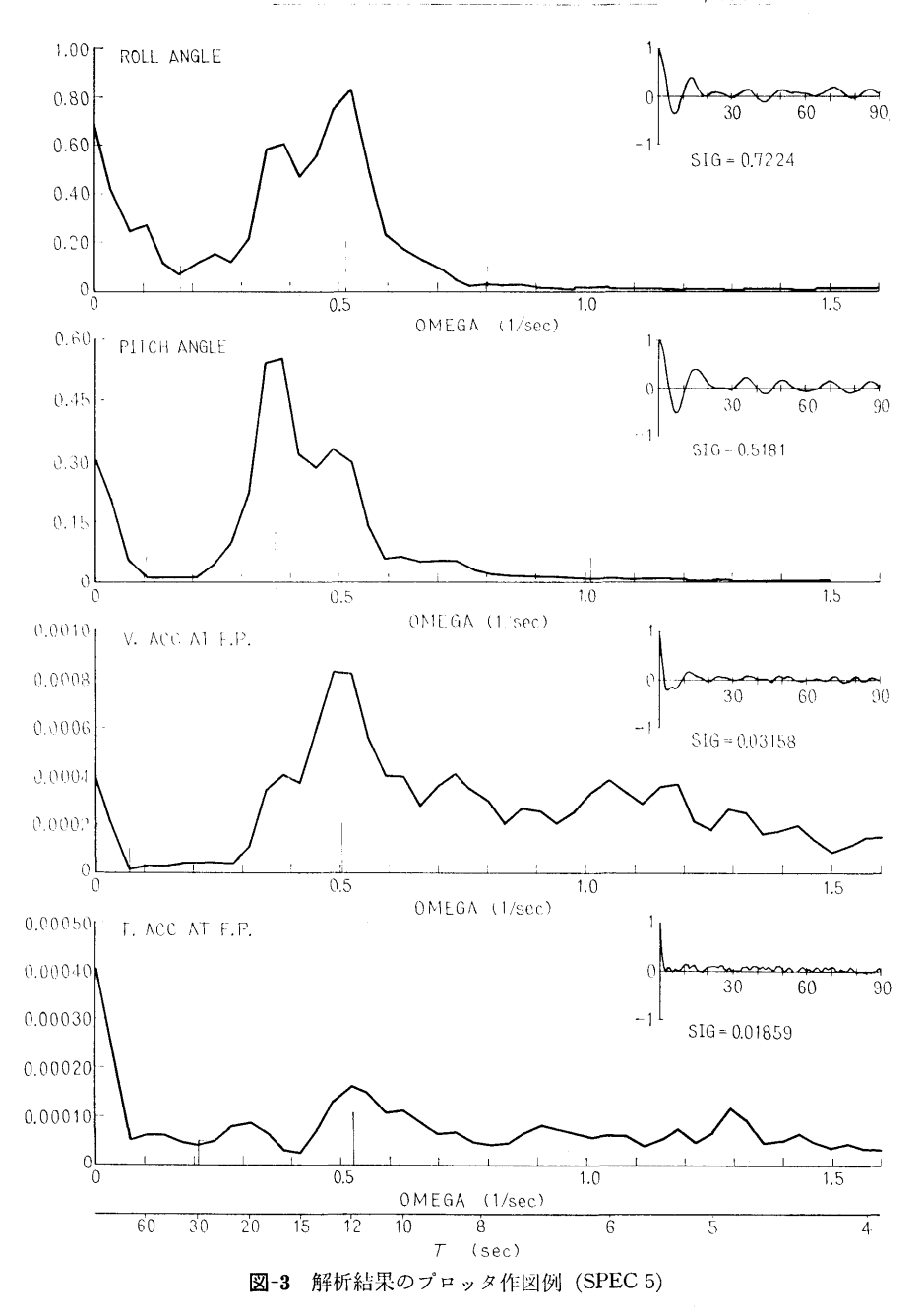

データ数,チャンネル数等によって異なるが, 1000 データ×6チャンネルの場合, SPEC 5 が約11分, STAT 2 が約6分程度である。 3.3 適用範囲,制限事項

チャンネル数 6以下 データ数 1000以下 ラグ数 90以下 ただし,まだ多少拡張の余地はある。

(21)

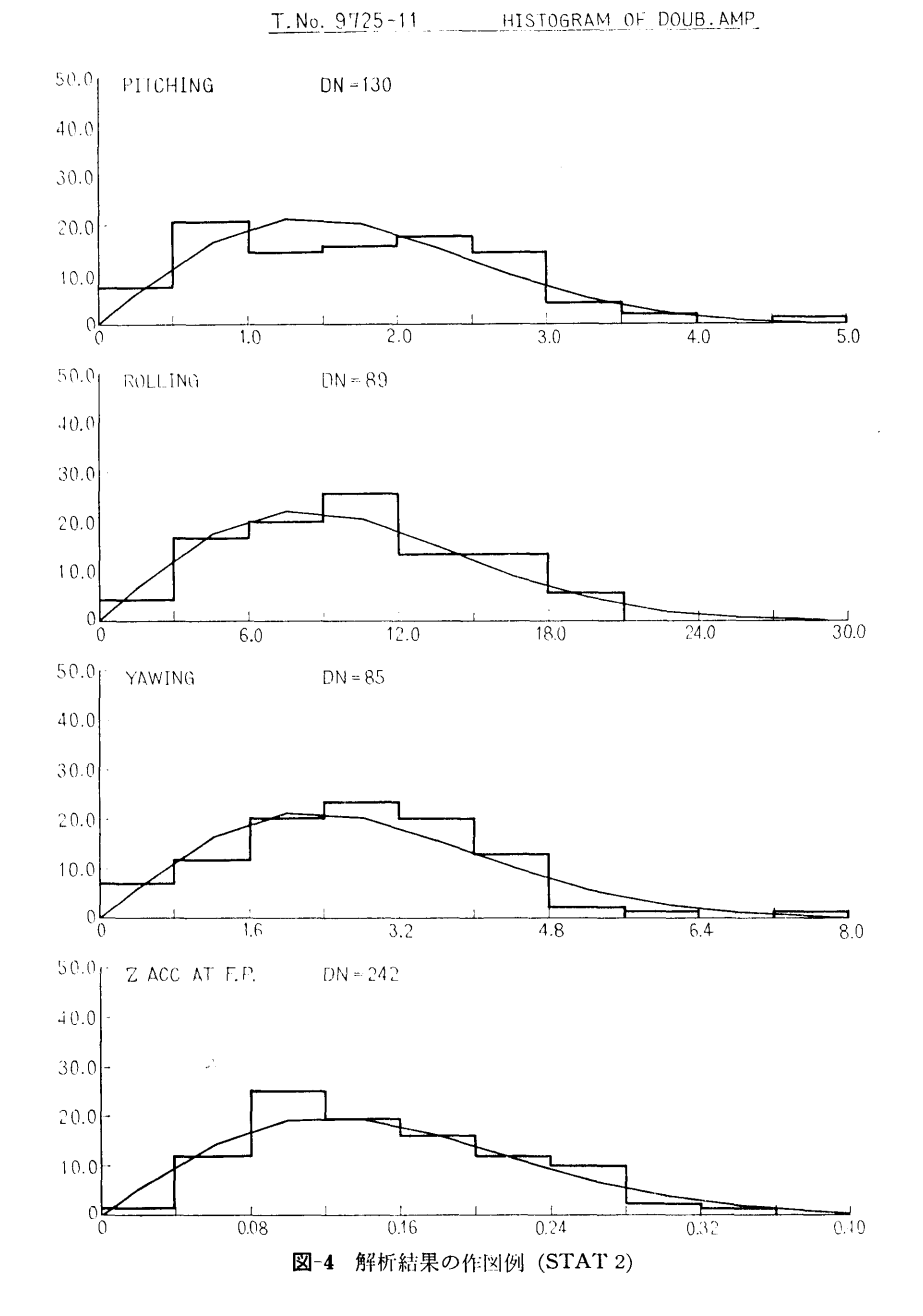

### 4. プログラムの使用法について

4.1 オペレート

Instant 処理による。 プログラムは AB で MT に 入れてあり,(SPECm)または (STATn) の名前で呼 び出す。

4.2 プログラムの応用

一部に手を加えれば,一般のスペクトラム解析,統 計解析に転用できる。 4.3 他機種への移行

同級以上の機種ならば可能。

22

(22)

#### 5. あとがき

運動性能部で丈船の創航性実験の解析にスペクトプ ム解析を適用し始めてから約10年になる。本プログラ ムの完成によって,データ解析はほとんど自動化され ることになったが, AD変換,キャリブレーションコ ンスタントの計算等でまだ多くの人手を要する部分が

残っている。これらの部分を改良したいものである。

## 参考文献

1) 安藤定雄;不規則振動の統計解析用プログラム, 船研報告第7巻第4号(プログラム特集第1集), (1970)

図-1 要素と記号

 $\rightarrow$  $\_$  .  $\bot$   $\_$   $\_$ 

,. EI, GJ

-9  $\omega_2$ ,  $\theta x_2$ ,  $\theta y_2$ 

## 10. 有限要素法による座屈解析プログラム

船体構造部 遠 藤 久 芳

 $\cdot$  19  $\cdot$ 

 $\frac{1}{2}$ 

 $\omega_1, \theta_2, \ldots$ 

#### 1. プログラムの目的および概要

板構造の最終強度を検討すると、しばしば、局部的 あるいは全体的な座屈が,その崩壊の直接の基因とな っている。本プログラムは,骨付き板構造物について 有限要素法による二次元解析を行ない、座屈による面 外変形モードと固有値(座屈荷重)を求めるものであ る。なお,本計算の前に「FEM」により面内応力計 算を行ない, その結果を MT にとり, データとして 川いる。

## 2. プログラムの内容

2.1 プログラムの番号および名称 46-042 BUCK 2.2 製作者 船体構造部 遠藤 久 芳 2.3 製作年月 昭和47年6月 2.4 壮算の基礎となる理倫の概災 1) 平板の面外変形基礎式 三角形要素の 3節点を 1, 2, 3 とすると 要素の変位ベクトル  $\{\delta^e\}^T \equiv [\delta_1, \delta_2, \delta_3] \cdots (1)$ 節点変位ベクトル  $\{\delta_i\}^T \equiv [\omega_i, \theta_{xi}, \theta_{yi}]$  $\equiv \left[\omega_i,~-\frac{\partial \omega}{\partial y_i},~\frac{\partial \omega}{\partial x_i}\right]$ ・・・・・・(2) ひずみベクトル  $\{\varepsilon\}^T \equiv \left[ -\frac{\partial^2 \omega}{\partial x^2}, -\frac{\partial^2 \omega}{\partial y^2}, \frac{\partial^2 \omega}{\partial x \partial y} \right]$ ・・・・・・(3) 応力ベクトル  ${M}^{\tau} \equiv [M_x, M_y, M_{xy}]$  $\cdots (4)$ 傾斜ベクトル  $\{\alpha\}^T \equiv \left[\frac{\partial \omega}{\partial x}, \frac{\partial \omega}{\partial y}\right]$  (5) 応力ひずみ関係式  $\{M\} = [D]\{\varepsilon\}$  $Et<sup>2</sup>$  $12(1-\nu^2)$  $\times \left[\begin{array}{ccccc} 1 & \nu & 0 \\ & \nu & 1 & 0 \\ & & 0 & \frac{1-\nu}{\end{array}\right]$  $\times \{\varepsilon\}$  ....... (6) 三次の変位関数 [N] を導入して次のように定義する。  $\{\omega\} = [N]{\delta^e}$  ......(7) (3), (5), (7) より [N]を徽分することにより  $\{\varepsilon\} = [C]\{\delta^e\}$  .......(8)  $\{\alpha\} = [G]{\delta^e}$ よって要素のひずみエネルギー  $4V_p$ は  $dV_p = \frac{1}{2} \left( \{M\}^T \{\varepsilon\} dA \right)$  $=\frac{1}{2}\int {\delta^e}$   $T[C]T[D][C]{\delta^e} dA$  $\cdots$  (9)

 $(23)$ 

1 =-{がげ[Kp]{が} <sup>2</sup> [P]=t[ ::11 :: ] 要素内で外)Jのなす仕事 JWp 叫=:\疋<sup>1</sup> [P](a} dA ・・・・・・ (10) 1 =ポ叩[G]T[P][G]{が} dA <sup>2</sup> 1 三テ{がげ[Kり]{が} <sup>2</sup> 2) 補強材についての)よ礎式 ・・・・・・ (11) { es}三[ <sup>o</sup> <sup>0</sup> as2 -, anas j ・ • ・ • ・ • (1 2) 応)Jベクトル {Ms}T [Mn,Mns] …•••(13) 傾糾ベクトル (Us}=冑] ・・・・・・ (14) /心:)Jひずみ関係式 {Ms} =[D平{es} …•••(15) ただし [Ds]は補強材の剛性マトリックスで [Ds]三[EI 0 O C] ] cos <p sin <p -COS p•bin <p t(cos2<p sin'<p)) [ 7's] =[―cos2<p -sin2<p, sin <p eos <p を用いて {es}=[Ts]{e} と衣わせる。 以上により補強材のひずみエネルギー Jus 1 叫=了¥{M{es}dS 1 =:\ {年[CJT[7 [Ds] 1`s]C]{列 dS 1 三一{が}T[Ks]{が} 2 ・・・・・・ (16) さらに {叫=[四]{a}=[cos <p, sin<p]{a} 動カマトリックス [Ps]=[Pや]と表わすと補強材に おいて外力のなす仕事 4W;は <sup>1</sup>L1Ws=½~ {crs} T(Ps]{as} dS =守町 <sup>1</sup>[G)T[T~ [Ps] [Tf] [G]{が} dS 1 =-{がげ[Kf]{が} <sup>2</sup> 3) 座屈解析 系のボテンシャル冗は ・・・・・・ (17)

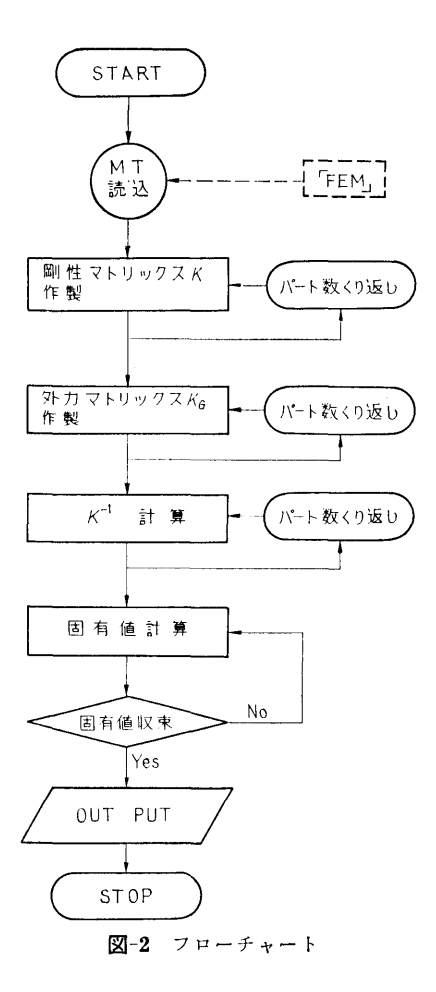

 $\pi = \sum (dU_p + dU_s) - \lambda \sum (dW_p + dW_s) \cdots (18)$ (18)の変分をとり,{6りが 0でない解を持つ条件から  $[K](\delta^e) = \lambda[K_\mathcal{G}](\delta^e)$  ......(19) (19) を Stodola の方法により解き固有値 2 と固有べ クトル{δ<sup>ε</sup>}を得る。 2.5 計算の手順(図ー2参照) 2.6 プログラム用語および計算機種 FORTRAN IV, FACOM 270-20 2.7 <sup>入</sup> <sup>力</sup> 別プログラム「FEM」により作成されたMTのデ ークと以下の P Tのデータを用いる。 1) NPT, NN 1, NN 2, NBOUN……「FEM」で扱 かう全バート数,「Buck」で扱かう最初と最後のパー ト番号,拘束点数

2) NFI, NB1, NB2, NB3……拘束節点番号と拘 束条件 (NB1=0→ω 拘束, NB2=0→θπ 拘束,

NB3=0→ $\theta$ <sup>y</sup> 拘束)

3) TH, NN……そのパートの板厚, 1パート内部 材数

4) XI, XJ, N1, N2, N3 …… 部材曲げ剛性, 捩り 剛性,部材両端および要素の残りの節点の節点番号

3) ~4) パート数くり返し

MTデータには、「FEM」で計算された、要素およ び部材の応力と,要素データが入っている。

2.8 出 力

1) 固有値の計算途中結果とその誤差

 $2)$  収束した固有値と各節点の変位ベクトル { $\omega_i$ ,  $\{\theta_{xi}, \theta_{yi}\}$ 

## 3. プログラムの点検

3.1 計算精度および誤差

固有値演算上は,くり返し法により誤差 0.3%以内 にしている。計算結果を簡単な模型につき解析解と比 較すると 2~5% 程度座屈荷重が低くでる。複雑な模 型では実験値と比較すると、非常に良く一致するもの から 20% 程度座屈荷重が低くでるものまである。

3.2 計算所要時間

FEM」による応力計算に比較すると, 同じ模刑に つき数倍の時間がかかる。一例としてウィソグタソク ・ストラット部模型の場合 (6バート,要素数 175, 節点数 117) 70分かかる。

3.3 適用範囲,制限事項

木プログラムでは,二次元構造物の弾性座屈しか扱 かえない。また計算機のメモリー上から以下の制限が ある。

- 1) パート数 12 以下
- 2) 1パート内にては,要素数 50以下,部材数 30 以下, 節点数 22 以下
- 3) 荷屯条件 1つだけ
- 4) 総節点数 258以下

FEM」にて木プログラム用のデータ作製する際, FEM」の入カデータも卜記の制限を優先させなけれ ばならない。

#### 4. 7゜ログラムの使用法について

4.1 オペレート

まず, 別プログラム「FEM」で作成した MT のデ ータを用意する。プログラムは, AB で MT に入っ ているので, ¥MPXEQ(BUCK)でロードする。

4.2 プログラムの応用

材料特性が非線咄となる朔性状態をも扱かえるよう に拡弧できるが,その場合より翡レベルの叶算機シス テムが必要である。

#### 5. あとがき

木計算において計算されるのは,最低次の固有値と 固有ベクトルのみである。すなわち,一番早い荷甫段 階で生ずる局部的なあるいは全体的な座屈が解析でき る。

また対称構造物の一部のみをとり出して,その間部 的な座屈解析のみ扱かうこともできる。

## 11. 有限要素法による平面応力計算プログラム

船体構造部 遠藤 久 芳

#### 1. プログラムの目的および概要

一般に船体は,骨付きの板構造物であるといえる。 本プログラムは,骨付き板構造物について,有限要素 法による二次元解析を行ない,各部の X-Y方向応力 •主応力とその方向・骨部材の軸応カ・各節点の変位 を求めると共に, BUCK (座屈計算プログラム)のデ ータを作製することもできるものである。なお,現在 の共用計算機システムにおいてできるだけ多くの節点 がとれ,大型の構造物を精度良く計算できるようにエ 夫してある。

2. 7゜ログラムの内容

- 2.1 プログラムの番号および名称 45-046 FEM
- 2.2 製作者 船体構造部 遠藤 久 芳
- 2.3 製作年月 昭和 46 年 11 月
- 2.4 計算の基礎となる理論の概要

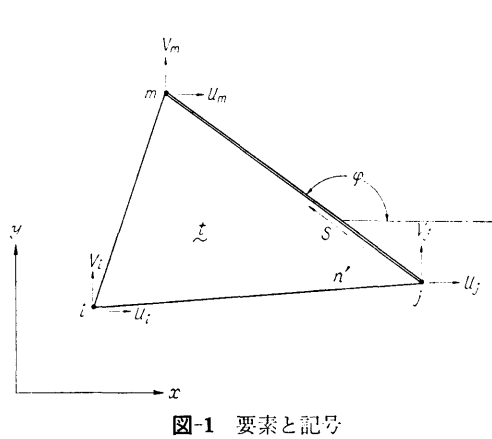

三角形要素の 3 節点を  $i, j, m$  とすると, 要素内の 任意の点の  $x$  方向,  $y$  方向の変位  $u$ ,  $v$  を次のよう に表わす。

$$
\{f\} = \begin{Bmatrix} u \\ v \end{Bmatrix} = \begin{bmatrix} N_i & 0 & N_j & 0 & N_m & 0 \\ 0 & N_i & 0 & N_j & 0 & N_m \end{bmatrix} \begin{Bmatrix} \delta^e \end{Bmatrix}
$$
  
......(1)

ただし

$$
\begin{aligned}\n\{\delta^e\} &= \begin{cases}\nu_i \\
v_i \\
u_j \\
v_j \\
v_m\n\end{cases}, \quad N_i = (a_i + b_i x + c_i y)/2\Delta \\
N_j = (a_j + b_j x + c_j y)/2\Delta \\
N_m = (a_m + b_m x + c_m y)/2\Delta \\
a_i = x_j y_m - x_m y_j \\
b_i = y_i - y_m \\
c_i = x_m - x_j \\
2\Delta = \det \begin{vmatrix}\n1 & x_i & y_i \\
1 & x_j & y_j\n\end{vmatrix}\n\end{aligned}
$$

|  $1 \quad x_m \quad y_m$ 

 $(x_i, y_i)$ ,  $(x_j, y_j)$ ,  $(x_m, y_m)$ ……各節点の座標  $(u_i, v_i)$ ,  $(u_j, v_j)$ ,  $(u_m, v_m)$  ……各節点の変位 1) 平板の剛性マトリックス,  $K_p$ (1) より要素内のひずみ, 応力は,次のように表わ

せる。

$$
\{\varepsilon\} = \begin{Bmatrix} \varepsilon_x \\ \varepsilon_y \\ \tau_{xy} \end{Bmatrix} = \begin{Bmatrix} \frac{\partial u}{\partial x} \\ \frac{\partial v}{\partial y} \\ \frac{\partial u}{\partial y} + \frac{\partial v}{\partial x} \end{Bmatrix} = \frac{1}{24}
$$
  
 
$$
\times \begin{bmatrix} b_i & 0 & b_j & 0 & b_m & 0 \\ 0 & c_i & 0 & c_j & 0 & c_m \\ c_i & b_i & c_j & b_j & c_m & b_m \end{bmatrix}
$$

$$
\times \{\delta^e\} = [C](\delta^e) \qquad \qquad \dots \dots (2)
$$
  
\n
$$
\{\sigma\} = \begin{cases} \sigma_x \\ \sigma_y \\ \tau_{xy} \end{cases} = \frac{E}{1 - \nu^2} \begin{bmatrix} 1 & \nu & 0 \\ \nu & 1 & 0 \\ 0 & 0 & (1 - \nu)/2 \end{bmatrix}
$$
  
\n
$$
\times \begin{cases} \varepsilon_x \\ \varepsilon_y \\ \tau_{xy} \end{cases} = [D] \begin{cases} \varepsilon_x \\ \varepsilon_y \\ \tau_{xy} \end{cases} = [D][B](\delta^e) \qquad \dots \dots (3)
$$
  
\n
$$
\partial \mathcal{D} \rightarrow \mathcal{F} \mathcal{F} \rightarrow \mathcal{F} \rightarrow \mathcal{F
$$

要素のひずみエネルギー  $\Delta U_{\rm p}$ は

$$
\times \begin{cases}\n\epsilon_y \\
\epsilon_y\n\end{cases} = [D] \begin{cases}\n\epsilon_y \\
\epsilon_y\n\end{cases} = [D][B](\delta^e) \\
\cdots \cdots (3)
$$
\n
$$
\cdots \cdots (3)
$$
\n
$$
\partial \mathcal{U}^+ \mathcal{F} \mathcal{F}
$$

2) 節点外力ベクトルを {Fe} とすると, 外力のな す仕事 AW は

$$
\Delta W = \{F^e\}^T \{\delta^e\} \qquad \qquad \ldots \ldots \quad (5)
$$

3) 補強材(骨)の剛性マトリックス, Ks

(es} 補強材のひずみベクトル

- (as} 補強材の軸応カベクトル
- $[D_s]$  補強材の剛性  $([D_s]=[EA])$

 $[T_s]$  座標変換マトリックス

とすると

 $\sim 10^7$ 

$$
\{\sigma_s\} = [D_s] \{\varepsilon_s\} \qquad \qquad \cdots \cdots \quad (6)
$$

$$
(2) \mathrel{\updownarrow} \mathrel{h}
$$

$$
\{\varepsilon_s\} = [T_s] \left\{ \begin{array}{c} \varepsilon_x \\ \varepsilon_y \\ \gamma_{xy} \end{array} \right\} = [T_s][B](\delta)^e \quad \cdots \cdots (7)
$$

補強材のひずみエネルギー AUs は

$$
dU_s = \frac{1}{2} \int (\sigma_s)^T (\varepsilon_s) ds
$$
  
= 
$$
\frac{1}{2} \int (\delta^e)^T [C]^T [T_s]^T [D_s] [T_s] [C] (\delta^e) ds
$$
  
= 
$$
\frac{1}{2} (\delta^e)^T [K_s] (\delta^e)
$$
 ...... (8)

4) 面内応力解析

$$
\mathcal{R} \oslash \mathcal{R} \circ \mathcal{P} \circ \mathcal{P} \vee \mathcal{P} \circ \mathcal{P} \wedge \mathcal{P} \wedge \mathcal{P} \wedge \mathcal{P}
$$
\n
$$
\pi = \sum (dU_p + dU_s) - \sum dW \quad \cdots \cdots (9)
$$

(4), (5), (8) 
$$
\geq 4\pi = 0 \geq 0
$$
  
\n $[K](\delta) - \{F\} = 0$  ......(10)

ただし

 $[K] = \sum [K_p] + \sum [K_s]$  $\{\delta\} = \sum {\{\delta^e\}}$  ${F} = \sum {F^e}$ 

 $(26)$ 

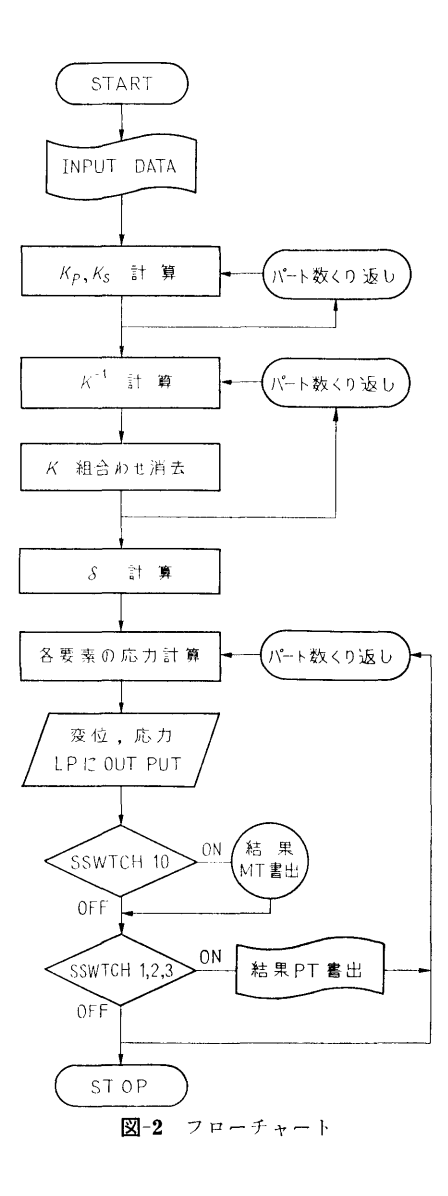

(10)より節点変位{8}が得られ,さらに(3), (6), (7)より各応力が得られる。

2.5 計算の手順(図ー2参照)

2.6 プログラムの用語および計算機種

FORTRAN IV, FACOM 270-20

2.7 入 力

1) NPART, NBOUN, NLC……全パート数, 拘 束点数, 荷重条件数

2) NPOIN, NI, NELEM, NNN…… 1つのバー トの全節点数,内部節点数,要素数,部材数

3) NOD 1, NOD 2, NOD 3, TH …… 1 つの要素

の節点番号, 板厚

4) NOD 1, NOD 2, A•• …• 1つの部材の両端節点 薔号,断面積

 $(2)$ ~4) NPART 回くりかえす。

3) NELEM 個必要

4) NNN個必要

5) I, X, Y……節点番号とその X, Y 座標

6) NFI, NBX, NBY, BVX, BVY……拘束点の 節点番号,拘束条件(例 NBX=0, BVX=0.0… $X$ 方 向を拘束, NBY=O, BVY=l.O…Y方向強制変位 1.0mm与える。)

7) I, UX, UY……外荷重を加える節点番号と, X 方向, Y方向荷菫

2.8 出 力

U, V……各節点の X方向と Y方向の変位

 $X_N$ ,  $Y_N$ ,  $\sigma_{xy}$ ,  $\sigma_y$ ,  $\sigma_y$ ,  $\sigma_1$ ,  $\sigma_2$ ,  $\theta$ ·······各要素の重心位 罹座標と X方向, Y方向応力,主応力とその方向

Os·· …•各部材の軸応力

また SSWTCH 10 を ON にすれば「BUCK」(座屈 計算プログラム)用の入力データが MT にOUT PUT される。

SSWTCH 1, 2, 3を各々 ONにすることにより, 部材軸応力, 要素主応力, 変位が PTP に OUT PUT される。(別プログラムでXYプロッタに図示できる)

#### 3. 7゜ログラムの検定

3.1 計算精度および誤差

逆行列計算において一部倍語長計算を用いている。 自由度数により演算上の精度は異なるが,いっばいに 使用しても間題にならない程度の誤差しかない。

3.2 計算所要時間

要素分割数,自由度数などにより異なるが,一例と して鉱石運搬船の中央断面の場合 (9PART, 要素数  $62 + 65 + 53 + 62 + 50 + 60 + 55 + 47 + 16$ , 節点数 36+  $36+40+40+35+40+38+31+18$ , 部材数  $23+11+$ 21+24+28+20+22+19+11, 荷重条件数 2) で 110 分かかる。荷爪条件数はそれほど計算時間に影警しな い。

3.3 適用範囲,制限事項

木プログラムは,二次元構造物しか扱えず,また材 料特性は線型でなければならない。計算機のメモリー 量から次の制限がある。パート数は15以下, 1パート 内の節点数 40 以下·部材数は 30 以下, 荷重条件は 4 以下。

27

(27)

28

#### 4. プログラムの使用法について

4.1 オペレート

本プログラムは多数のセグメント,サブルーチンを 有し, コンパイルに時間がかかるので MT より, ¥MPXEO により直接ロードする。所定の SSWTCH を ON にすることによって、 各出力データが得られ る。

4.2 プログラムの応用

二次元構造物解析用のプログラムであるが、他プロ グラム(「VFRAN」)と併用すれば,簡易立体計算が 可能である。またこの計算結果を用いて,有限要素法 による座屈計算が可能である。

#### 5. あとがき

本プログラムによれば,それほど細かい要素分割を しなければ、大多数の船体断面の平面応力解析が可能 である。補助記憶装置としてドラムと MT 2台をい っばいに使用している上に多数のセグメントサブプロ グラムを有しているので計算能率は悪い。この程度の 計算は本来もっと大型の計算機システムにおいて効率 的に扱かわれるものである。

## 12. 有限要素法による熱伝導解析プログラム

機関開発部 塚田悠治・天田重庚 ·町田明正 機閉性能部前橋正雄・塩出敬二郎・高井元弘

#### 1. プログラムの目的および概要

形状の複雑な熱機関部品等の熱や強度解析に、有限 戒索法は有効であると考えられる。本プログラムは, 当所共用計算機 FACOM 270-20 の使用を前提に, 有 限要素法により二次元の熱伝導解析を行なうことを目 的とした汎用フ゜ログラムである。

#### 2. プログラムの内容

- 2.1 プログラムの番号および名称 45-024, SASKE-H
- 2.2 製作者 機閃開発部 塚田悠治,天田屯庚,町田明正 機関性能部 前橋正雄,塩出敬二郎,高井元弘
- 2.3 製作年月 昭和48年5月

2.4 計算の塞礎となる理論の概要

二次元熱伝導の基礎方程式は,

$$
\rho_c \frac{\partial T}{\partial t} = k \left( \frac{\partial^2 T}{\partial x^2} + \frac{\partial^2 T}{\partial y^2} \right) + Q \quad \dots \dots \quad (1)
$$

境界条件は,

$$
T = T_s \qquad \text{on } \Gamma_T
$$
  
\n
$$
-k \frac{\partial T}{\partial n} = q_n \qquad \text{on } \Gamma_q
$$
  
\n
$$
h(T_{\infty} - T) = k \frac{\partial T}{\partial n} \qquad \text{on } \Gamma_h
$$

でりえられる。

ただし,  $\rho$ : 比重量, c: 比熱, k: 熱伝導率, T: 温度, t: 時間, Q: 単行面積あたりの熱発生蘭, n: 境界の法線方向,  $q_n$ : 単位長さあたりの熱量,  $h$ : 熱 伝達率,  $T_{\infty}$ : 境界  $\Gamma_{h}$  と接する媒質温度である。

(1)式,(2)式と等価の汎閃数は次式で与えられる。

叶い[(望)2+(賛)2]-QT+Pc誓可 x dxdy+ ~ rq qTds+し(り:,,T2 -h Too T) d s ・・・・・・(3 )

次に,  $x-y$  座標系に節点  $1(x_1, y_1)$ ,  $2(x_2, y_2)$ ,  $3(x_3, y_3)$ の 3節点からなる三角形要素 e を考え,三 角形要素内の温度分布を次式で与える。

$$
T = \frac{1}{A}(A_1T_1 + A_2T_2 + A_3T_3) \quad \cdots \cdots (4)
$$

仝要素についての汎関数の極値条件より次式を得る。

$$
[K](T)+[P]\left\{\frac{\partial T}{\partial t}\right\}+(B)=0 \ \cdots \cdots \ (5)
$$

ただし, Ti: 節点 iの温度, T}: 節点温度ベクト  $\nu$ ,  $\{B\}$ : 節点に与えられる熱量ベクトル,  $[K]$ : 定 常項の係数マトリックス, [P]: 非定常項の係数マト リックス, {aT/at}: 節点の温度勾配ベクトルである。

(5)式を用いて,時間刻み 4t間の温度変化を求め, 各時間ごとの解を積み重ねて行き温度変化を求める。 このために次のような方式を用いた。

(28)

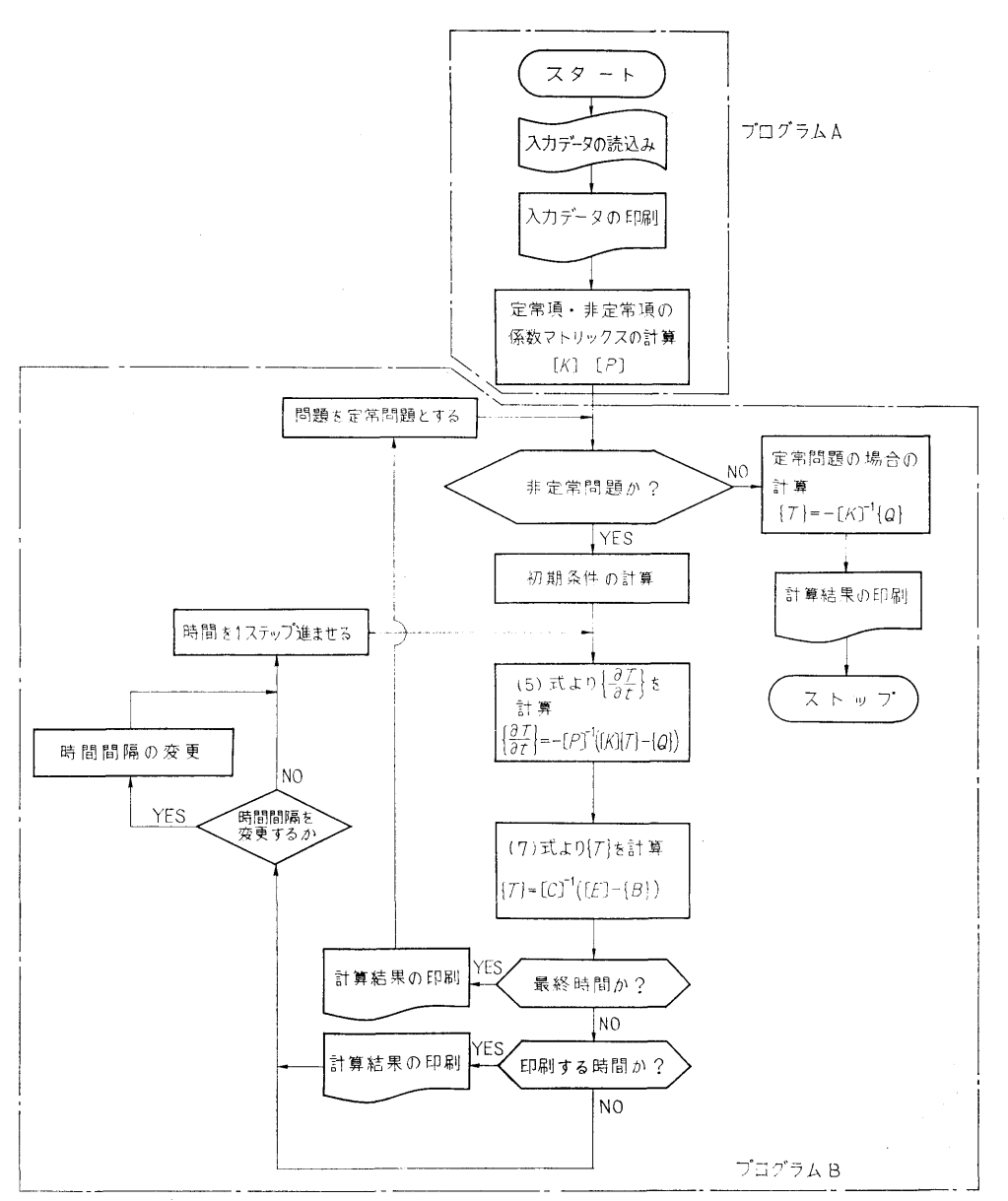

図-1 SASKE-H3 のフローチャート

$$
\frac{\{T\}_{t} - \{T\}_{t-4t}}{4t} = \frac{1}{2} \left( \left\{ \frac{\partial T}{\partial t} \right\}_t + \left\{ \frac{\partial T}{\partial t} \right\}_{t-4t} \right) \dots \dots \quad (6)
$$
  
 
$$
\mathcal{O}[\mathbb{V}]\{\mathbb{R} \otimes \mathbb{H} \cup \mathbb{V}, (5) \mathbb{R}, (6) \mathbb{R} \oplus \mathbb{V} \} \quad \dots \dots \quad (7)
$$

$$
[C] = \left( [K] + \frac{2}{dt} [P] \right)
$$
  
\n
$$
[E]_{t-4t} = [P] \left( \frac{2}{dt} \{ T \}_{t-4t} + \left\{ \frac{\partial T}{\partial t} \right\}_{t-4t} \right)
$$
  
\n......(8)

を得る。ただし インディング インディー デジタ おりょう けんしょう の温度 (T)t=oを初期条件とし, (5)

(29)

式より {a T/at } t=0 を求め, (7)式より {T} t=1t を求 一例をあげると, 節点数 256 の定常問題で約 40分同 れば良い。 おもちゃん おおもの おおし に約15分を要した。

2.5 計<sup>算</sup><sup>の</sup><sup>手</sup><sup>順</sup>

プログラムは, A, B独<sup>立</sup><sup>し</sup><sup>た</sup> 2つ<sup>の</sup><sup>プ</sup><sup>ロ</sup><sup>グ</sup><sup>ラ</sup><sup>ム</sup><sup>か</sup> ら成る。図-1 ヘプログラムのフローチャートを示 ● ヘッキ → ヘッド → ヘッド → ヘッド → ヘッド → ヘッド → ヘッド → ヘッド → ヘッド → ヘッド す。

2.6 プ<sup>ロ</sup><sup>グ</sup><sup>ラ</sup><sup>ム</sup><sup>用</sup><sup>語</sup><sup>お</sup><sup>よ</sup><sup>び</sup><sup>計</sup><sup>算</sup><sup>機</sup><sup>種</sup> FORTRAN IV, FACOM 270-20

2.7 <sup>入</sup> <sup>力</sup>

時間間隔の大きさ等。

節点・要素の総数、各節点の座標、各要素を構成す る節点番号の組合せ,材料の熱的特性値,境界条件, 時間間隔の大きさ等。

2.8 <sup>出</sup> <sup>力</sup> 入<sup>カ</sup><sup>デ</sup><sup>ー</sup><sup>タ</sup><sup>の</sup><sup>す</sup><sup>べ</sup><sup>て</sup>,<sup>お</sup><sup>よ</sup><sup>び</sup><sup>各</sup><sup>節</sup><sup>点</sup><sup>の</sup><sup>温</sup><sup>度</sup><sup>等</sup>。

#### 3. プ<sup>ロ</sup><sup>グ</sup><sup>ラ</sup><sup>ム</sup><sup>の</sup><sup>検</sup><sup>定</sup>

3.1 計<sup>算</sup><sup>精</sup><sup>度</sup><sup>お</sup><sup>よ</sup><sup>び</sup><sup>誤</sup><sup>泣</sup>

計算精度は,計算条件や要素分割法により異なるが, 今迄の計算例では, 3~10%程度の誤差であった。

3.2 計<sup>算</sup><sup>所</sup><sup>要</sup><sup>時</sup><sup>間</sup>

節<sup>点</sup><sup>数</sup><sup>に</sup><sup>よ</sup><sup>っ</sup><sup>て</sup><sup>異</sup><sup>な</sup><sup>る</sup><sup>が</sup>,<sup>か</sup><sup>な</sup><sup>り</sup><sup>長</sup><sup>時</sup><sup>間</sup><sup>を</sup><sup>要</sup><sup>す</sup><sup>る</sup>。

める。以下、くり返して  $t=2dt$ ,  $3dt$ ,  $\cdots$ ,  $ndt$  と求め 節点数の非定常問題では、時間刻みの1ステップごと

#### 4. プ<sup>ロ</sup><sup>グ</sup><sup>ラ</sup><sup>ム</sup><sup>の</sup><sup>使</sup><sup>用</sup><sup>法</sup><sup>に</sup><sup>つ</sup><sup>い</sup><sup>て</sup>

BATCH 処理にて行なう。

#### 5. <sup>あ</sup><sup>と</sup><sup>が</sup><sup>き</sup>

こ<sup>の</sup><sup>プ</sup><sup>ロ</sup><sup>グ</sup><sup>ラ</sup><sup>ム</sup><sup>は</sup><sup>開</sup><sup>発</sup><sup>段</sup><sup>階</sup><sup>に</sup><sup>応</sup><sup>じ</sup><sup>て</sup>, SASKE-Hl より H3 まで製作したが,ここでは主として H3 に ついて述べた。

#### 参考文献

- 1) 塚田他,有限要素法による熱伝導解析プログラム について (SASKE-H1),<sup>船</sup><sup>研</sup><sup>研</sup><sup>究</sup><sup>発</sup><sup>表</sup><sup>会</sup><sup>講</sup><sup>演</sup><sup>概</sup> 要, (1972)
- 2) 塚田他,有限要素法プログラム SASKE について (熱伝導解析プログラム SASKE-H2), 船研研究 発表会講演概要,(1972)
- 3) 翡<sup>田</sup><sup>他</sup>,<sup>有</sup><sup>限</sup><sup>要</sup><sup>素</sup><sup>法</sup><sup>熱</sup><sup>伝</sup><sup>導</sup><sup>解</sup><sup>析</sup><sup>プ</sup><sup>ロ</sup><sup>グ</sup><sup>ラ</sup><sup>ム</sup> SASKE-H1, 船研報告, 第9巻第5号, (1972)
- 4) O.C. Zienkiewicz, Y.K. Cheung, <sup>マ</sup><sup>ト</sup><sup>リ</sup><sup>ッ</sup><sup>ク</sup><sup>ス</sup>

13. 地<sup>面</sup><sup>に</sup><sup>衝</sup><sup>突</sup><sup>す</sup><sup>る</sup><sup>周</sup><sup>辺</sup><sup>乱</sup><sup>流</sup><sup>ジ</sup><sup>ェ</sup><sup>ッ</sup><sup>ト</sup><sup>の</sup><sup>計</sup><sup>算</sup><sup>プ</sup><sup>ロ</sup><sup>グ</sup><sup>ラ</sup><sup>ム</sup>

機関開発部 村尾 麟 一

#### 1. プ<sup>ロ</sup><sup>グ</sup><sup>ラ</sup><sup>ム</sup><sup>の</sup><sup>目</sup><sup>的</sup><sup>お</sup><sup>よ</sup><sup>び</sup><sup>概</sup><sup>要</sup>

ACV <sup>の</sup><sup>浮</sup><sup>上</sup><sup>特</sup><sup>性</sup><sup>を</sup><sup>知</sup><sup>る</sup><sup>た</sup><sup>め</sup><sup>に</sup>,<sup>周</sup><sup>辺</sup><sup>ジ</sup><sup>ェ</sup><sup>ッ</sup><sup>ト</sup><sup>の</sup><sup>流</sup> 体<sup>力</sup><sup>学</sup><sup>に</sup><sup>特</sup><sup>別</sup><sup>の</sup><sup>閃</sup><sup>心</sup><sup>が</sup><sup>払</sup><sup>わ</sup><sup>れ</sup><sup>て</sup><sup>い</sup><sup>る</sup>。<sup>従</sup><sup>来</sup>,<sup>等</sup><sup>角</sup><sup>写</sup><sup>像</sup> を用いた非粘性流れの計算が発表されているが、実験 と<sup>は</sup><sup>良</sup><sup>い</sup><sup>一</sup><sup>致</sup><sup>を</sup><sup>示</sup><sup>し</sup><sup>て</sup><sup>い</sup><sup>な</sup><sup>い</sup>。<sup>実</sup><sup>際</sup>,<sup>ジ</sup><sup>ェ</sup><sup>ッ</sup><sup>ト</sup><sup>の</sup><sup>流</sup><sup>れ</sup> に<sup>は</sup>,<sup>粘</sup><sup>性</sup><sup>に</sup><sup>基</sup><sup>づ</sup><sup>く</sup><sup>乱</sup><sup>流</sup><sup>混</sup><sup>合</sup><sup>が</sup><sup>か</sup><sup>な</sup><sup>り</sup><sup>の</sup><sup>役</sup><sup>割</sup><sup>を</sup><sup>果</sup><sup>し</sup><sup>て</sup> い<sup>る</sup><sup>と</sup><sup>思</sup><sup>わ</sup><sup>れ</sup><sup>る</sup>。<sup>一</sup><sup>方</sup>,<sup>平</sup><sup>面</sup><sup>ジ</sup><sup>ェ</sup><sup>ッ</sup><sup>ト</sup><sup>の</sup><sup>研</sup><sup>究</sup><sup>は</sup><sup>か</sup><sup>な</sup><sup>り</sup> 進んでおり、これを修正使用すれば、湾曲ジェットの 良<sup>い</sup><sup>近</sup><sup>似</sup><sup>が</sup><sup>得</sup><sup>ら</sup><sup>れ</sup><sup>る</sup><sup>と</sup><sup>思</sup><sup>わ</sup><sup>れ</sup><sup>る</sup>。<sup>本</sup><sup>プ</sup><sup>ロ</sup><sup>グ</sup><sup>ラ</sup><sup>ム</sup><sup>で</sup><sup>は</sup>, 乱<sup>流</sup><sup>混</sup><sup>合</sup><sup>を</sup><sup>考</sup><sup>慮</sup><sup>し</sup><sup>た</sup><sup>周</sup><sup>辺</sup><sup>湾</sup><sup>曲</sup><sup>ジ</sup><sup>ェ</sup><sup>ッ</sup><sup>ト</sup><sup>の</sup><sup>圧</sup><sup>力</sup><sup>分</sup><sup>布</sup>,<sup>速</sup> 度分布等を求める。

### 2. プ<sup>ロ</sup><sup>グ</sup><sup>ラ</sup><sup>ム</sup><sup>の</sup><sup>内</sup><sup>容</sup>

2.1 プ<sup>ロ</sup><sup>グ</sup><sup>ラ</sup><sup>ム</sup><sup>の</sup><sup>番</sup><sup>号</sup><sup>お</sup><sup>よ</sup><sup>び</sup><sup>名</sup><sup>称</sup>

47-008 Peripheral Jet Theory

2.2 <sup>製</sup><sup>作</sup><sup>者</sup>

東大:佐々木誠,機関開発部:大屋修司

2.3 <sup>製</sup><sup>作</sup><sup>年</sup><sup>月</sup>

昭和44年1月 (NEAC 2206 用に)製作,昭和47年

7月 (FACOM 270-20/30 用に)再編集

2.4 計<sup>算</sup><sup>の</sup><sup>某</sup><sup>礎</sup><sup>と</sup><sup>な</sup><sup>る</sup><sup>理</sup><sup>論</sup><sup>の</sup><sup>概</sup><sup>要</sup>

図-1に示すように、周辺湾曲ジェットを便宜的に, 3領<sup>域</sup>(<sup>初</sup><sup>期</sup><sup>領</sup><sup>域</sup>,<sup>主</sup><sup>領</sup><sup>域</sup>,<sup>衝</sup><sup>突</sup><sup>領</sup><sup>域</sup>)<sup>に</sup><sup>分</sup><sup>割</sup><sup>し</sup><sup>て</sup>, 以<sup>下</sup><sup>の</sup><sup>仮</sup><sup>定</sup><sup>の</sup><sup>下</sup><sup>に</sup>,<sup>流</sup><sup>速</sup>・<sup>圧</sup><sup>力</sup><sup>分</sup><sup>布</sup><sup>の</sup><sup>計</sup><sup>算</sup><sup>を</sup><sup>行</sup><sup>な</sup><sup>う</sup>。

① 流れは非圧縮性である。

② クッション圧力は一様である。

初期領域では,

R ジ<sup>ェ</sup><sup>ッ</sup><sup>ト</sup><sup>は</sup>,<sup>ノ</sup><sup>ズ</sup><sup>ル</sup><sup>出</sup><sup>口</sup><sup>面</sup><sup>に</sup><sup>直</sup><sup>角</sup><sup>に</sup><sup>出</sup><sup>て</sup>,<sup>ポ</sup><sup>テ</sup> ン<sup>シ</sup><sup>ャ</sup><sup>ル</sup><sup>コ</sup><sup>ア</sup><sup>中</sup><sup>の</sup><sup>流</sup><sup>れ</sup><sup>は</sup>,<sup>自</sup><sup>由</sup><sup>渦</sup><sup>流</sup><sup>れ</sup><sup>の</sup><sup>速</sup><sup>度</sup><sup>分</sup><sup>布</sup>

(30)

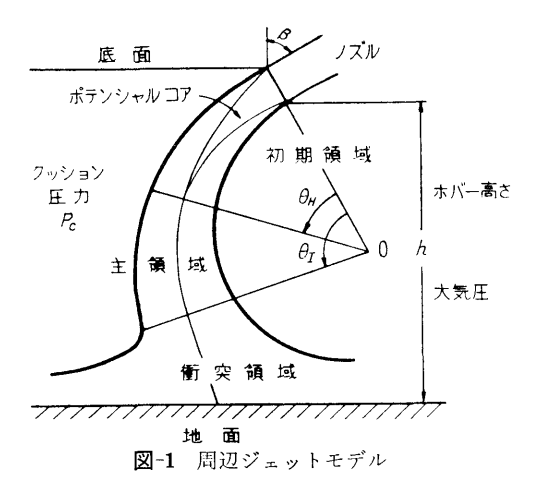

をもつ。 - - -

④ <sup>ポ</sup><sup>テ</sup><sup>ン</sup><sup>シ</sup><sup>ャ</sup><sup>ル</sup><sup>コ</sup><sup>ア</sup><sup>の</sup><sup>両</sup><sup>側</sup><sup>で</sup><sup>は</sup>,<sup>相</sup><sup>似</sup><sup>速</sup><sup>度</sup><sup>分</sup><sup>布</sup><sup>を</sup> も<sup>つ</sup><sup>乱</sup><sup>流</sup><sup>境</sup><sup>界</sup><sup>層</sup><sup>が</sup><sup>発</sup><sup>達</sup><sup>す</sup><sup>る</sup>(<sup>ア</sup><sup>ブ</sup><sup>ラ</sup><sup>モ</sup><sup>ビ</sup><sup>ッ</sup><sup>チ</sup><sup>の</sup><sup>式</sup> 谪用)。

主領域では,

- ⑤ <sup>ポ</sup><sup>テ</sup>'ノシャルコアの終了と同時に,完全に発達 し<sup>た</sup><sup>乱</sup><sup>流</sup><sup>ジ</sup><sup>ェ</sup><sup>ッ</sup><sup>ト</sup><sup>が</sup><sup>始</sup><sup>ま</sup><sup>る</sup>。<sup>速</sup><sup>度</sup><sup>最</sup><sup>大</sup><sup>の</sup><sup>位</sup><sup>置</sup><sup>を</sup><sup>結</sup> ぶ<sup>曲</sup><sup>線</sup><sup>の</sup><sup>曲</sup><sup>率</sup><sup>は</sup><sup>一</sup><sup>定</sup><sup>で</sup>,<sup>ポ</sup><sup>テ</sup><sup>ン</sup><sup>シ</sup><sup>ャ</sup><sup>ル</sup><sup>コ</sup><sup>ア</sup><sup>の</sup><sup>終</sup><sup>了</sup> 点を通る。
- ① <sup>速</sup><sup>度</sup><sup>分</sup><sup>布</sup><sup>は</sup><sup>平</sup><sup>面</sup><sup>ジ</sup><sup>ェ</sup><sup>ッ</sup><sup>ト</sup><sup>の</sup><sup>式</sup>(<sup>ア</sup><sup>ブ</sup><sup>ラ</sup><sup>モ</sup><sup>ビ</sup><sup>ッ</sup><sup>チ</sup> の式)を用いる。

衝突領域では,

- ⑦ <sup>完</sup><sup>全</sup><sup>に</sup><sup>発</sup><sup>達</sup><sup>し</sup><sup>た</sup><sup>乱</sup><sup>流</sup><sup>ジ</sup><sup>ェ</sup><sup>ッ</sup><sup>ト</sup><sup>が</sup><sup>地</sup><sup>面</sup><sup>と</sup><sup>衝</sup><sup>突</sup><sup>す</sup><sup>る</sup> 領域は,地面迄の距離が相当ジェットの幅の 1.65 信<sup>に</sup><sup>な</sup><sup>る</sup><sup>所</sup><sup>か</sup><sup>ち</sup><sup>始</sup><sup>ま</sup><sup>り</sup>,<sup>衝</sup><sup>突</sup><sup>條</sup><sup>大</sup><sup>気</sup><sup>お</sup><sup>よ</sup><sup>び</sup><sup>ク</sup><sup>ッ</sup><sup>シ</sup> コン側の圧力が,各々,大気圧,クッション圧に 等<sup>し</sup><sup>く</sup><sup>な</sup><sup>る</sup><sup>と</sup><sup>こ</sup><sup>ろ</sup><sup>で</sup><sup>終</sup><sup>る</sup>。
- 詳細は文献 4) を参照されたい。
- 2.5 計<sup>算</sup><sup>の</sup><sup>手</sup><sup>順</sup>
- 計算の手順を,図-2に示す。
- $2.6$  プログラム用語および計算機種
- FORTRAN, FACOM 270-20/30

2.7 <sup>入</sup> <sup>力</sup>

- 必<sup>要</sup><sup>な</sup><sup>入</sup><sup>カ</sup><sup>デ</sup><sup>ー</sup><sup>タ</sup><sup>は</sup><sup>次</sup><sup>の</sup><sup>と</sup><sup>お</sup><sup>り</sup><sup>で</sup><sup>あ</sup><sup>る</sup>。
- BETAD ジ<sup>ェ</sup><sup>ッ</sup><sup>ト</sup><sup>ノ</sup><sup>ズ</sup><sup>ル</sup><sup>の</sup><sup>角</sup><sup>度</sup>
- H ホ<sup>ベ</sup><sup>ー</sup><sup>翡</sup><sup>さ</sup>
- AK 衝突領域決定パラメータ (1.65)
- PC ク<sup>ッ</sup><sup>シ</sup><sup>コ</sup><sup>ン</sup><sup>庄</sup><sup>カ</sup>
- M 制<sup>仰</sup><sup>用</sup><sup>敷</sup><sup>値</sup>
- $2.8$  11 力

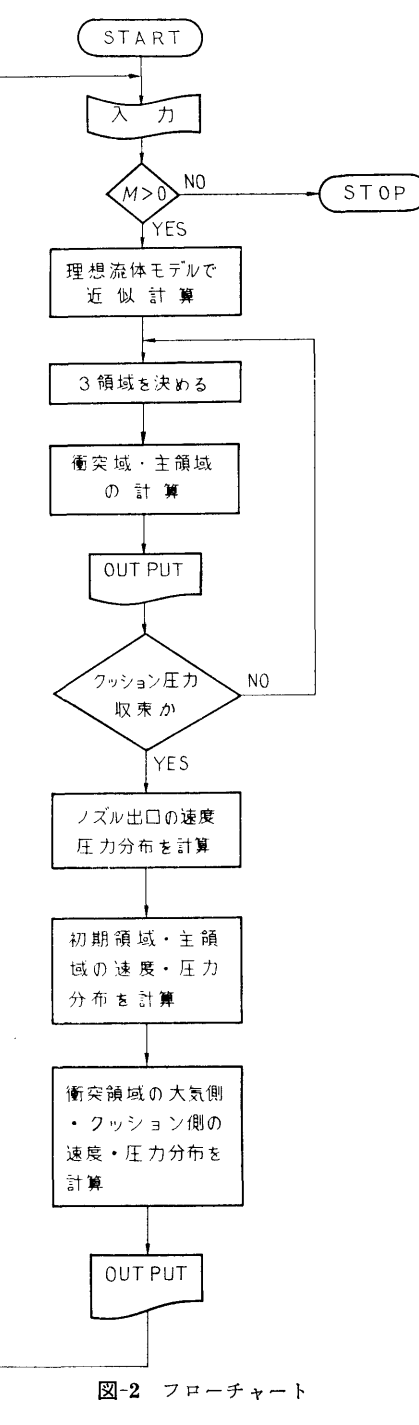

○ ノ·・・・・・・。<br>② クッション圧力収束までの反復計算(回数, ク ッション圧力, 3領域の境界, ジェット幅他)

31

(31)

32

③ 速度・圧力分布(位憤 0, r, 速度,圧力,仝 圧,全流量,運動量,ジェット幅)

#### 3. プログラムの検定

3.1 計算精度および誤差

この計算は多くの仮定をおいているので,実験との 比較なしには評価できない。

3.2 計算所要時間

1データ当たり約5分(コンパイルも含む)。

#### 4. プログラムの使用法について

4.1 オペレート

プログラムの実行は、 ¥BATCH で PT より行な う。

4.2 プログラムの応用

ACV のクッション圧力と流量特性, 変化の大きく ない場合の ACV の動特性,流体素子の特性の計算と 設計に応用できる。

### 5. あとがき

実験との比較によれば,ジェットの流出方向がノズ

ル出口において出口面と直角であるという本計窮法の 仮定が満足される場合に,通常の ACV の作動範囲 [(地面とノズルとの距離/ノズル幅)= 1~10] で計算値 は実験結果とかなりよく一致することが確かめられ た。

作動範図を更に拡張するためには乱流混合層の発達 における湾曲の影響を考慮する必要がある。またノズ ル出口におけるジェットの流出方向がノズル面に直角 でない一般的な場合については,ジェットノズル上流 の流れ場を合む解析が必要であるが今後解明の余地が あると思われる。

### 参考文献

- 1) R.A. Sawyer: J. Fluid Mech. 9-4 (1960)
- 2) R.A. Sawyer: J. Fluid Mech. 17-4 (1963)
- 3) G.N. Abramovich: The Theory of Turbulent Jets, MIT Press.
- 4) R. Murao, T. Sato, S. Nakamura: Proc. 19th Japan National Congress for Applied Mechanics (1969)

## 14. 圧縮性流体の管内非定常流の計算プログラム

機関性能部 「塚 原 茂 司 ・ 塩出敬二郎

#### 1. プログラムの目的および概要

ディーゼル機関の吸排気管内の作動ガスの流れは, 吸排気弁などにより周期的に完全に遮断されるために 脈動流となる。従来,吸排気管内の状態鼠の計算法に は,排気管内の容積を完全に熱力学的に平衡と考えて 場所的にある平均的な値を熱力学の関係式から求める 方法と,管内非定常流を同式的に特性曲線法で解く方 法とがあった。しかしながら、前者に関しては、管内 の位置に無関係なある平均的なものしか求められず, また後者に閃しては,非定常流の解析に対しては適当 な手段かと思われるが,精度的にまた時間的に不利な 点がある。特性曲線法を使用して非定常流を解析する ことは、前記したごとく適当な方法と考えられるの で,ここでは最近発逹している軍子計算機による数値 解法<sup>1)</sup> を参考にして、特性曲線法により圧線性流体の 管内非定常流の計算プログラムを作成したので、以下 これについて述べる。

#### 2. プログラムの内容

2.1 プログラムの番号および名称

46-038

Unsteady Flow Analysis by the Characteristic Method.

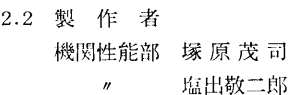

2.3 製作年月 昭和46

2.4 計算の某礎となる理論の概要

管内の流れは一次元的で,断熱状態に保たれている

と仮定すると,連統,運動鼠の式等陥礎式は次のとお

(32)

りとなる。

$$
\rho \frac{\partial u}{\partial x} + \frac{\partial \rho}{\partial t} + u \frac{\partial \rho}{\partial x} = 0 \qquad \dots (1)
$$
  

$$
\frac{\partial u}{\partial t} + u \frac{\partial u}{\partial x} + \frac{1}{\rho} \frac{\partial p}{\partial x} = 0 \qquad \dots (2)
$$

但し,  $\rho$  は密度,  $p$  は圧力,  $u$  は流速,  $t$  は時間,  $x$ は距離である。(1),(2)式には従属変数として,  $u, \rho$ ,  $p$  があり, これを次の関係式により, u と c に置き変 える。すなわち,

$$
c2 = Kp/\rho \qquad \qquad \dots \dots \quad (3)
$$
  
 
$$
p\rho^{-K} = \text{const} \qquad \qquad \dots \dots \quad (4)
$$

但し, <sup>C</sup> は音速, K は比熱比である。

従って(1),(2)式は次式になる。

$$
c \frac{\partial u}{\partial x} + \frac{2}{K-1} \left( \frac{\partial c}{\partial t} + u \frac{\partial c}{\partial x} \right) = 0 \dots (5)
$$
  

$$
\frac{\partial u}{\partial t} + u \frac{\partial u}{\partial x} + \frac{2c}{K-1} \frac{\partial c}{\partial x} = 0 \dots (6)
$$

いま(6)式に定数入を乗じて得られる式と(5)式を 線形結合させると次式になる。

$$
\left\{\frac{\partial u}{\partial t} + (u + \lambda c) \frac{\partial u}{\partial x}\right\} + \frac{2}{K - 1} \lambda \left\{ \left(\frac{\partial c}{\partial t} + \frac{\lambda u + c}{\lambda}\right) \times \frac{\partial c}{\partial x}\right\} = 0 \qquad \qquad \dots \dots (7)
$$

$$
u = u(x, t), c = c(x, t) \quad \text{if } (5), (6) \text{ if } \mathcal{O} \text{ if } t \geq \frac{1}{2} \geq \frac{1}{2}
$$
\n
$$
du = \left(\frac{\partial u}{\partial t} + \frac{\partial u}{\partial x}\frac{dx}{dt}\right)dt \quad \text{..., (8)}
$$
\n
$$
dc = \left(\frac{\partial c}{\partial t} + \frac{\partial c}{\partial x}\frac{dx}{dt}\right)dt \quad \text{..., (9)}
$$

となる。(7)式の左辺第1項を(8)式と,同じく(7)式 の左辺第2項と(9)式とをそれぞれ対応させると dx/  $dt$ に関し、次の関係が求まる。

$$
dx/dt = u + \lambda c \qquad \qquad \cdots \cdots (10)
$$

$$
dx/dt = (\lambda u + c)/\lambda \qquad \qquad (10)
$$

(10), (11)式からえを求めると

$$
\lambda^2 = 1 \quad \text{S/N} \quad \lambda = \pm 1 \quad \text{......(12)}
$$
\n
$$
\lambda^2 = 1 \quad \text{S/N} \quad \lambda = \pm 1 \quad \text{......(12)}
$$

従って、 $dx/dt$ は2個の異なる値を持つ。

すなわち,

(dx/dt)1=u+c …•••(13) (dx/dt)2= u-c ・・・・・・ (14)

 $(13)$ ,  $(14)$ 式は点 $(x, t)$ における特性方向と呼ばれ, 物理的には, 流体素子が u なる速度で移動し, そこ で発生したじょう乱の軌跡のその点における傾斜は流 れ方向に u+c, 逆方向に u-c であることを示して いる。

(8), (9)式を (7)式に代入する。

 $du + [2\lambda/(K-1)]dc = 0$  ……(15)

(15)式に  $\lambda = \pm 1$  を代入すると次式を得る。

$$
du + [2/(K-1)]dc = 0 \qquad \qquad \cdots \cdots (16)
$$

 $du-[2/(K-1)]dc=0$  ......(17)

(16), (17)式はそれぞれ (13),(14)式上で成立する から、これら4式を用いて点 $(x, t)$ における  $u, c$  を 求めることができる。特性曲線法による数値解法は参 考文献を参照されたい。

2.5 計算の手順

図-1にこの計算のフローチャートを示す。サブル ーチンは管入口流速あるいは管出口流速を求めるため のもので,そのうち管入口流速を求めるサプルーチソ にはロータリバルブの通過面積を求めるサブルーチン が付いている。

2.6 プログラム用語および計算機種

プログラム用語は Fortran IV で,計算機種は FACOM 270-20である。

2.7 入 力

初期流体密度  $\rho_0$ , 断熱指数  $K$ , 時間分割  $\Delta t$ , 距離 分割  $\Delta x$ , 全分割数  $N$ , 入ロタンク条件 ( $P_R$ ,  $T_R$ ),

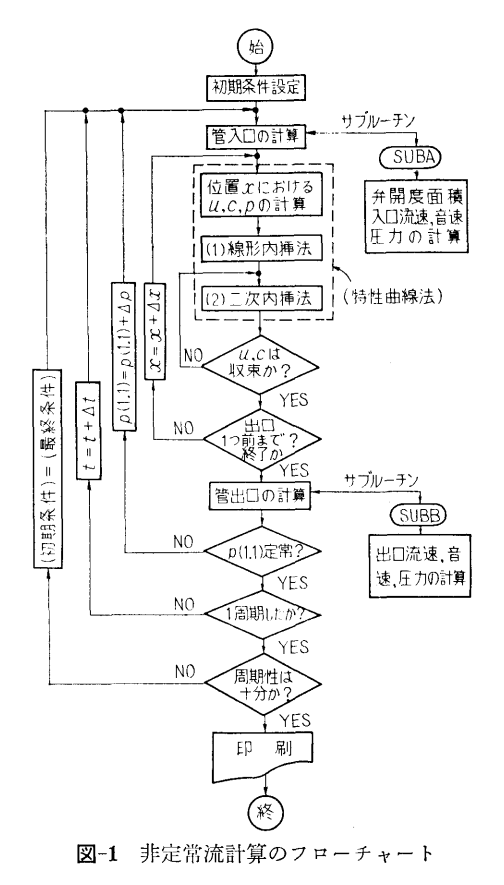

大気条件  $(P_a, T_a)$ , ロータリバルブ回転数  $n_R$ , 管 内径  $d_1$ , 出ロノズル径  $d_2$ , ロータリバルブ形状決定 のための定数

2.8 出 力

計算条件 (上記2.7のうちロータリバルブ形状決定 のための定数を除いて全部),各回転角 (0~270度ま で約2度おき)に対し、分割場所ごとのガス流速  $u$ , ガス音速 $c$ , 圧力 $p$ 

### 3. プログラムの検定

3.1 計算精度および誤差

この叶算には収束計算がいくつかあり,そのいずれ も 0.01 の精度内に入った時に次のステップに移行す るようにしてある。

3.2 計算所要時間

 $\Delta t$ ,  $\Delta x$  の分割数によって異なる。現在 $\Delta x$ を軸方向

51に分闘してあるが,この場合には最終的に収束する まで(印字時間も合めて) 45~60分程度

#### 4. プログラムの使用法について

4.1 オペレート

プログラムの実行は、 ¥BATCH で PT より行な う。

4.2 プログラムの応川

管内非定常流は油圧工業, トンネル内の列車による 空気流れ,原子炉の事故解析,その他各方面でみられ これらの非走常現象の計算には若干の修正を加えれば 応用可能である。

#### 参考文献

1) Fox, L.: Numerical Sol. of Ordinary and Partial Dif. Eqs., ADIVES International Series in Enging Sciences, Pergamon, Addison-Wesley, London

# 15. 一体型舶用炉二次蒸気系における放射性 窒素発生量の計算プログラム

## 原子力船部 山越寿夫 夫·植木紘太郎

#### 1. プログラムの目的および概要

一体型舶用炉の小形化のための一方策として蒸気発 生器を炉心に近づけることが考えられる。この場合, 炉心からの高速中性子の影鰐で蒸気発生器二次水中に 放射性窒素が発生する。これは,二次蒸気系機器が放 射性窒素から生ずる r 線の線源となり, 好ましくない 事態である。そこで放射性窒素の発生量の低減化をは かった蒸気発生器の設計を検討する必要が生ずる。こ のような事情から,与えられた蒸気発生器に対し放射 性窒素の発生鼠を叶算するべく,本註窮プログラムを 作成した。計算においては,蒸気発生器の形状,構造, 材質,炉心に相対的な蒸気発生器の位置,蒸気発生器 二次水の流速および密度の空間分布,炉出力の空間分 布,炉心と蒸気発生器との間の物質の種類と物質層の 大きさと配置に対する設計条件が考慮の対象となる。

#### 2. プログラムの内容

2.1 プログラムの番号および名称 ACTIV

- 2.2 製作者
	- 原子力船部 山越 寿 夫, 植木紘太郎
- 2.3 製作年月 昭和46年12月
- 2.4 計算の基礎となる理高の概要 船研恨告第 9巻第 1号参照
- 2.5 計算の手順 図-1のフローチャートに計算手順を示す。
- 2.6 プログラム用語およぴ機種 )1] FORTRANIV 機種 UNIVAC 1108 CDC 6600
	- NEAC-2200-MODEL 400
- 2.7 入 力
	- NCR (I3) 炉心出力分点数 (半径方向)
	- NCZ (!3) 炉心出力分点数(高さ方向)
	- NN (13) 炉心,蒸気発生器間領域数
	- AVSS $(j)$ ,  $j=1$ ~8 (8E12.4)
	- エネルギー別中性子源強度 RWEIT(j),  $j=1 \sim 20$  (5E12.4)

(34)

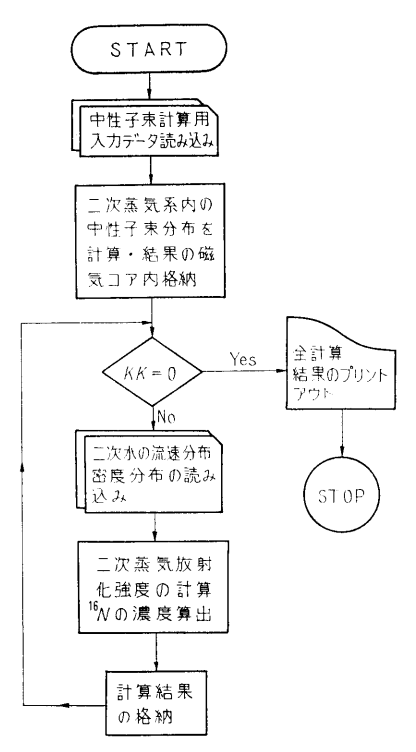

図— フローチャート

規格化された半径方向出力分布比 HH(l), E12.4

炉心翡さ (cm単位)

- REMVAL $(j, k)$  j=1~NN,  $k=1$ ~8 (5E12.4) 各領域の除去断面積
- $SIGACT(j), i=1~8 (5E12.4)$

エネルギー別の <sup>160</sup> 放射化断面積

- RCOMP $(i)$ ,  $i=1-5$  (5E12.4) 放射化強度計算位置の半径方向座標
- $ZCOMP(j), j=1~0.60$  (5E12.4) 放射化強度計算位置の高さ方向座標
- VELOCI $(j)$ ,  $j=1$ ~60 (5E12.4)

二次水の高さ方向流速分布

- DENSTY $(j)$ ,  $j=1$ ~60 (5E12.4) 二次水の闘さ方向密度分布
- SGLOW(l) (E12.4)

蒸気発生器下端位置

- $SGHEI(1)$   $(E12.4)$ 蒸気発生器上端位置
- KK(I3) 入カデータ終了の場合ブランクカー

ド。それ以外は RCOMP の i の数 を用いる。

2.8 出 力

FLUX(*i*, *k*)  $i=1-5$ ,  $k=1-150$  (0E12.4) 二次水放射化の際の中性子束分布

ACTDIS $(i)$ ,  $j=1 \sim 5$  (5E12.4) 蒸気発生謡上部における 16Nの半径 方向涼度分布

 $ACTIV(1)$ ,  $(E12.4)$ 

二次系出口における 16Nの平灼濃度 (個/cm

#### 3. プログラムの検定

3.1 計算精度および誤差

炉心内出力分布の分点数のうち,角度方向はガウス の7点法を用いて積分している。9点法を用いても誤 差は1%程度である。高さ方向は10等分し、半径方向 は5等分をしているがこれら分点数を2倍にすると計 算結果に 5%程度の誤差を生ずる。

3.2 計算所要時間

放射化のための中性子束分布の計算にほとんどの叶 算時間を費やす。 NCR=5, NCZ=10, ZCOMP を3 点 ZCOMP を60点とした場合の計算時間は、NEAC-2200-MODEL 400 で4時間, UNIVAC-1108 また は CDC 6600 で約3分かかる。

3.3 適用範囲,制限事項

計算時間の点から高速電算機を用いた方が有利であ る。

#### 4. プログラムの使用法について

4.1 オペレート

4.2 プログラムの応用

二次系機器類への蒸気至達時間と機器類の合水量が 与えられれば,二次系機器周辺のr線線量率分布が推 算可能である。また, 16N の発生量を小さくした一体 型炉の蒸気発生器の設計に利用することができる。

4.3 他槻種への移行

#### 5. あとがき

本プログラムに二次系機器固辺の線量率分布計算コ ードを結合させ,プロッターを用いて機関室内線量率 分布を図示する機能を付加する予定である。

## 16. 三次元不規則形状の遮蔽体を透過する r線の線量率を 計算する (モンテカルロ) プログラム 計算する(モンテカルロ)プログラム

原子力船部 伊藤泰泰義 reading the contract of the contract of the contract of the contract of the contract of the contract of the contract of the contract of the contract of the contract of the contract of the contract of the contract of the co

## 1. プログラムの目的および概要

不規則な形状をもつ遮蔽体を透過する r線のエネル ギースペクトルを計算するには三次の次元が必要にな 。しかし こぶし こぶし こぶん こぶん こうしゅう こうしゅう こうしゅう こうしゅう こうしゅう こうしゅう こうしゅうしゅう こうしゅうしゅ 方法はほぼモンテカルロ法に限られる。しかもモンテ カルロ法でも計算時間は膨大だという難占がある。そ - カルコ法では、 カルコ法では かいしょう かいしょう かいしゅう かいしゅう かいしゅう れで遮蔽体を格子点に分割し,その格子点上のみ r 線 が移動するとしてやれば計算時間に大きな節約が得ら れんぷ キュー・エンジー マー・エンジャー アイ・ディー・ディー・ディー 度のかねあいで、こうした格子点のモンテカルロ法も ちゃく こうしゃ きょうしん かんしょう こうしん かいじゅつ かいじゅん かいじゅん かいじゅん かいじゅん かいじゅん かいじゅん かいじゅん かいじゅん 実用性が出てくる。このプログラムは Hungerford と Razani の格子点の考え (Lattie Model) を用いて三次 元の不規則形状(例としてダクトの問題)のモンテカ 元の不規則形状(例としてダクトの間頌)のモンテカ ルロプログラムを作成して、透過、漏洩 r線のエネル ギースペクトルを計算するものである。

#### 2. 7゜ログラムの内容

- 2.1 プログラムの届りおよび名称 TDGRT-1
- 2.2 製作者 原子力船部 伊藤泰義
- 2.3 製作年月 昭和47年12月
- 2.4 社算の基礎となる理誨の概災

一般に定常のボルツマン輸送方程式は次のように書 き表わされる。

$$
\mathbf{Q}\mathbf{F}I(\mathbf{r},\,\mathbf{Q},\,\lambda)+\mu(\mathbf{r},\,\mathbf{Q},\,\lambda)\,I(\mathbf{r},\,\mathbf{Q},\,\lambda)
$$

$$
= \int_0^{\infty} d\lambda' \int_0^{4\pi} K(\lambda', \lambda) I(r', \mathbf{\Omega}', \lambda') d\mathbf{\Omega}' + S(r, \mathbf{\Omega}, \lambda)
$$

- ここで I(r, Ω, λ): 光子の角度エネルギー束  $\mu(r, \Omega, \lambda):$  線吸収係数
	- $K(\lambda', \lambda)$  : Klein-Nishina の散乱関数
	- $S(r, \Omega, \lambda)$ : 純線源

上記の式からある格子点の  $r$  線束  $\phi$  ( $r_{ijk}$ ,  $\Omega_m$ ,  $\lambda$ ) は

$$
\phi(\mathbf{r}_{ijk},\,\Omega_m,\,\lambda)=\sum_{n=0}^{\infty}\,d\mathbf{m}\left\{\left[\sum_{m'}\int_{\lambda'}\phi(\mathbf{r}_{ijk}\right]\right\}
$$

 $-Md_m\Omega_m, \Omega_{m'},\lambda'\times K(r_{ijk}-Md_m\Omega_m, \Omega_{m'})$  $\rightarrow \Omega_m$ ,  $\lambda' \rightarrow \lambda$ ) ×  $d\lambda' \Delta \Omega_m$ , +  $S(r_{ijk} - Md_m\Omega_m,$  $\left[\mathbf{\Omega}_m, \lambda\right] \exp \bigg[ -\sum\limits_{a'=0}^{M} \mu(\mathbf{r}_{ijk}-q'd_m\Omega_m, \lambda)d_m \bigg] \bigg]$ 

 $\pm$ 式の  $m$  は  $m=26$  に固定される。これはある格 子点でのγ線の散乱が 4π ステラジアンで26方向のみ しか許されない事を意味している。また各格子点間隔 しかい スページ・シー こうしゅうしゅう こうしゅうしゅう アイディング きょうしゅうしゅうしゅ は大体物質の線源エネルギーの平均自由行程の 1/3~ 1/6 がとられる。

2.5 プログラム用語および計算機種

FORTRAN IV 機種 CDC-6600  $-1+$ 

 $2.6 - 7$ 

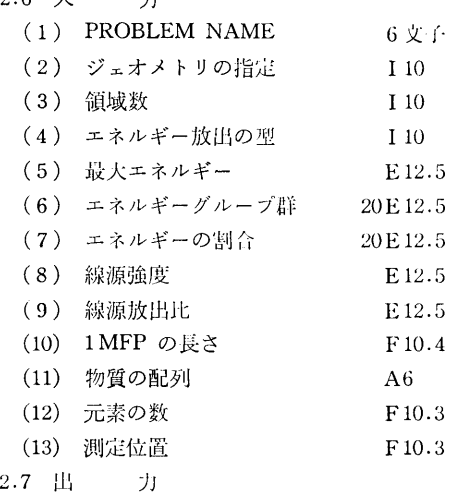

各位置でのエネルギースペクトル、線量率等が得ら れる。  $\ddot{\phantom{a}}$ 

## 3. プログラムの検定

3.1 計算精度および誤差

この理論の仮定からして計算誤差が一番注目される 所であるが、対象とする問題によってだいぶ誤差は異 なるが,再生係数を求める間渥では通常のモンテカル ロ計算と比較して 5千個で 7%ぐらいである。また一 回屈曲ダクトの実験ではやはり5千個で 30%以内で 計算と実験は一致している。

(36)

3.2 計算所要時間

間題の対象によって時間は異なるが,ダクトの材質 を1種類とした時, 5千個で約2分ぐらいであった。

3.3 適用範囲,制限事項

理論の仮定上,対象とするジェオメトリーは人きい ほど,精度はよくなるが,すべての場合について叶算 は行なっていないのではっきりとは明言できない。

4. プログラムの使用法について

4.1 オペレート カードまはた磁気テープからもロードできる。 4.2 プログラムの応川

プログラムのオプションとして,ジェオメトリーで 4種類,エネルギータイプで7種類,放出方向で5種 類等の異なった問題が叶算できるようになっている。

#### 5. あとがき

理論はそのまま,中性fの透過間諷にも応用できる ので,中性子用のプログラムも開発したいと思う。

### 参考文献

1) A. Razani & H.E. Hungerford. NSE 46, 1-11, (1971).

## 17. →回屈曲ダクトのγ線ストリーミング計算プログラム

原子力船部 伊藤泰泰義

#### 1. プログラムの目的および概要

遮蔽体中には大小のダクトが貰通している。これら のダクトからもれでる放射線の量は遮蔽体を透過して くる放射線の量よりも大きい事がある。そのためダク トを遮蔽体中で一回屈曲させて出てくる放射線線屈を 小さくする事が一般に行なわれている。このプログラ ムは LeDoux-Chilton のアルベド法を用いてこうした ダクトの出口の線凪率を計算するものである。

#### 2. プログラムの内容

- 2.1 プログラムの番号および名称 DUCT-RD (ダクトの断面が円筒のもの) DUCT-RT (ダクトの断面が矩形のもの)
- 2.2 製作者 原子力船部 伊藤泰義
- 2.3 製作年月 昭和46年
- 2.4 叶算の某礎となる理曲の概要

線源から出た放射線はある点で散乱して測走器に人 るとする。測定点での線量率 D

$$
D = \frac{D_0 \alpha (E_0, \theta_0, \theta, \varphi) A \cos \theta_0}{r_1^2 r_2^2}
$$

 $D$  : 散乱後の線量率  $(R/hr)$ 

 $D_0$ : 線源からの単位距離での線量率  $(R/hr)$ 

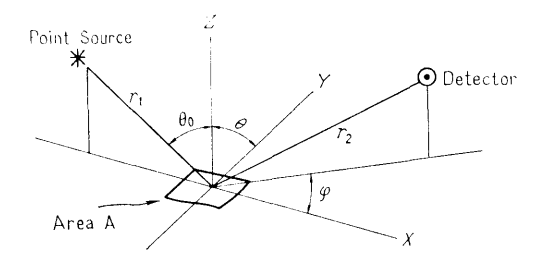

 $\alpha(E_0, \theta_0, \theta, \varphi)$ : 微分アルベド  $A:$ 散乱面積  $(cm<sup>2</sup>)$ r1 : 線源と散乱点との距離 (cm)  $r_2$ : 散乱点と測定点との距離 (cm)  $E_0$ : 入射エネルギー  $\theta_0$ : 入射角,  $\theta$ : 反射角,  $\varphi$ : 方位角 でりえられる。 また  $\alpha(E_0, \theta_0, \theta, \varphi) = \frac{C(E_0)K(\theta_s) 10^{26} + C'(E_0)}{E}$  $1+\frac{\cos\theta_0}{\cos\theta}$  $\cos \theta_s = \sin \theta_0 \sin \theta \cos \varphi - \cos \theta_0 \cos \theta$  $C$ ,  $C'$  は  $E$  に依存する係数

この式を用いて三回散乱まで計算し,さらにコーナ 部分の効果 (Lipeffect) も考慮している。

プログラムは 4つの部分に分けられている。

(1) 一回散乱のコーナ効果のプログラム

(37)

38

- (2) Lip effectのプログラム
- (3) 多重散乱のコーナ効果のプログラム
- (4) 壁による多重散乱の効果のプログラム 2.5 プログラム用語および計算機種
- FORTRAN IV CDC-6600
- 2.6 入 力
- EO:初期エネルギー DO: 線諒からの単位距離での
- 線量率 EL1, EL2: ダクトの第一脚, 第二脚の長さ
- 矩形ダクトならば W1, W2, H ダクトの縦,横, 翡さ 円筒ダクトならば R: 内径
- 以上すべて F8.4で入力
- 2.7 出 力
- ダクトの出口での線量率がその線量率に寄与す る効果の量と割合が出る。

#### 3. プログラムの検定

3.1 計算精度および誤恙

微分アルベドの値は大体数バーセントの誤羞を合ん でいるが,全体として計算値と尖験値を比校すると 30%以内の誤差で一致している。

3.2 計算所要時間 測定点 1点に対して大体 0.1分程度である。 3.3 適用範囲,制限事項 微分アルベドの数値を出す半経験式の適用範囲がエ ネルギーで 0.1 MeV から 10.0 MeV までである。

#### 4. プログラムの使用法について

- 4.1 オペレート
- 4.2 プログラムの応用
- 4.3 他機種への移行

このプログラムは NEAC-2206 用に薯かれたもの を CDC-6600 用に書換えた。

## 5. あとがき

このプログラムは徹分アルベドの項を中性子用にす れば中性子のダクトにも応用できる。ただしダクトの 材質としてはコンクリートを用いて,かつ一回屈曲ダ クトである事が条件になっている。

### 参考文献

1) J.M. Chapman: USNCEL-R-264

## 18. 原子炉遮蔽の最適設計計算プログラム

## 原子力船部 金井康 一

#### 1. プログラムの目的および概要

近年,特に条件の蔽しい舶用炉あるいは宇宙船用原 子炉の遮蔽設計において、むだをはぶいた効率の良い 遮蔽体を考えることが重要な課題となってきた。

このような要求に対して,一般には多爪層で遮蔽体 を構成することが有理であることから間題をしぼって 多重層の各物質・配列順序を固定して、遮蔽体外周で りえられた設計某準線霰を満足し,遮蔽屯猜を最小に するような多重層の各厚さを雷子計算機により,手短 かに求める計算コードが多数開発されている。1)

しかしながら,最適な遮蔽体を設計する場合には, 厚さのほかに遮蔽形状・遮蔽材の選定,多重層の層状 数・配列順序の決定による影響も考慮しなければなら ない。また評価の対象となる指標も,重塁のみでなく, 遮蔽体設置に伴うコスト・遮蔽体がしめる空間容積お

よび遮蔽体の目的によっては放射線束に閃係する鼠と して評価しなければならない。

特に舶用炉の場合には,船種によって上記の各評価 量に対するウエイトは異なり、実際に則した物理的モ デルを構成するには各評価鼠の関数関係を求めて,そ の閃数のもとで最適な遮蔽体を考慮すべきである。

ここに紹介する原子炉遮蔽の最適化計算プログラム SOLAシリーズでは,従来のプログラムとは異なり上 述に指摘した、点を名慮して,幅広い間題に対処できる ように物理的モデルを数種類(現況では 3種類)設定 し以下のように SOLA-I, II, …•••とした。

 $(1)$  SOLA-I

遮蔽体仝長が変化するものとし,遮蔽体外周での線 量条件を満足しかつ空間容積、重量、コストの線形結 合であらわされた評価値を最小にする各位置での物質 を求める。

(38)

## (2) SOLA-11

遮蔽体全長を固定し,重量,コストおよび遮蔽体外 周<sup>で</sup><sup>の</sup><sup>放</sup><sup>射</sup><sup>線</sup><sup>束</sup><sup>の</sup><sup>線</sup><sup>形</sup><sup>鈷</sup><sup>合</sup><sup>で</sup><sup>あ</sup><sup>ら</sup><sup>わ</sup><sup>さ</sup><sup>れ</sup><sup>た</sup><sup>評</sup><sup>価</sup><sup>値</sup><sup>を</sup><sup>最</sup> 小<sup>に</sup><sup>す</sup><sup>る</sup><sup>各</sup><sup>位</sup><sup>置</sup><sup>で</sup><sup>の</sup><sup>物</sup><sup>質</sup><sup>を</sup><sup>求</sup><sup>め</sup><sup>る</sup>。

(3) SOLA-III

遮蔽体全長を固定し、遮蔽体外周での線量条件を満 足<sup>し</sup><sup>か</sup><sup>つ</sup><sup>重</sup><sup>量</sup><sup>お</sup><sup>よ</sup><sup>び</sup><sup>コ</sup><sup>ス</sup><sup>ト</sup><sup>の</sup><sup>線</sup><sup>形</sup><sup>結</sup><sup>合</sup><sup>で</sup><sup>あ</sup><sup>ら</sup><sup>わ</sup><sup>さ</sup><sup>れ</sup><sup>た</sup> 評<sup>価</sup><sup>値</sup><sup>を</sup><sup>最</sup><sup>小</sup><sup>に</sup><sup>す</sup><sup>る</sup><sup>各</sup><sup>位</sup><sup>置</sup><sup>で</sup><sup>の</sup><sup>物</sup><sup>質</sup><sup>を</sup><sup>定</sup><sup>め</sup><sup>る</sup>。

SOLAシ<sup>リ</sup><sup>ー</sup><sup>ズ</sup><sup>で</sup><sup>は</sup><sup>現</sup><sup>在</sup>,<sup>一</sup><sup>次</sup><sup>元</sup><sup>化</sup><sup>さ</sup><sup>れ</sup><sup>た</sup><sup>平</sup><sup>板</sup>,<sup>円</sup> 筒<sup>お</sup><sup>よ</sup><sup>び</sup><sup>球</sup><sup>形</sup><sup>状</sup><sup>が</sup><sup>取</sup><sup>扱</sup><sup>い</sup><sup>可</sup><sup>能</sup><sup>で</sup><sup>あ</sup><sup>り</sup>,<sup>最</sup><sup>適</sup><sup>化</sup><sup>の</sup><sup>手</sup><sup>法</sup><sup>と</sup> し<sup>て</sup><sup>は</sup>,<sup>微</sup><sup>分</sup><sup>ダ</sup><sup>イ</sup><sup>ナ</sup><sup>ミ</sup><sup>ッ</sup><sup>ク</sup>・<sup>プ</sup><sup>ロ</sup><sup>グ</sup><sup>ラ</sup><sup>ミ</sup><sup>ン</sup><sup>グ</sup><sup>法</sup><sup>を</sup><sup>適</sup><sup>用</sup> した。本プログラムは大型電子計算機 IBM 360 モデ  $\nu$  195 および CDC 6600 用に開発されている。

## 2. プログラムの内容

- 2.1 プ<sup>ロ</sup><sup>グ</sup><sup>ラ</sup><sup>ム</sup><sup>の</sup><sup>番</sup><sup>号</sup><sup>お</sup><sup>よ</sup><sup>び</sup><sup>名</sup><sup>称</sup>
	- SOLA-I
	- SOLA-II
	- $SOLA-III$
- 2.2 <sup>製</sup><sup>作</sup><sup>者</sup>
- 原子力船部 金井康二
- 2.3 <sup>製</sup><sup>作</sup><sup>年</sup><sup>月</sup> 昭和47年
- 2.4 計算の基礎となる理論の概要
- 参<sup>考</sup><sup>文</sup><sup>献</sup> 2) を参照されたい。

2.5 計<sup>算</sup><sup>の</sup><sup>手</sup><sup>順</sup>

細部は異なるが簡単なブロックチャートを 図-1 に 示す。図ー1中<sup>条</sup><sup>件</sup><sup>の</sup><sup>検</sup><sup>討</sup><sup>は</sup><sup>最</sup><sup>適</sup><sup>解</sup><sup>と</sup><sup>し</sup><sup>て</sup><sup>の</sup><sup>条</sup><sup>件</sup><sup>の</sup><sup>ほ</sup> かに SOLA-I および SOLA-III では放射線線量の終 端<sup>条</sup><sup>件</sup><sup>の</sup><sup>検</sup><sup>討</sup><sup>も</sup><sup>合</sup><sup>め</sup><sup>ら</sup><sup>れ</sup><sup>て</sup><sup>い</sup><sup>る</sup>。

2.6 プ<sup>ロ</sup><sup>グ</sup><sup>ラ</sup><sup>ム</sup><sup>の</sup><sup>用</sup><sup>語</sup><sup>お</sup><sup>よ</sup><sup>び</sup><sup>計</sup><sup>算</sup><sup>槻</sup><sup>柚</sup> FORTRAN IV IBM 360-195 CDC 6600

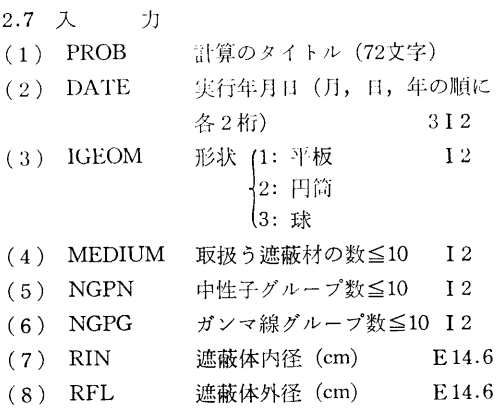

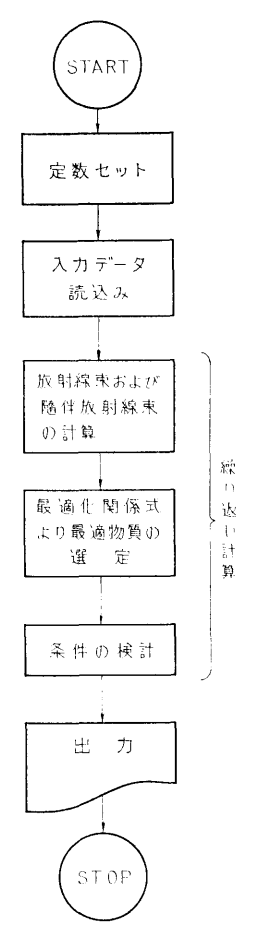

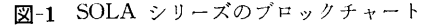

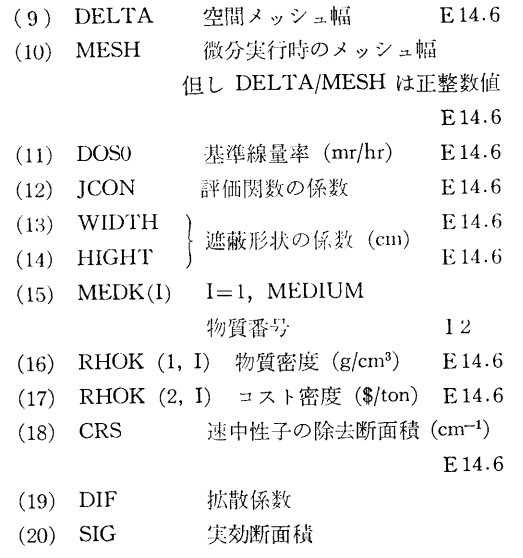

 $(39)$ 

(21) BET スローイングダウソ (22) CRS ガソマ線の吸収係数 (23) SDG 二次ガンマ線の発生凪 El4.6 (24) CONV(K) 中性子およびガンマ線束の線量 変換係数 (mr/hr/MeV) E 14.6 (25) PllL(K, 1) 放射線束の初期値 (MeV) E14.6 (26) NREG 初期遮蔽構成の層状数 I 2 (27) MATK(J) J層目の物質番号 I 2 (28) REGK(J) J層目の外径 (cm) El4.6 (29) NPFIX 固定される層の層状数 I 2 (30) PFIX(L) 固定層の内径 (cm) E14.6 (31) TFIX(L) 固定層の厚さ (cm) E 14.6 2.8 <sup>出</sup> <sup>力</sup> 最適化する各段階で(繰り返し毎に)次の2通り。 ① 空間メッシュ幅の整数倍 (MESR) 毎に

- エネルギー別中性子束、ガンマ線束ならびに各線 <u>- スタック・コンプレーター アンジャック・ディー トラック</u> 量率が得られる。
- (2) 評価関数値、遮蔽重量、遮蔽コストおよび中性 謡価閃数値,遮蔽屯凪,遮蔽コストおよび中性 子線量,ガンマ線量および全線量,更に各層の領 域および対応する物質名 (4文字)が得られる。

#### 3. プログラムの検定

凪率が得られる。

3.1 計算精度および誤差

放射線減衰計算における計算精度は設計計算用とし て良く使用される除去一拡散(中性子)·ビルドアップ 係数を組込んだ点状核(ガンマ線)計算コード MAC-RAD と比較して SOLA コードで使用されている微 分方程式近似は特にガンマ線凪に相異があらわれる が、計算時間を考慮すれば充分利用できる。

3.2 計算所要時間

遮蔽体全長を 100 cm, 空間メッシュ幅 1 cm の鉄ー 水多重量に対して中性子7群,ガンマ線7群のケース では CDC 6600 電子計算機システムによれば約 5 分 で結果が得られた。

3.3 適用範囲,制限事項

放射線遮蔽設計の初期段階、ただし放射線減衰計算 放射線遮蔽設計の初期段階,ただし放射線滅衰計算 を他の精度良い計算コードによって評価すれば詳細設 計すで有効である。

#### 4. プログラムの使用法について

4.1 オペレート

本プログラムはすべて標準的な FORTRAN IV 言 語のカードとして保存してあるので、データと共に利 語のカードとして保存してあるので,データと共に利 ールトロール コントロール アクセス・コントロール アクセス・コントロール アクセス・コントロール こうしゅうしょう ランすることができる。

4.2 他機種への移行

本プログラムが要求するコアメモリは 50kW なの で、それ以上の規模を有するシステムには簡単に移行 - アーティング - アーティング - アーティング - アーティング - アーティング - アーティング - アーティング - アーティング - アーティング - アーティング - アーティング - アーティング - アーティング できる。なお計算時間を犠牲にすれば補助記憶装置 できる。なお叶罪時間を艤牲にすれば補助記憶装砒 (例えば磁気ディスク)を使用することによって、同程 度の精度を有し, 30kW 程度のプログラムに縮小す ることは可能である。 ることは可能である。

#### 5. あとがき

本 SOLA シリーズは現在3種類であるが必要に応 じて、実用に則した幅広い問題が取り扱えるように, 順次追加していく予定である。また放射線減衰の計算 をより厳密に計算するため、輸送コード PALLAS シ リーズ(中性fナ廿・ガンマ線用)との結合を図り遮蔽 設計への適用範図を拡大する目的で作業を進めてい る。

#### 考文献 参考文献

- 1) 金井康二,伊藤泰義:原子炉遮蔽体の最適化問題 その1 最適化の数学的手法と物理的モデル 研報告, 第10巻第5号, (1973)
- 2) 本プログラムに使われた理論を船研報告に提出の 予定である。 予定である。

## 19. 3He 比例計数管応答関数計算プログラム

る。

東海支所 三 浦 俊 正

#### 1. プログラムの目的および概要

中性子スペクトル測定用 <sup>8</sup>He 比例計数管の応答関 (40)

## 数をモンテカルロ法で計算する。対称とする 3He 比 例計数管は円筒形状のもので,有効体積外に存在する <sup>3</sup>He ガスによる効果も含めて計算する。最終的に得ら

40

れる応答関数は実際の測定で現れる統計的な広がりも 考慮したものである。本コードで得られた応答関数は <sup>3</sup>He 比例計数管で測定した被高分布から中性子スペク トルを求める際使用する。

## 2. プログラムの内容

- 2.1 プログラムの番号および名称 MCR<sub>1</sub>
- 2.2 製作者 東海支所 三浦俊正
- 2.3 製作月日 昭和46年7月

2.4 計算の基礎となる理論と概要

中性子と 3He 原子核の反応は次の5種類である。 1) 全てのエネルギーの中性子に対し

 ${}^3\text{He}(n, n){}^3\text{He}$ 

- 2) 全てのエネルギーの中性子に対し  ${}^{3}\text{He}(n, p){}^{8}\text{T}$
- 3) 4.36 MeV 以上の中性子に対し 3He(n, d)<sup>2</sup>D
- 4) 7.32 MeV 以上の中性子に対し<sup>3</sup>He(n, p, n)<sup>2</sup>D
- 5) 10.3 MeV 以上の中性子に対し

 ${}^{3}He(n, p, 2n){}^{1}H$ 

このうち 4),5) の反応は原子炉からの中性子を対 称とする場合無視できるので本コードでは取り扱わな い。各反応で生じる荷電粒子の方向分布は 1) の反応 では BNL-400(3rd Edition Vol. I) の微分断面積に 基づいて, また 2),3) の反応では重心系で等方的で あるとして決定した。乱数は次式に某づく 05R コー ド<sup>1)</sup> の乱数発生用サブルーチンを用いて決定した。

 $X_n \equiv \lambda^n \pmod{p}$ 

ただし  $\lambda = 5^{15}$ ,  $p = 2^{45}$ 

各荷電粒子の飛程は次に示す Bethe の式から計算で 求めたものを用いた。

$$
-\frac{dE}{dX} = \frac{4\pi e^4 z^2 ZN}{mv^2} \left[ \log \left( \frac{2mv^2}{I(1-\beta^2)} \right) - \beta^2 \right]
$$

実際の測定においては応答関数は統計的現象による 広がりをもつ。この広がりを再現するため最終的に得 られる応答関数には  $3He(n, p)$ T反応によるピークが  $\Gamma$ o( $\sqrt{(E_n+Q)/Q}$ )なる半値幅を持つガウス分布をする 様にスメアを行う。ただし「。は熱中性子による  ${}^{3}$ He(n, p)T 反応のピークの半値幅,  $E_n$  は入射中性子 エネルギー, そして Q は  ${}^{3}\text{He}(n, p)$ T 反応の Q 値 (764keV) である。

2.5 計算の手順

計算の手順は、図-1のフローチャートに示すとお

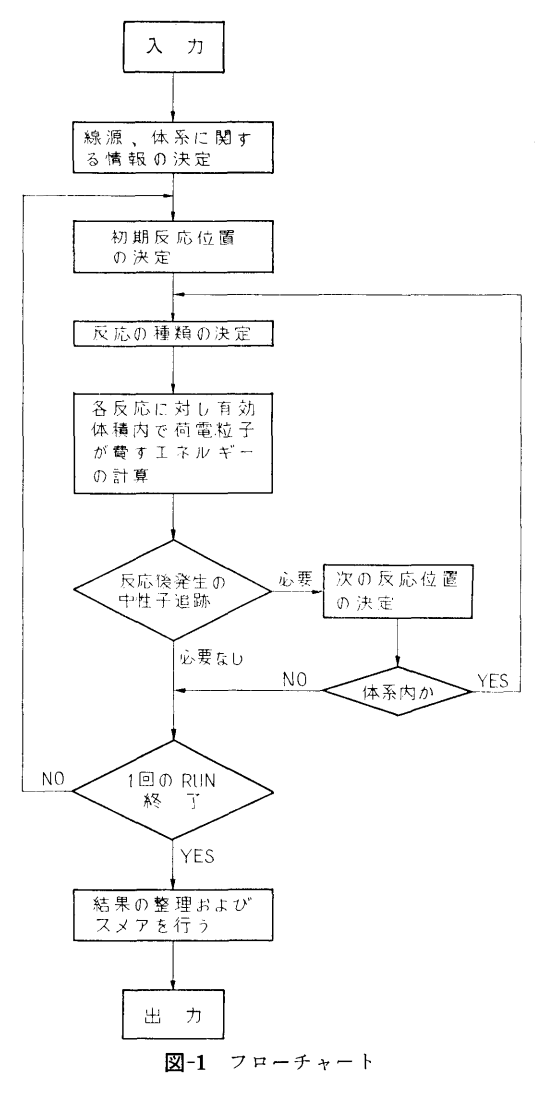

りである。

- 2.6 プログラム用語および計算機種 用語 FORTRANIV 機種 FACOM 230-60
- 2.7 入 力
- $(1)$  TITLE  $(20A4)$
- (2) !TEST ヒストリーの数 (I 10)
- (3) ESOUR 入射中性子エネルギー (eV) UINP, VINP, WINP入射中性子の方向余弦 WSTRT 入射中性子のウエイト (5El0.3)
- (4) RANDM 3, RANDM 2, RANDM 1 初期乱数 (3 I 20)
- (5) GTYPE 中性子の入射方向をきめる

41

(41)

42

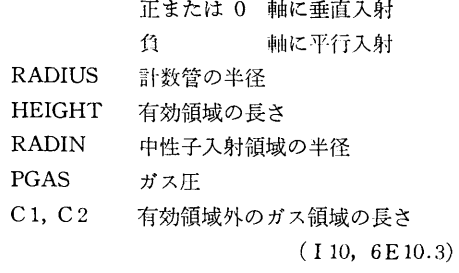

- 2.8 <sup>出</sup> <sup>力</sup>
- (1) 各反応の起こった数
- (2) 有効体積から逃れた荷霊粒子の数
- (3) 有効体積外で発生して有効体積内に入ってき た荷電粒子の数 た荷電粒子の数
- (4) 応答閃数

#### 3. プログラムの検定

3.1 計算精度および誤差

統計的精度はヒストリーの数および入射中性子エネ ルギーに依存するが、入射中性子は全て反応を起こす <u>ルギーには、入射中性子は大きなので、入射中には中</u>になって 様に取り扱っていること、およびスメアを行っている or the contract the contract of the contract of the contract of the contract of the contract of the contract o 入射中性子エネルギ-2MeV, ヒストリーの数 50000 でエネルギーメッシュを70とすると,スメアを行う前 で統計的精度は最も悪いところで約 3%, スメアを行 った後では 1~2% 程度である。実験値との比較では 入射中性子エネルギー 2.0SMeV で良い一致が得ら

れた。

3.2 計算所要時間 10000ヒストリーで約 5分。

#### 4. プログラムの使用法について

4.1 オペレート

本コードを使用する際は, 05Rコードの入カデータ 作成コード XSECT を用いて 3He 原子核の反応断面 積に関するデータを準備する必要がある。磁気テープ 1本使用。

4.2 他機種への移行

本コードは FORTRAN IV で書かれているので他 機種への移行は比較的容易であるが, FACOM 230-60 とビット数の異なる機種へ移行する場合乱数発生サブ ルーチンを書き換える必要がある。

#### 5. あとがき

本コードは 8He 比例計数管用に書かれたものであ るが本質的な部分は他の中性子検出器,例えば水素比 例計数管, 3He 半導体検出器の応答関数を計算するコ ードを作成する場合応用できる。 ードを作る。 こうしん かんじょう かんしょう アイ・プライバー こうしゅう

#### 参考文献 **STATISTICS**

1) Irving, D. C. et al., 05R, A General-Purpose Monte Carlo Neutron Transport Code, Report ORNL-3622, Oak Ridge National Laboratory, February, (1965).

## 20. 放射化法で測定した反応率から中性子スペクトル を求めるプログラム を求めるプログラム

東海支所 三浦 俊 正

#### 1. プログラムの目的および概要

放射化法で実験的に求めた反応率  $\int_0^{\cdot} \sigma(E)\phi(E)dE$  .  $(\sigma(E))$ : 反応断面積,  $\phi(E)$ : 中性子スペクトル) から 中性子スペクトルを導出することを目的としており, 初期推定スペクトルを繰り返し法によって貫のスペグ トルに近づける。

#### 2. プログラムの内容

2.1 プログラムの蓄号および名称

SAND-II-S

- 2.2 製作名・ 東海支所 三浦俊正
- 2.3 製作年月
	- 昭和47年3月

2.4 計算の基礎となる理論の概要

繰り返し k 回目における中性子スペクトルを φ<sup>(k</sup>

(E) としi番目の検出器の反応率のうちj番目のエネ ルギーグループによるものを A(k) とすると

(42)

$$
2.5\_\text{H}^+
$$
有の手順

 $A_{ij}^{(k)} = \int_{E_j}^{E_{j+1}} \sigma_i(E) \varphi^{(k)}(E) dE \quad \cdots \cdots (1)$ 各エネルギーグループ内で φ(k)(E) が一定とすると  $(1)$ は

$$
A_{ij} = \sigma_{ij} \times \phi_j^{(k)} \qquad \qquad \dots \dots (2)
$$
  
\n
$$
\sum \sum \n\mathcal{C} \quad \sigma_{ij} \equiv \int_{E_j}^{E_{j+1}} \sigma_i(E) dE / \int_{E_j}^{E_{j+1}} dE
$$
  
\n
$$
\varphi_j^{(k)} \equiv \int_{E_j}^{E_{j+1}} \varphi^{(k)}(E) dE
$$

次に重み閃数を定義する。

$$
W_{ij}^{(k)} \equiv \frac{1}{2} (A_{ij}^{(k)} + A_{i,j-1}^{(k)}) / A_i^{(k)} \quad \dots \dots (3)
$$
  

$$
\sum \sum_{i=1}^{m} A_{ij}^{(k)}
$$

 $-$ 方測定で得た $i$ 番目の反応率を $A_i$ とすると $k$ 番 目の中性子スペクトルと修正する係数として次のもの をとる。

$$
c_j^{(k)} = \exp\left(\frac{\sum\limits_{i=1}^{n} W_{ij}^{(k)} \ln(A_i/A_i^{(k)})}{\sum\limits_{i=1}^{n} W_{ij}^{(k)}}\right) \cdots (4)
$$

(4)式を用いて (k+l)回目のスペクトルは次の様に計 算される。

 $\phi_{i}^{(k+1)} = \phi_{i}^{(k)} \times c_{i}^{(k)}$  .......(5) したがって最初に{ $\phi_j^{(0)}$ }を適当に仮定すれば上記の 計算を繰り返し行うことにより最初のスペクトルを真 のスペクトルに近づけることができる。

2.4で示したとおりである。 2.6 プログラム用語および計算機種 用語 FORTRAN IV 機種 FACOM 230-60 2.7 入 力 初期スペクトル,実験で求めた反応率 2.8 出 力 繰り返しごとにスペクトルな 用いて計算した反応率が出力される。

## 3. プログラムの検定

3.1 計算精度および誤差

文献 1) 参照

3.2 計算所要時間

繰り返し回数によるが、繰り返し1回当たり約6秒 20~30回の繰り返しで充分である。

### 4. あとがき

木コードは W.N.McElroy らが開発 SAND-II ード2) の理論に基づいて作成したものである。

### 参考文献

- 1) 日本原子力学会炉物理・炉工学分科会予稿集 E31 (1972)
- 2) Nuclear Science and Engineering 27, 533-541 (1967)

## 21. 中性子直円筒ダクトストリーミング計算プログラム

東海支所 竹 内

#### 1. プログラムの目的および概要

直円筒ダクト形状遮蔽体をストリーミソグする中性 子束を計算するため、定常の中性子輸送方程式を数値 積分解法で解き,直円筒ダクト内外における中性子束 を角度分布,エネルギースペクトル,積分鼠等の各種 の変鼠で算出する。本プログラムは,二次元円柱形状 遮蔽体透過中性子計算プログラム PALLAS-2D-CY をダクト計算用に作り変えたものである。

#### 2. 7゜ログラムの内容

2.1 プログラムの番号および名称 9.1 プログラムの番号および名称

#### PALLAS-DUCT

2.2 製作者

清

- 東海支所 竹 内 清
- 2.3 製作年月 昭和47年4月
- 2.4 計算の基礎となる理論の概要
- 参考文献 1) および 2) を参照されたい。
- 2.5 計算の手順
- 2.6 入 力
- 2.7 出 力

以上の 2.5かち 2.7は参考文献 3) を参照された

## 3. プログラムの検定

## 3.1 計算精度および誤差

日本原子力研究所の 4号炉を使用して,この炉の水 中にアクリル製の真円筒中空ダクトを設置して放射化 法により,中空ダクト内および周囲の水中における中 性子反応率をダクト中心軸上および軸に垂直な方向の 二次元空間分布として測定した。この測定値を本プロ グラムの計算精度検証のための椋準値とした。この間 四により本プログラムの精度を検証した結果,ダクト 中心軸上では誤差 30% 以内で計算値は実験値に一致 し、 またダクト外の水中ではダクト入口から 80cmの 距離でダクト壁から 35cm離れた位置で最大の誤光を 示し,その最大誤差は 50%であった。

#### 3.2 計算所要時間

4群, 23X45空間メッシュ点, 28角度分点の計算 の場合, IBM360-195計算機で 1.47分(内訳 CPU が 0.468 分, channel 使用時間が1分)である。

#### 4. 計算機種およびプログラム用語

IBM 360 モデル 195

#### CDC 6600

#### FORTRAN IV

計算機のコア容籠をおよそ90K語必要とし,外部記 憶容鼠(磁気ディスクあるいは磁気ドラム)を約 900K 語必要とする。

#### 5. あとがき

中性子ダクトストリーミング計算プログラムで精度 の高い信頼できるプログラムは現在のところ本プログ ラムのみである。設計計算用のより簡単な方法に集づ くプログラムが将来作製されるものと思われるが、そ の際本プログラムはそれらの設計計算用プログラムの 精度検証の椋準としても役に立つことが期待される。

## 参考文献

- 1) K. Takeuchi; Numerical Solution to Space-Angle Energy-Dependent Neutron Integral Transport Equation, J. Nucl. Sci. Technol. Vol. 8 [3] (1971)
- 2) 竹内清;中性子遮蔽解析に用いる輸送方程式の数 値解法の研究,船研報告 第9巻 第6号 (1972)
- 3) 本プログラムの使用マニュアルを船研報告に提出 の予定である。